# **Inhaltsverzeichnis**

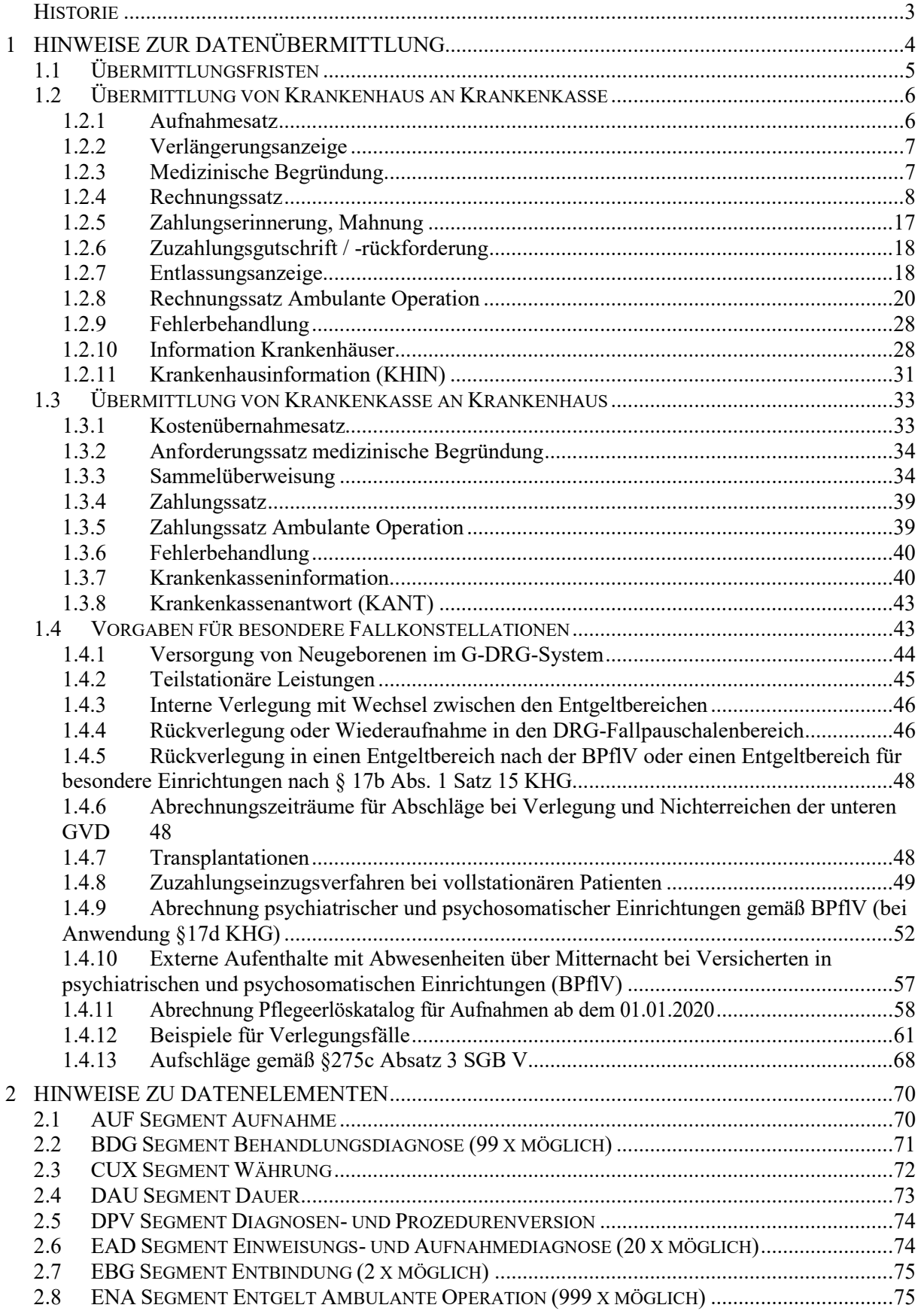

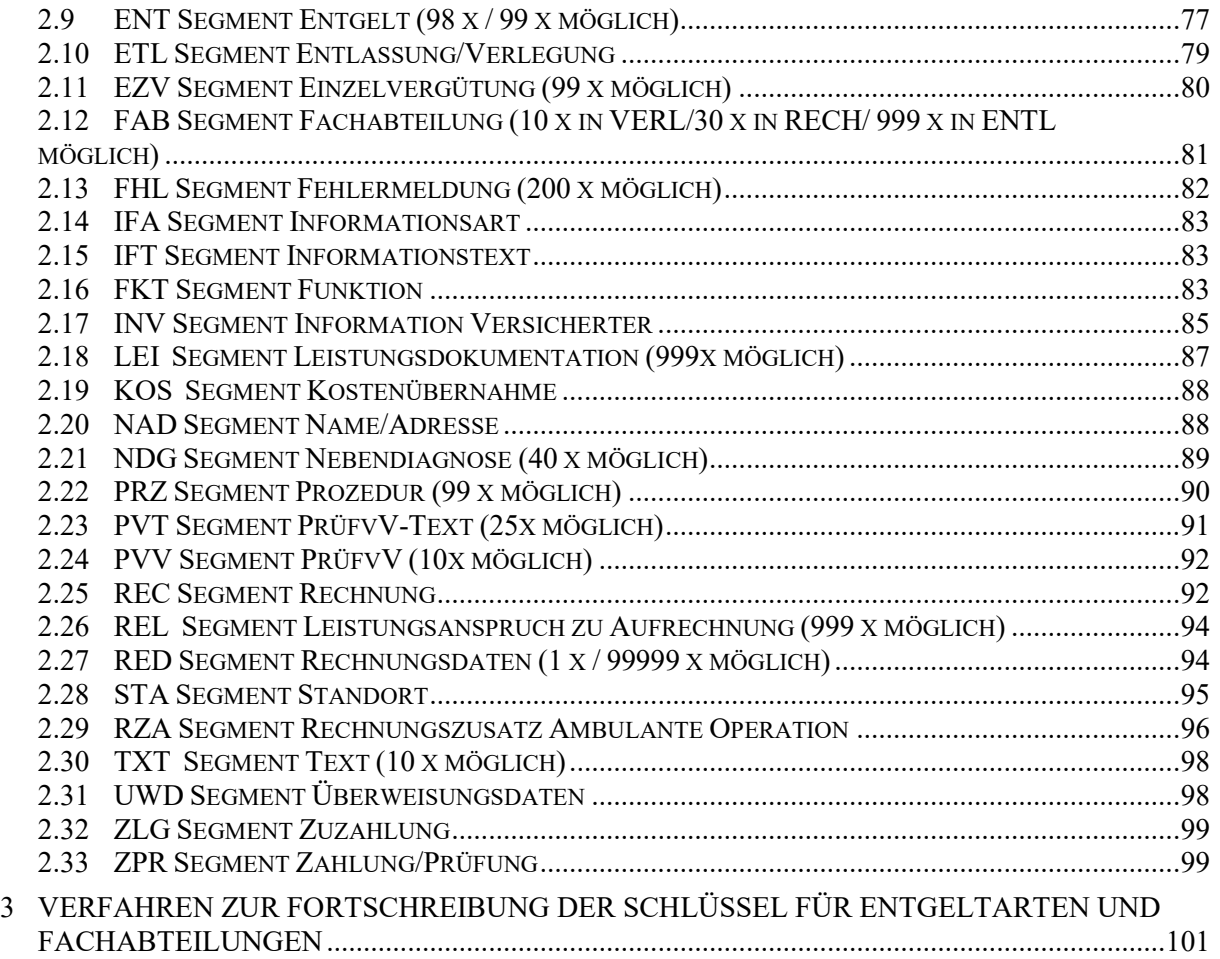

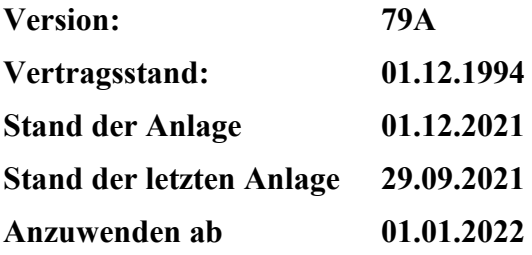

# <span id="page-2-0"></span>**Historie**

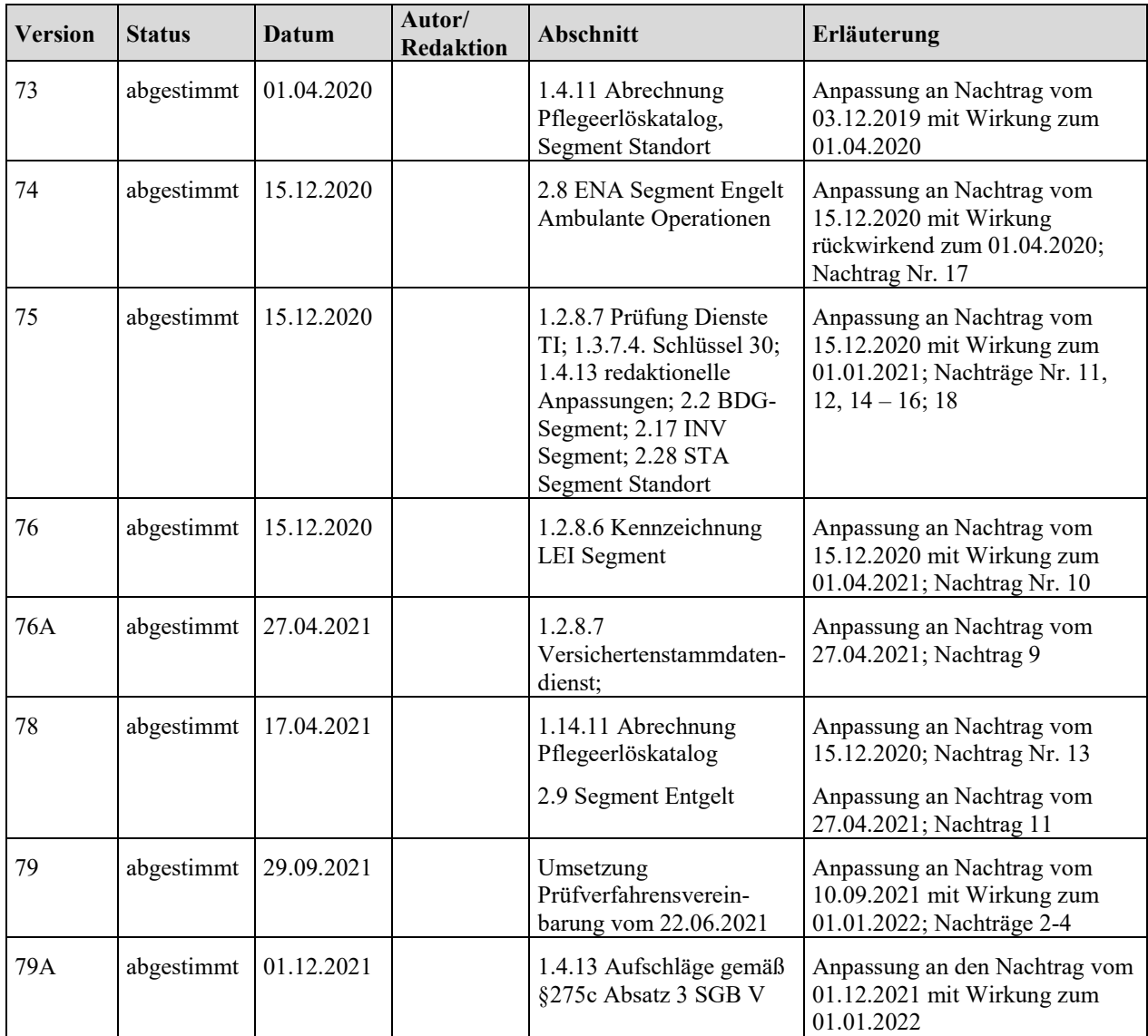

## <span id="page-3-0"></span>**1 Hinweise zur Datenübermittlung**

Das Datenübermittlungsverfahren beginnt zum vereinbarten Stichtag bei neuen Behandlungsfällen mit dem Aufnahmesatz.

Behandlungsfälle, deren Aufnahmedatum vor Beginn des Übermittlungsverfahrens liegt, werden im allgemeinen mit dem bis zum Stichtag vereinbarten Verfahren (z. B. Rechnungen in Papierform) zu Ende geführt.

Langzeitfälle bedürfen einer besonderen Regelung, die im Testverfahren zwischen den einzelnen Testpartnern zu vereinbaren ist. Dabei entfällt die erneute Übermittlung eines Aufnahmesatzes.

## **Vorgehen bei Versionswechsel:**

Die Fallabwicklung orientiert sich ausschließlich am Aufnahmetag. Für alle Nachrichten eines Falles, einschließlich Entlassungsanzeige, Rechnungssatz und Zahlungssatz, sind die am Aufnahmetag gültigen Versionen der Schlüsselverzeichnisse (insbesondere ICD, OPS, DRG-Katalog) und der Datenaustauschstrukturen maßgeblich. Ein Fall ist somit mit der Nachrichtenversion zu Ende zu führen, mit der er im Aufnahmesatz begonnen wurde. Nachträglich übermittelte Änderungsmeldungen dürfen nur in der Version der zu ändernden Ursprungsnachricht erfolgen. Dies bedingt zwingend eine Versionsfähigkeit der eingesetzten Software.

Je Übermittlungsdatei sind mehrere Nachrichtenversionen zulässig. Eine Fehlernachricht der Stufe 1 (FEHL) wird in der neuen Nachrichtenversion übermittelt. Eine Zusammenfassung von Rechnungen unterschiedlicher Nachrichtenversionen in einer Sammelüberweisung ist möglich, sofern zwischen den Nachrichtenversionen keine strukturellen Unterschiede in den übermittelten Segmenten der Nachricht SAMU bestehen.

Kommt es zu Verzögerungen bei der Bereitstellung der Software für die neue Nachrichtenversion, werden Datenmeldungen für Fälle mit Aufnahmedatum in dem Quartal, in das die Versionsumstellung fällt, nur dann angenommen, wenn durch die Verwendung der veralteten Version keine gruppierungsrelevanten Informationen verloren gehen. Die Krankenkassen übermitteln in diesen Fällen die Antwortnachrichten (KOUB auf AUFN oder VERL, ANFM auf VERL, ZAHL auf RECH und ZAAO auf AMBO) in der Version, in der die zu beantwortende Nachricht vom Krankenhaus übermittelt wurde. Für Krankenhäuser, die nach dem DRG-Vergütungssystem abrechnen, kommt diese Regelung für den 01.01.2005 (wegen der Umstellung der OPS-301-Version) nicht zum tragen. Für Aufnahmen ab dem folgenden Quartal werden Nachrichten in der veralteten Version abgewiesen.

Die Einstufung eines Nachtrages / einer Fortschreibung als "gruppierungsrelevant" oder "nicht gruppierungsrelevant" wird jeweils mit der Veröffentlichung des Nachtrages / der Fortschreibung vorgenommen. Mit der Veröffentlichung wird auch über das Vorhalten vorheriger Nachrichtenversionen bei den Krankenkassen und Krankenhäusern informiert. Nachrichtenversionen 9 (bis 31.12.2011) und kleiner sind von Krankenkassen und Krankenhäusern nicht mehr vorzuhalten.

# <span id="page-4-0"></span>**1.1 Übermittlungsfristen**

Die nachstehende Tabelle enthält für die vereinbarten Satzarten (Nachrichtentypen) die nach § 4 der § 301-Vereinbarung bestehenden Übermittlungsfristen.

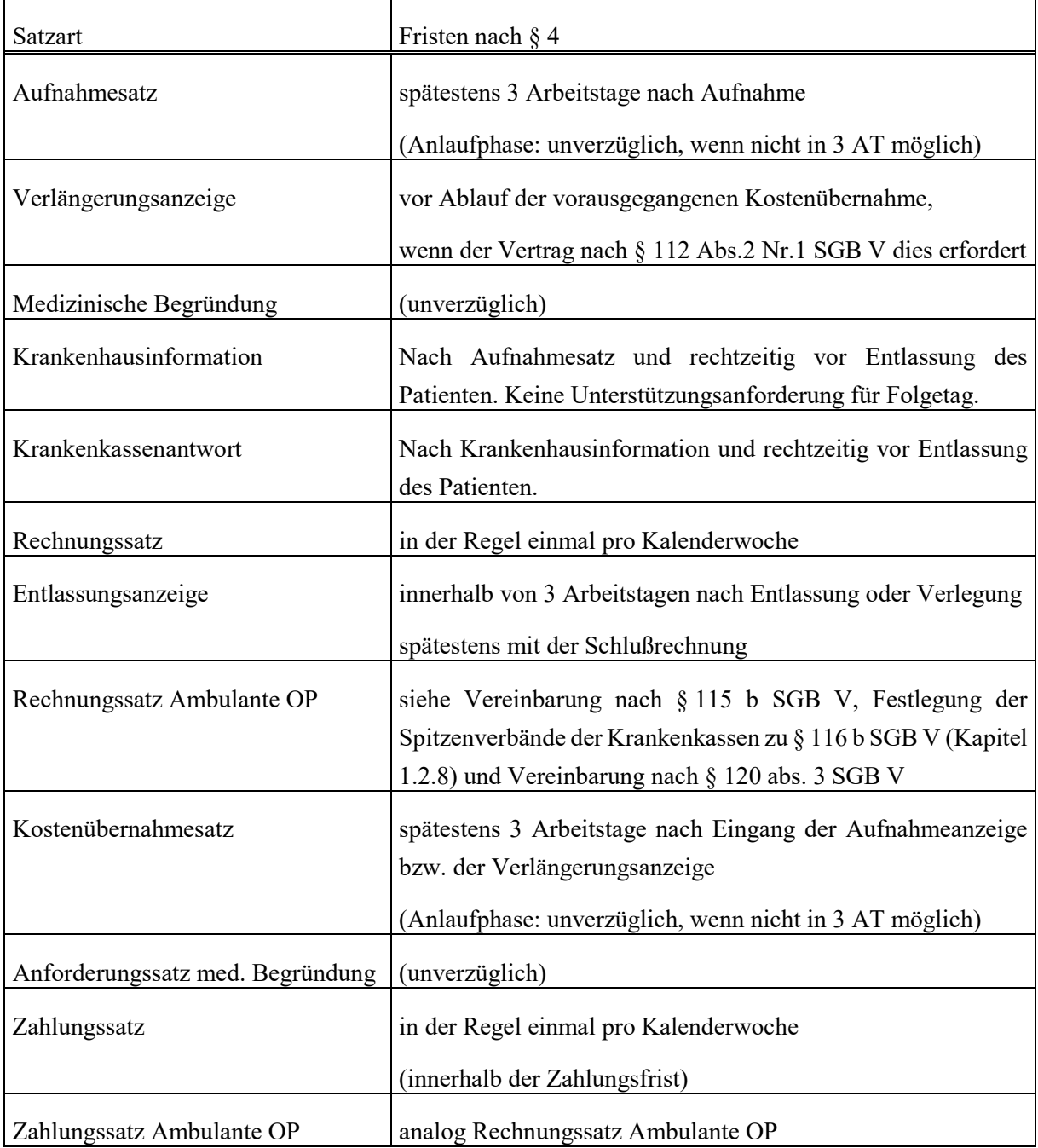

Wird der Kostenübernahmesatz nicht innerhalb von drei Arbeitstagen (Montag – Freitag) nach Eingang des fehlerfreien Aufnahmesatzes bei der Krankenkasse an das Krankenhaus übermittelt, können die Entlassungsanzeige und der Rechnungssatz unabhängig davon an die Krankenkasse übermittelt werden, wobei die Entlassungsanzeige spätestens mit dem Rechnungssatz bei der Krankenkasse eingehen muss. Im INV-Segment der Entlassungsanzeige und des Rechnungssatzes ist die Versichertennummer als Muss-Feld zu füllen, sofern eine Versichertennummer vergeben worden ist.

## <span id="page-5-0"></span>**1.2 Übermittlung von Krankenhaus an Krankenkasse**

## <span id="page-5-1"></span>**1.2.1 Aufnahmesatz**

Mit dem Aufnahmesatz gibt das Krankenhaus der Krankenkasse die Aufnahme eines Versicherten bekannt. Der Aufnahmegrund ist entsprechend Schlüssel 1 anzugeben.

Bei Aufnahme von Patienten in Verbindung mit einem Arbeitsunfall (einschließlich "Wegeunfall") ist der Aufnahmegrund 3.-4. Stelle "02" zu verwenden. Wird statt dessen "07" (Notfall) verwendet, ist eine Ablehnung der Leistungspflicht über den Kostenübernahmesatz mit dem Merkmal Kostenübernahme "05" (Ablehnung, Unfallversicherung zuständig) möglich.

Bei vorstationärer Behandlung wird ein Aufnahmesatz erst mit der Aufnahme des Patienten zur vollstationären Behandlung (= Aufnahmetag) übermittelt. Die Tatsache der vorstationären Behandlung wird in Schlüssel 1 (Aufnahmegrund: 02) nachgewiesen. Schließt sich an die vorstationäre Behandlung im Einzelfall keine vollstationäre Behandlung an, wird ein "Aufnahmesatz" übermittelt, der dies in Schlüssel 1 (Aufnahmegrund: 04) nachweist.

Bei Übergang von Krankenhausbehandlung zur stationären Entbindung oder umgekehrt ist **kein** erneuter Aufnahmesatz zu übermitteln.

Findet während einer noch nicht abgeschlossenen teilstationären Behandlung eine Aufnahme zur vollstationären Behandlung statt (oder umgekehrt), ist für den Patienten ein gesonderter Aufnahmesatz mit neuem KH-internen Kennzeichen zu übermitteln. Die teilstationäre und vollstationäre Behandlung wird entsprechend dem KH-internen Kennzeichen getrennt bei der Übermittlung abgewickelt (Ausnahme: teilstationäre Dialyse bei vollstationärer Behandlung (§ 14 Abs. 2 Satz 4 bzw. § 14 Abs. 6 Nr. 2 BPflV in der am 31.12.2003 geltenden Fassung)). Wird ein teilstationärer Quartalsfall durch eine vollstationäre Behandlung lediglich unterbrochen, kann der teilstationäre Fall ohne Wechsel des KHinternen Kennzeichens nach Beendigung der vollstationären Behandlung fortgeführt werden. Der erste Aufenthalt darf hierzu nicht durch eine Entlassungsanzeige abgeschlossen sein.

Bei der Abrechnung teilstationärer Fälle ist für fallbezogene Zu- und Abschläge (z.B. DRG-Systemzuschlag) nach § 17b Abs. 5 Satz 4 KHG die Zählung entsprechend Fußnote 11 und 11a zur Leistungs- und Kalkulationsaufstellung (LKA) nach der Bundespflegesatzverordnung maßgeblich. Dabei ist zu beachten, dass bei Wechsel von vollstationärer und teilstationärer Behandlung jeweils ein separater Fallabschluss erfolgt. Die fallbezogenen Zu- und Abschläge (z.B. DRG-Systemzuschlag) sind dann nur für den vollstationären Fall abzurechnen.

Für die Fallzählung von teilstationären Behandlungen bei Entgelten nach § 6 Abs. 1 KHEntgG ist § 8 KFPV 2004 / FPV zu beachten.

Bei teilstationären Fällen im Budgetbereich, die wegen derselben Erkrankung regelmäßig oder mehrfach behandelt werden (je Quartal ein Fall) besteht bei Abrechnung von tagesbezogenen Entgelten jeweils zu Quartalsende folgende Abrechnungsmöglichkeit:

- Entlassung, Schlussrechnung und gleichzeitige (Neu-)Aufnahme nach dem Entlassungstag unter neuem KH-internen Kennzeichen,
- Zwischenrechnung und Fortführung des KH-internen Kennzeichens im Folgequartal.

In beiden Fällen ist ein DRG-Systemzuschlag pro Abrechnungsquartal in Rechnung zu stellen.

In der Rechnung zu Quartalsende sind die Tage, an denen keine Behandlung erfolgte, in den Segmenten ENT im Datenelement "Tage ohne Berechnung/Behandlung" auszuweisen. Soweit Tage der Beurlaubung mit Entgeltschlüssel 43xxxxxx abgerechnet werden, sind lediglich verbleibende Tage ohne Behandlung im Datenelement "Tage ohne Berechnung/Behandlung" zu berücksichtigen. Erfolgt die Behandlung und Entlassung eines teilstationären Patienten zu Quartalsbeginn, soll zur Abrechnung zunächst eine Zwischenrechnung gestellt werden, wenn eine erneute Behandlung wegen derselben Erkrankung im verbleibenden Quartalsrest nicht ausgeschlossen werden kann. Zu Quartalsende ist dann eine Entlassung am Quartalsletzten und Schlussrechnung einschließlich fallbezogener Zu- und Abschläge (z.B. DRG-Systemzuschlag) mit Ausweis von Tagen ohne Berechnung/Behandlung bis zum Quartalsletzten erforderlich.

Tritt während der mittels tagesbezogener Entgelte nach § 6 Abs 1 des KHEntgG, tagesbezogener teilstationärer Fallpauschalen oder mit Pflegesätzen nach BPflV vergüteten Behandlung ein Zuständigkeitswechsel des Kostenträgers ein, wird an die dann zuständige Krankenkasse ein Aufnahmesatz übermittelt, der in Schlüssel 1 (Aufnahmegrund) den Zuständigkeitswechsel durch eine "2" in der 3. Stelle ausweist. Die Kosten der einzelnen Belegungstage sind mit dem Kostenträger abzurechnen, der am Tag der Leistungserbringung leistungspflichtig war. Tritt hingegen bei Fallpauschalenpatienten während der stationären Behandlung ein Zuständigkeitswechsel des Kostenträgers ein, wird der gesamte Krankenhausfall (mit allen anfallenden Entgelten) mit dem Kostenträger abgerechnet, der am Tag der Aufnahme leistungspflichtig war.

Der durch den einweisenden Vertragsarzt auszustellende Vordruck "Verordnung von Krankenhausbehandlung" (Einweisungsschein) ist an die zuständige Krankenkasse zu schicken. Bei Auslandsversicherten sind die nach den jeweiligen zwischenstaatlichen Abkommen vereinbarten Vordrucke an die zuständige Krankenkasse zu schicken.

Stellt das Krankenhaus fest, dass ein Aufnahmesatz (und ggf. folgende Sätze) zu einem Behandlungsfall mit falschen identifizierenden Merkmalen (KH-internes Kennzeichen des Versicherten und/oder IK des Krankenhauses falsch) übermittelt wurde(n), oder, dass die Kostenträgerzuordnung nicht zutreffend ist oder ein Softwarefehler vorliegt oder die Abrechnung als ambulante Leistung erfolgen muss, sind die bis dahin zu dem Behandlungsfall übermittelten Daten durch ein Fallstorno zu stornieren. Ein Fallstorno wird über einen Aufnahmesatz mit dem Verarbeitungskennzeichen 30/31/32/33/34/35 in dem Segment FKT vorgenommen. Die Daten zu dem Behandlungsfall sind danach von Anfang an mit den korrekten Angaben zu übermitteln.

Eine Änderung des Aufnahmegrundes, des Aufnahmetages, der Aufnahmeuhrzeit oder einer Aufnahmediagnose eines Aufnahmesatzes ist nur dann zulässig, wenn es keine weiteren gültigen Nachrichten des Krankenhauses zu diesem Fall gibt. Wurde z. B. bereits eine Entlassungsanzeige zu diesem Fall übermittelt, ist zuerst die Entlassungsanzeige zu stornieren, bevor der Aufnahmesatz geändert werden darf. Ausgenommen von der Notwendigkeit der Stornierung sind die Nachrichtentypen Medizinische Begründung und Verlängerungsanzeige, da diese nicht storniert werden können.

## BPflV (bei Anwendung §17d KHG):

Für jeden teilstationären Fall ist eine separate Aufnahmeanzeige mit eigenem KH-internen Kennzeichen zu übermitteln. Je Aufnahme ist mit der Schlussrechnung ein DRG-Systemzuschlag mit dem spezifischen Entgeltschlüssel B6200005 in Rechnung zu stellen.

Tritt bei "§17d KHG Patienten" während der stationären Behandlung ein Zuständigkeitswechsel des Kostenträgers ein, wird der gesamte Krankenhausfall (mit allen anfallenden Entgelten) mit dem Kostenträger abgerechnet, der am Tag der Aufnahme leistungspflichtig war.

## <span id="page-6-0"></span>**1.2.2 Verlängerungsanzeige**

Mit der Verlängerungsanzeige wird der Krankenkasse eine Verlängerung der Krankenhausbehandlung angezeigt. Die Verlängerungsanzeige ist in der Regel vor Ablauf der vorausgegangenen Kostenübernahme zu übermitteln, wenn der Vertrag nach § 112 Abs. 2 Nr. 1 SGB V dies erfordert.

In der Verlängerungsanzeige sind die behandelnde Fachabteilung und die Aufnahmediagnose oder eine in der Zwischenzeit ggf. festgestellte Nachfolgediagnose anzugeben. Nebendiagnosen sind zu der behandelnden Fachabteilung in weiteren FAB-Segmenten zu übermitteln, der Fachabteilungsschlüssel ist dann zu wiederholen.

Wiederholte Verlängerungen sollen nicht durch Änderungsmeldung einer vorangehenden Verlängerungsanzeige sondern durch eine neue Meldung mit Verarbeitungskennzeichen "10" und erhöhter laufender Nummer des Geschäftsvorfalles übermittelt werden.

## <span id="page-6-1"></span>**1.2.3 Medizinische Begründung**

Die Medizinische Begründung ist vom Krankenhaus auf Verlangen der Krankenkasse zu übermitteln, falls die voraussichtliche Dauer der Krankenhausbehandlung überschritten wird.

Die medizinische Begründung kann wahlweise in maschinenlesbarer oder in nicht maschinenlesbarer Form übermittelt werden. Zu nicht maschinenlesbarer Übermittlung siehe Anlage 3.

## <span id="page-7-0"></span>**1.2.4 Rechnungssatz**

Mit dem Rechnungssatz stellt das Krankenhaus der Krankenkasse die Entgelte nach der Bundespflegesatzverordnung, dem Krankenhausentgeltgesetz und nach § 115 a SGB V in Rechnung. Die abgerechneten Entgelte sind nach Schlüssel 4 anzugeben. Entsprechend Schlüssel 6 sind korrespondierend zu den berechneten Entgelten die behandelnden Fachabteilungen auszuweisen.

Die von einem Patienten zu leistende Zuzahlung ist entsprechend der Angabe im Zuzahlungskennzeichen vollständig im Rechnungsbetrag zu berücksichtigen.

Bei Zwischenrechnungen werden Rechnungssätze jeweils für zeitlich aufeinanderfolgende, abgegrenzte Abrechnungszeiträume übermittelt. Die Beträge von prozentualen Zu- oder Abschlägen sind hierbei auf die je Zwischen- oder Schlussrechnung angegebenen Entgelte zu beziehen. Zu- oder Abschläge werden im Entgeltbereich des Vergütungssystems der BPflV (bei Anwendung §17d KHG) mit der Schlussrechnung in Rechnung gestellt. Der gesamte Abrechnungsbetrag ergibt sich aus der Summe aller in Rechnungssätzen (Zwischenrechnungen und Schlussrechnung) berechneten Entgelte. Die Rechnungsnummer ist hierbei für jede Einzelrechnung (Zwischen-, Schluss-, Nachtragsrechnung oder auch Zuzahlungsgutschrift) eindeutig zu vergeben, insbesondere um eine eindeutige Identifikation in einer Sammelrechnung zu ermöglichen. Einmal vergebene Rechnungsnummern dürfen auch nach Rechnungs- oder Fallstornierungen nicht wiederverwendet werden.

Jeder stationäre Krankenhausfall ist mit einer Schlussrechnung abzuschließen, der in Bezug auf den in der Schlussrechnung gemeldeten Abrechnungszeitraum nur noch Nachtragsrechnungen folgen dürfen. Für den Fall, dass der gesamte Abrechnungszeitraum bereits in Zwischenrechnungen in Rechnung gestellt worden ist, ist die letzte Zwischenrechnung gutzuschreiben / zu stornieren und eine Schlussrechnung für diesen Abrechnungszeitraum zu erstellen. Der Rechnungsbetrag der Gutschrift / Stornierung ist ohne Vorzeichen zu übermitteln.

Zur Abrechnung von Abteilungspflegesätzen in Verbindung mit Sonderentgelten für operative Leistungen siehe Abschnitt 2 (Segment ENT).

Bei der Rechnungslegung für nachstationäre Behandlungen sind die nachstationären Behandlungen innerhalb der oberen Grenzverweildauer und die außerhalb der oberen Grenzverweildauer einer in Rechnung gestellten Fallpauschale in zwei getrennten ENT-Segmenten anzugeben.

Im DRG-Entgeltsystem nach KHEntgG ist die Abrechnung von Pflegesätzen bei Beurlaubung nicht zulässig. Die Beurlaubungstage sind als Tage ohne Berechnung anzugeben.

Bei Abrechnung nach BPflV können Pflegesätze bei Beurlaubungen vereinbart werden. In diesem Falle wird für den Beurlaubungszeitraum der Pflegesatz für Beurlaubung (Stellen 1 bis 2 des Entgeltschlüssels gleich "43") ohne weitere Entgelte mit Ausnahme von allgemeinen Zu- und Abschlägen (Stellen 1 bis 2 des Entgeltschlüssels gleich "45" bis "48") in Rechnung gestellt. Bei Verwendung eines Beurlaubungspflegesatzes werden die Beurlaubungstage im Datenfeld "Entgeltanzahl" angegeben.

Vollständige Tage der Abwesenheit (z.B. Belastungserprobungen, Beurlaubungen), die während eines Behandlungsfalles bei BPflV Krankenhäusern (BPflV bei Anwendung §17d KHG) anfallen, sind keine Berechnungstage. Sie sind in den Segmenten ENT im Datenelement "Tage ohne Berechnung/Behandlung" auszuweisen und werden bei der Ermittlung der Vergütungsklassen nicht berücksichtigt. Tage des Antritts und der Wiederkehr werden mit einem entsprechenden tagesbezogenen PEPP in voller Höhe abgerechnet und nicht im Datenelement "Tage ohne Berechnung/Behandlung" ausgewiesen.

Einigt sich ein Krankenhaus mit dem Kostenträger nach einer Einzelfallprüfung durch den MDK darauf, dass ein Krankenhausfall nach einer kürzeren Behandlungszeit hätte abgeschlossen sein müssen, so dass die letzten Behandlungstage nicht mehr vergütet werden, werden diese Tage bei der Abrechnung der Hauptleistung oder Zuschlägen nach Überschreiten der oberen Grenzverweildauer als Tage ohne Berechnung ausgewiesen. Ergibt die Einigung, dass ein Fall hätte ambulant durchgeführt werden müssen, so dass die Rechnungslegung nicht als stationärer Krankenhausfall erfolgt, ist der stationäre Fall mit dem Verarbeitungskennzeichen "35" (Ambulante Abrechnung nach stationärer Aufnahme) zu stornieren. Die Abrechnung erfolgt dann mit dem Verarbeitungskennzeichen "11" als ambulante Operation nach § 115b SGB V oder mit dem Verarbeitungskennzeichen "12" als ambulante Behandlung nach § 116b SGB V, sofern eine entsprechende Zulassung besteht.

Schlussrechnungen von Krankenhäusern, die das Vergütungssystem nach § 17d des Krankenhausfinanzierungsgesetzes anwenden, werden entsprechend der BPflV und der zugehörigen Abrechnungsbestimmungen (PEPPV) wie folgt erstellt.

Hat das Krankenhaus vor Entlassung des Patienten der Krankenkasse über eine Zwischenrechnung (oder mehrere) mit der Entgeltart AD100001, BD100001 oder DD100001 eine Teilzahlung (§ 11 Abs. 1 Satz 3 BPflV) in Rechnung gestellt, muss nach Ermittlung des regulären Rechnungsbetrags für den Behandlungsfall geprüft werden, ob die vorab in Rechnung gestellte Teilzahlung niedriger oder höher ausgefallen ist. Im regulären Rechnungsbetrag sind neben den PEPP-Entgelten alle Zu- und Abschläge, Zusatzentgelte, vor- bzw. nachstationäre Entgelte sowie abzusetzende Zuzahlungen zu berücksichtigen.

Unterschreitet die Summe der Teilzahlungen den regulären Rechnungsbetrag, ist dieser über eine Teilzahlungskorrektur um diese Summe zu mindern. Dazu wird die Entgeltart AD100002, BD100002 oder DD100002 (Teilzahlungskorrektur) für alle über Zwischenrechnung berechneten Tage in der Schlussrechnung ausgewiesen. Es erfolgt in der Schlussrechnung die Rechnungsstellung in der die tatsächlich abzurechnenden Entgeltarten gemäß Anhang B Teil III angegeben werden.

Die Entgeltarten AD100001, BD100001 oder DD100001 (bei Zwischenrechnung) und AD100002, BD100002 oder DD100002 (zur Teilzahlungskorrektur bei Schlussrechnung) sind jeweils im Datenelement "Entgeltbetrag" als tagesbezogener Einzelbetrag auszuweisen. Zur Abbildung unterschiedlich hoher Teilzahlungsbeträge (u.a. § 1 Abs. 9 Satz 2 PEPPV – Kinder- und Jugendpsychiatrie) innerhalb eines Krankenhauses dient die behandelnde Fachabteilung. Für die Abbildung der stationsäquivalenten Behandlung dienen die Entgeltarten DD100001 und DD100002.

Übersteigt die Summe der Teilzahlungen den regulären Rechnungsbetrag, sind zunächst alle Zwischenrechnungen gutzuschreiben und dann die Schlussrechnung zu übermitteln.

Wird der Patient nach Übermittlung einer Schlussrechnung erneut aufgenommen und treffen die Voraussetzungen für eine Fallzusammenführung zu, ist die Schlussrechnung der ersten Behandlungsepisode gutzuschreiben. Das Krankenhaus kann eine Teilzahlung (und ggf. weitere) über die noch nicht mit vorausgegangenen Zwischenrechnungen berechneten Behandlungstage in Rechnung stellen.

## **Technische Beispiele für Abrechnungen nach PEPP mit Abschlagszahlungen (fiktive Werte)**

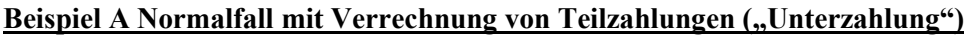

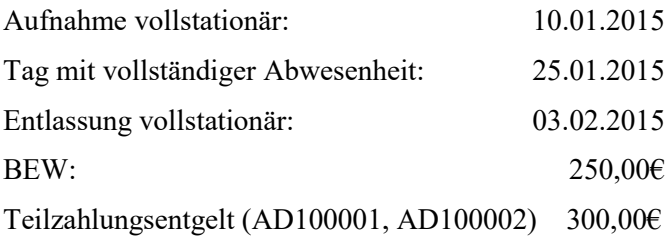

Das Gruppieren bei Entlassung ergibt das PEPP "PA01A" (2015-Vergütungsklasse bis maximal 17 bei insgesamt 24 Berechnungstagen = bei 0,9675 BWR/Tag)

#### **1. Zwischenrechnung am 20.01.2015, ENT-Segment (über 3.000 Euro):**

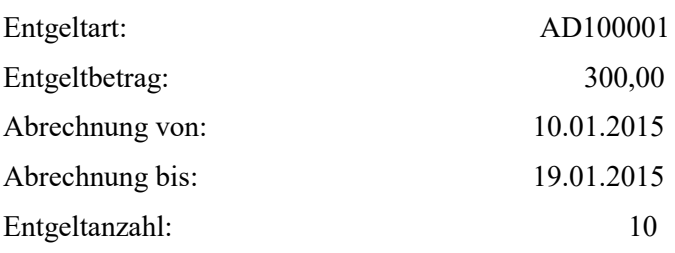

REC-Rechnungsbetrag: 3000,00

#### **2. Zwischenrechnung am 30.01.2015, ENT-Segment (über 2.700 Euro):**

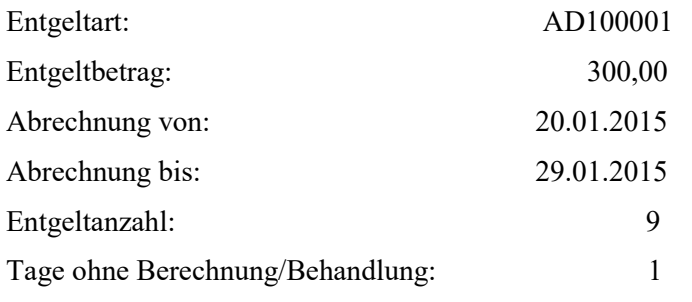

REC-Rechnungsbetrag: 2700,00

Abrechnung bis: 03.02.2015

## **Schlussrechnung am 04.02.2015 (über 105,12 Euro nach Verrechnung der Teilzahlungen):**

1. ENT-Segment: Entgeltart: A1PA01AH Entgeltbetrag: 241,88 Abrechnung von: 10.01.2015

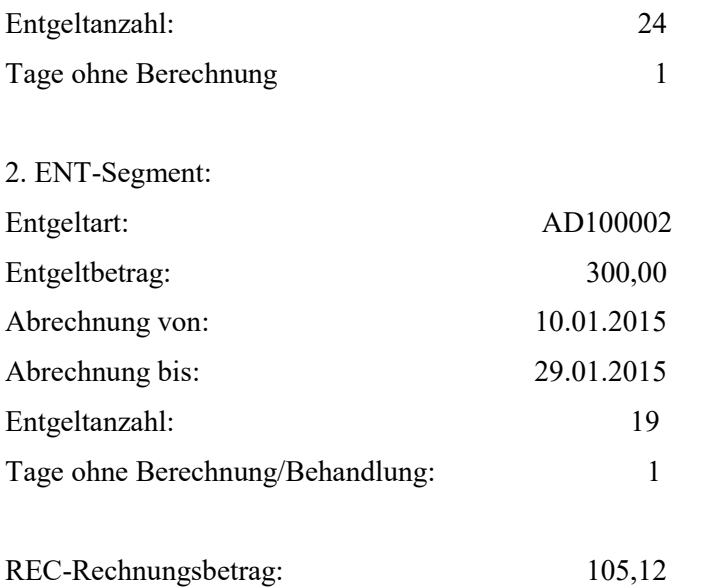

#### **Beispiel B Ausnahmefall mit Storno von Teilzahlungen ("Überzahlung")**

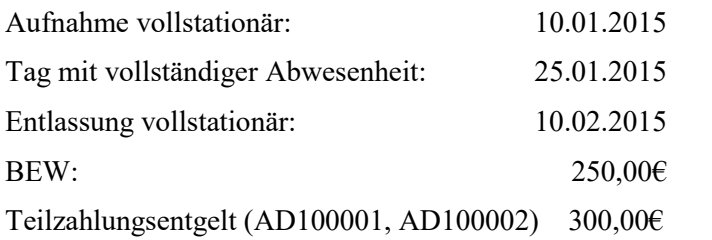

Das Gruppieren bei Entlassung ergibt das PEPP "PA01A" (2015-Vergütungsklasse bis maximal 17 bei insgesamt 31 Berechnungstagen= bei 0,9675 BWR/Tag)

## **1. Zwischenrechnung am 20.01.2015, ENT-Segment (über 3.000 Euro):**

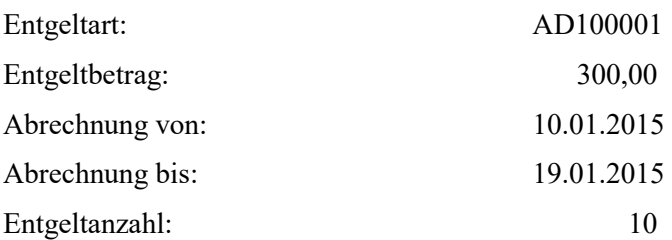

REC-Rechnungsbetrag: 3000,00

#### **2. Zwischenrechnung am 30.01.2015, ENT-Segment (über 2.700 Euro):**

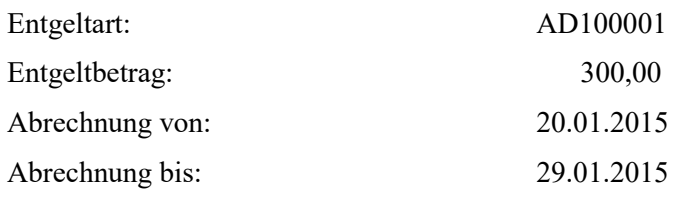

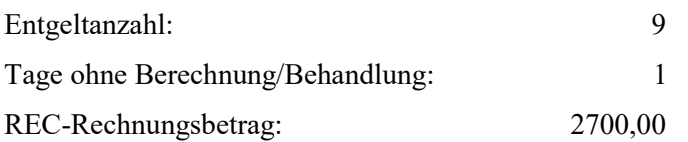

#### **3. Zwischenrechnung am 09.02.2015, ENT-Segment (über 3.000 Euro):**

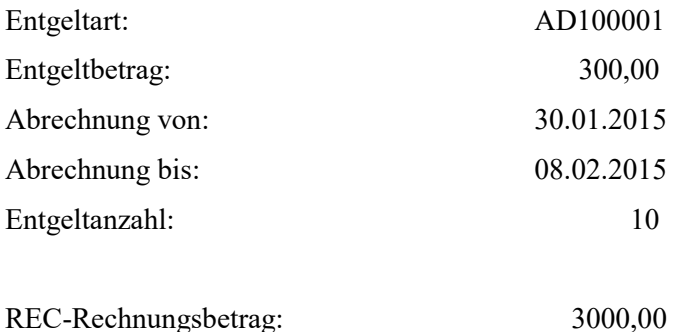

**Die Schlussrechnung am 10.02.2015 ergäbe ohne Berücksichtigung der Teilzahlungen in Höhe von insgesamt 8.700 Euro einen geringeren Rechnungsbetrag von 7.498,28 Euro. Die drei Zwischenrechnungen (Teilzahlungen) müssen daher storniert werden:**

**Rechnungsstorno 1. Zwischenrechnung vor Schlussrechnung am 10.02.2015 Rechnungsstorno 2. Zwischenrechnung vor Schlussrechnung am 10.02.2015 Rechnungsstorno 3. Zwischenrechnung vor Schlussrechnung am 10.02.2015**

## **Schlussrechnung am 10.02.2015:**

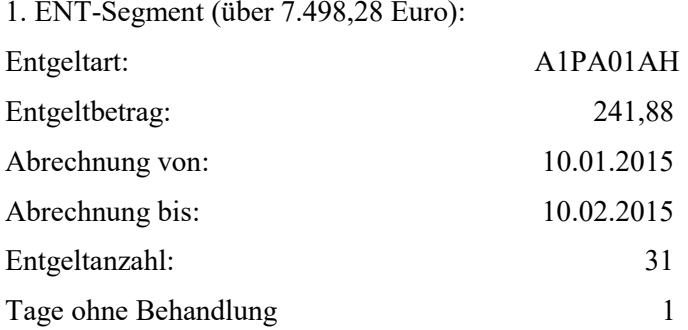

In den REC-Rechnungsbetrag geht die Summe von 7.498,28 Euro (zzgl. evtl. abrechenbarer Zuschläge) ein.

Definition: Ein PEPP ergibt entsprechend der im Katalog ausgewiesenen Vergütungsklassen eine PEPP-Entgeltart je Fall. Bei der Abrechnung von PEPP wird in den Datenfeldern "Abrechnung von" bzw. "Abrechnung bis" (Segment "ENT") der kalendarische Beginn bzw. das Ende der Behandlung (inklusive Entlassungstag) angegeben. Im Datenfeld "Entgeltanzahl" wird die Anzahl der Berechnungstage in der PEPP-Vergütungsklasse angegeben. "Tage ohne Berechnung/Behandlung" sind die Tage, die nicht vergütet werden (z.B. Tage der vollständigen Abwesenheit). Der tagesbezogene Entgeltbetrag für eine PEPP-Entgeltart wird ermittelt, indem die Bewertungsrelation nach Anlage 1a oder 2a des PEPP-Katalogs für die maßgebliche (nach Anzahl der Berechnungstage) Vergütungsklasse mit dem Basisentgeltwert multipliziert wird. Das Ergebnis wird kaufmännisch auf 2 Nachkommastellen gerundet. Die Multiplikation dieses Entgeltbetrages mit der Anzahl der zugehörigen Berechnungstage (Entgeltanzahl) geht in den Rechnungsbetrag (Segment REC) ein. Ist die Anzahl an Berechnungstagen größer als die für die relevante PEPP letzte ausgewiesene Vergütungsklasse im Katalog, wird für die Abrechnung die Bewertungsrelation der letzten ausgewiesenen Vergütungsklasse verwendet.

#### **Beispiel C Abrechnung von ergänzenden Tagesentgelten**

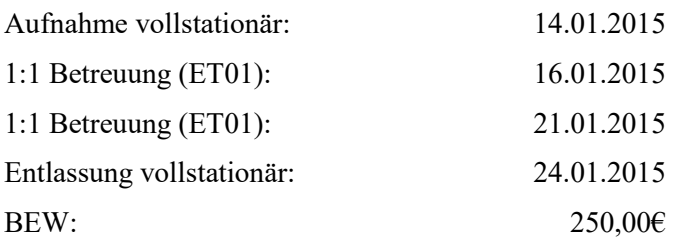

Das Gruppieren bei Entlassung ergibt das PEPP "PA01A" (2015-Vergütungsklasse = 11 bei 0,9675 BWR/Tag). Darüber hinaus ist das ergänzende Tagesentgelt "ET01.01" (BWR 1,1613) zusätzlich zu PEPP "PA01A" an den Tagen 16.01.2015 und 21.01.2015 abrechenbar.

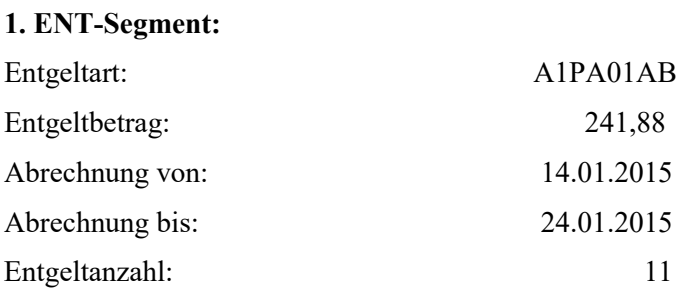

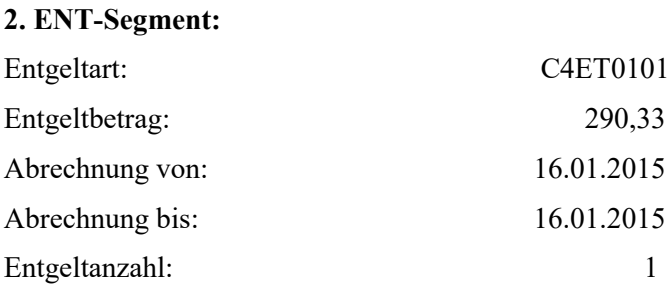

#### **3. ENT-Segment:**

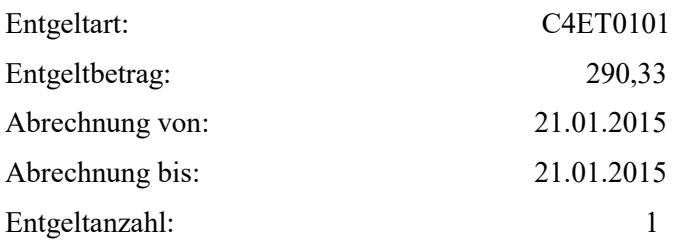

Es sind 3 ENT-Segmente tagesgenau zu übermitteln. In den REC-Rechnungsbetrag geht die Summe von 3.241,34 Euro (zzgl. evtl. abrechenbarer Zuschläge) ein.

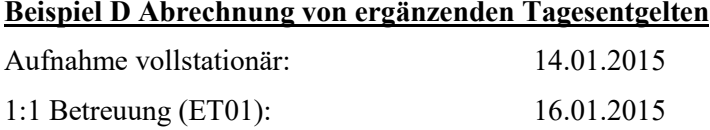

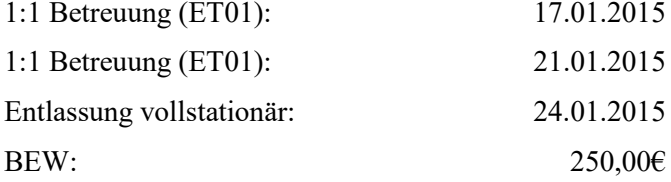

Das Gruppieren bei Entlassung ergibt das PEPP "PA01A" (2015-Vergütungsklasse = 11 bei 0,9675 BWR/Tag). Darüber hinaus ist das ergänzende Tagesentgelt "ET01.01" (BWR 1,1613 je Tag) zusätzlich zu PEPP "PA01A" an den Tagen 16.01.2015, 17.01.2015 und 21.01.2015 abrechenbar.

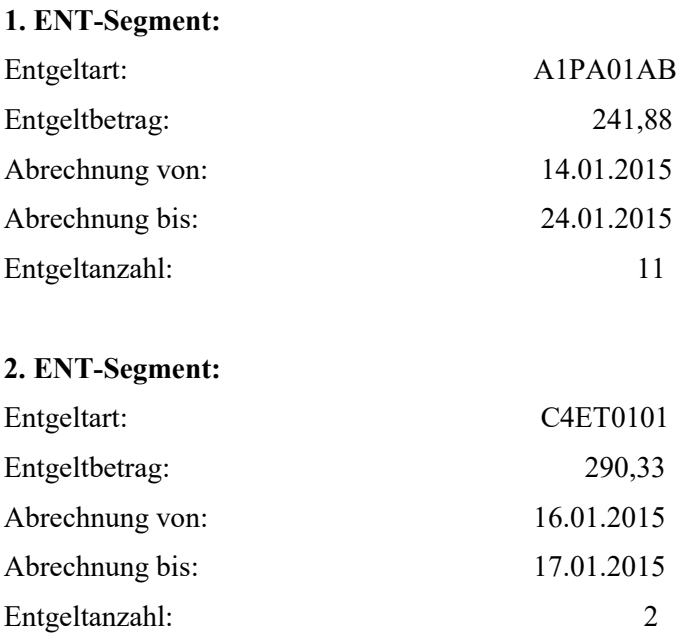

#### **3. ENT-Segment:**

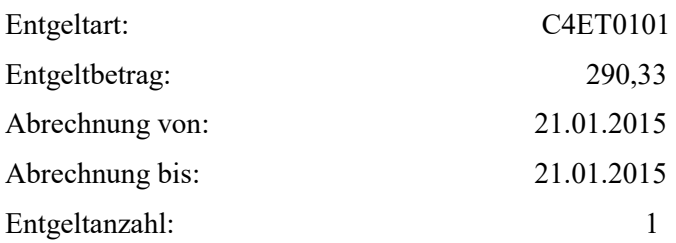

Die zusammenhängend liegenden Tage mit ergänzenden Tagesentgelten können in einem zusammenhängenden ENT-Segment zusammengefasst werden. In den REC-Rechnungsbetrag geht die Summe von 3.531,67 Euro (zzgl. evtl. abrechenbarer Zuschläge) ein.

#### **Beispiel E Abrechnung von ergänzenden Tagesentgelten**

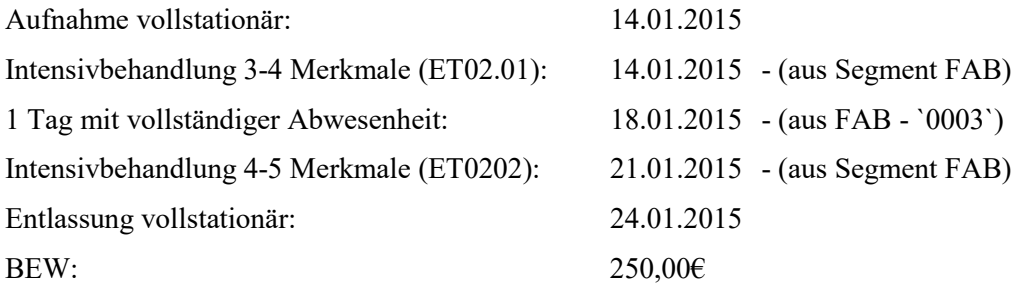

Das Gruppieren bei Entlassung ergibt das PEPP "PA01A" (2015-Vergütungsklasse = 10 bei 0,9675 BWR/Tag). Darüber hinaus ist das ergänzende Tagesentgelt "ET02.01" (BWR 0,1898 je Tag) zusätzlich zu PEPP "PA01A" an den Tagen 14.01. - 17.01. (4x) und 19.01. – 20.01. (2x) und das ergänzende Tagesbezogene Entgelt "ET02.02" (BWR 0,2355) vom 21.01. – 24.01. (4x) abrechenbar.

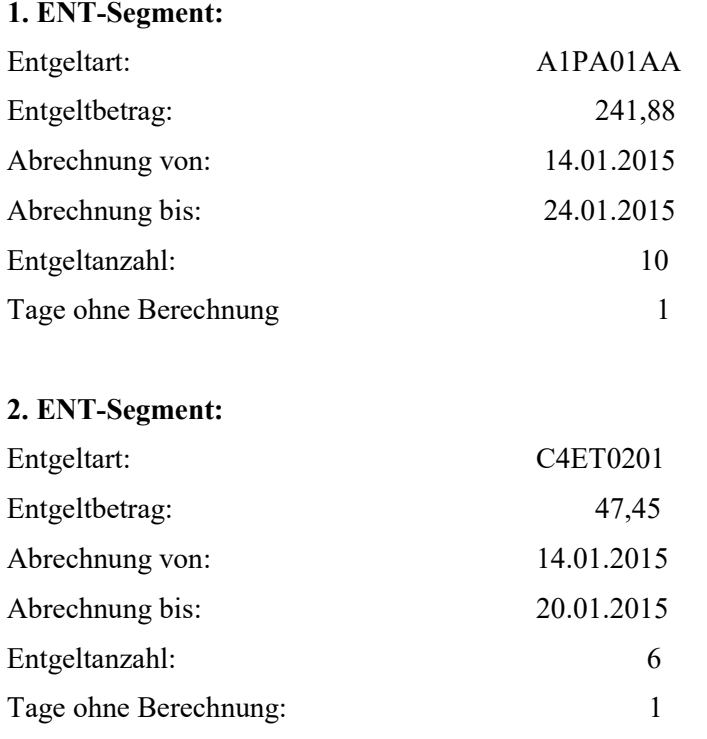

#### **3. ENT-Segment:**

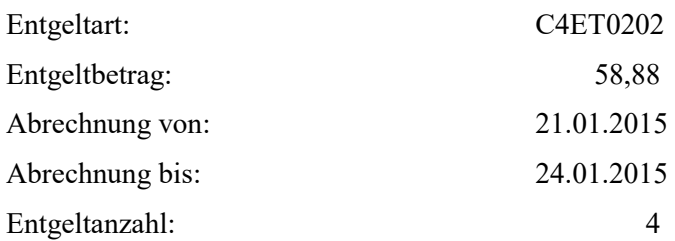

Die Tage mit ergänzenden Tagesentgelten können in einem zusammenhängenden ENT-Segment zusammengefasst werden, da diese durch die Angabe der "Tage ohne Berechnung" (FAB: `0003`) die Tage der ET ermittelt werden können. Ein ET mit einem OPS, das einen Wochenbezug aufweist (z.B. Merkmale pro Woche) ist mit jedem Tag der Gültigkeit des OPS abrechenbar. Die Gültigkeit des OPS wird dem `Operationstag` im FAB Segment (Entlassungsanzeige) entnommen (der Gültigkeitszeitraum ergibt sich aus dem 1. Tag des OP-Tages aus FAB und dem Datum eines anderen OPS bzw. einer Entlassung). Tage ohne Berechnung sind in dem Feld `Tage ohne Berechnung` zu dokumentieren.

In den REC-Rechnungsbetrag geht die Summe von 2.939,02 EURO (zzgl. evtl. abrechenbarer Zuschläge) ein.

#### **Beispiel F Abrechnung bei unterjährigem Budgetabschluss**

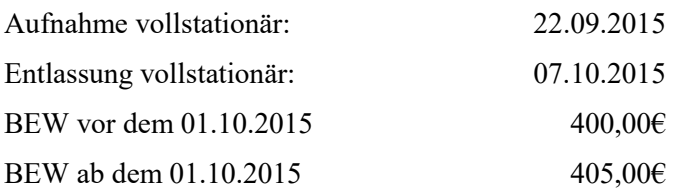

Das Gruppieren bei Entlassung ergibt das PEPP "PA02B" (2015-Vergütungsklasse = 16 bei 1,0623 BWR/Tag).

#### **1. ENT-Segment:**

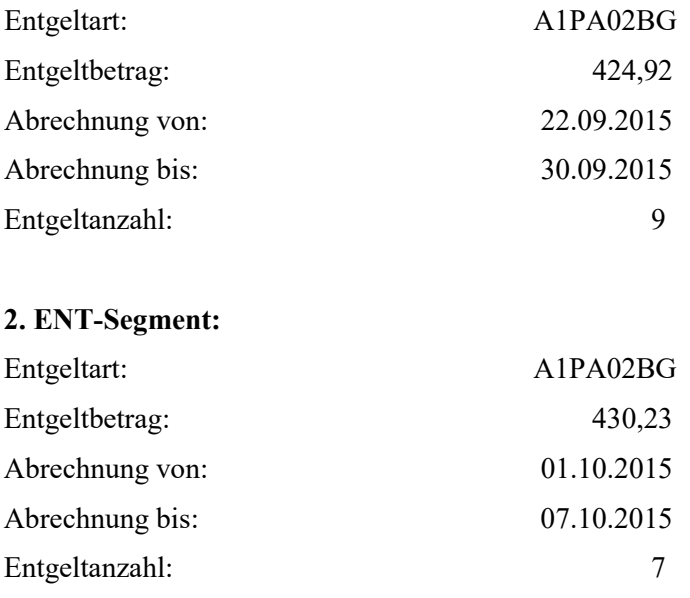

In den REC-Rechnungsbetrag geht die Summe von 6.835,89 Euro (zzgl. evtl. abrechenbarer Zuschläge) ein.

#### **Gutschrift / Storno**

Stellt sich im Nachhinein heraus, dass durch das Krankenhaus eine Rechnungslegung irrtümlich erfolgte, ist durch das Krankenhaus über einen Rechnungssatz mit Rechnungsart '04' eine Gutschrift / Stornierung vorzunehmen. Dabei ist die Rechnungsnummer der ursprünglichen Rechnung anzugeben.

Das Verarbeitungskennzeichen in dem Segment FKT ist zugleich auf '10' (Normalfall) zu setzen.

Ein Rechnungsstorno ist auch in den Fällen erforderlich, in denen Datenfelder eines bereits übermittelten Rechnungssatzes geändert werden müssen (z. B. Entgeltart, Abrechnungszeitraum). Zusätzlich zu dem Rechnungsstornosatz (Verarbeitungskennzeichen in FKT: '10' und Rechnungsart in REC: '04') ist der richtig gestellte Rechnungssatz mit Verarbeitungskennzeichen in FKT: '10' (Normalfall) und Rechnungsart in REC: '01' / '51' (Zwischenrechnung) oder '02' / '52' (Schlussrechnung) zu übermitteln (siehe Anlage 4, Abschnitt 7).

Zur ausschließlichen Gutschrift von nachträglich geleisteten Zuzahlungen siehe Abschnitt 1.2.6 (Zuzahlungsgutschrift).

#### **Nachtragsrechnung**

Wurde in einem Abrechnungsfall eine Pauschale für eine nachstationäre Behandlung noch nicht berechnet, so kann dieses Entgelt über eine Nachtragsrechnung mit dem Verarbeitungskennzeichen in FKT: '10' (Normalfall) und der Rechnungsart in REC: '03' (Nachtragsrechnung) nachträglich berechnet werden.

Ein Krankenhaus ist nach § 275 Abs. 1c SGB V nach erfolgloser MDK-Prüfung berechtigt, der Krankenkasse eine Aufwandspauschale in Höhe von 300,00 Euro in Rechnung zu stellen. Dies erfolgt ebenfalls fallbezogen in einer Nachtragsrechnung mit Verarbeitungskennzeichen '10', Rechnungsart ,03' und eigener Rechnungsnummer für die Entgeltart ,47100008' (Aufwandspauschale bei erfolgloser MDK-Prüfung). Bei vollstationären Fällen sind die Felder: "Abrechnung von" mit dem Aufnahmetag und "Abrechnung bis" mit dem Entlassungs-/Verlegungstag -1 Tag zu füllen (bei Eintagesfällen sind "Abrechnung von" mit dem Aufnahmetag und "Abrechnung bis" mit dem Entlassungs-/Verlegungstag zu füllen); bei teilstationären Fällen sind die Felder "Abrechnung von" mit dem Aufnahmetag und "Abrechnung bis" mit dem Entlassungs-/Verlegungstag zu füllen). Diese Nachtragsrechnung enthält ausschließlich dieses eine ENT-Segment.

Kosten, die dem Krankenhaus entsprechend der "Vereinbarung zur Umsetzung der Kostenerstattung nach § 43b Absatz 3 Satz 8 SGB V" erstattet werden, sind über Nachtragsrechnungen in Rechnung zu stellen (siehe Abschnitt 1.4.8).

#### **Rechnung in Papierform**

Wird von der Krankenkasse eine Rechnung in Papierform angefordert, so ist diese mit den persönlichen Daten des Versicherten (Name, Vorname, Geburtsdatum, Anschrift) zu versehen und an die Krankenkasse direkt zu schicken. Alle übrigen Geschäftsvorfälle sind gemäß Anlage 1 maschinell zu übermitteln.

## <span id="page-16-0"></span>**1.2.5 Zahlungserinnerung, Mahnung**

Die Übermittlung einer Zahlungserinnerung oder Mahnung ist als Option vorgesehen. Sie soll ein eigenständiges Mahnverfahren nicht ersetzen.

Ist eine Zahlungserinnerung oder Mahnung bereits anderweitig versandt worden, so muß nicht zusätzlich ein entsprechender Rechnungssatz übermittelt werden.

## <span id="page-17-0"></span>**1.2.6 Zuzahlungsgutschrift / -rückforderung**

Mit der Zuzahlungsgutschrift kann das Krankenhaus Gutschriften für nachträglich nach Erstellung der Schlussrechnung geleistete Zuzahlungen übermitteln, landesvertragliche Regelungen bleiben unberührt. Jede Zuzahlungsgutschrift wird durch eine eigene Rechnungsnummer identifiziert. Der gutzuschreibende Zuzahlungsbetrag wird im Datenfeld 'Gutschriftsbetrag' ohne Vorzeichen übermittelt. Als Rechnungsart ist "80" (Zuzahlungsgutschrift) anzugeben.

Erfolgt die Zuzahlung durch den Patienten in mehreren Raten, kann die Zuzahlungsgutschrift zur Gutschrift der einzelnen Ratenbeträge wiederholt werden. Die Zuzahlungsgutschriften sind als Normalfall (Verarbeitungskennzeichen = "10") für das selbe krankenhausinterne Kennzeichen mit jeweils eigener Rechnungsnummer zu übermitteln. Hierbei ist die laufende Nummer des Geschäftsvorfalles jeweils um 1 zu erhöhen.

Wurde eine Zuzahlungsgutschrift irrtümlich an die Krankenkasse übermittelt oder ein höherer Zuzahlungsbetrag im Rechnungssatz angegeben, als tatsächlich vom Patienten geleistet wurde (z.B. Regelung durch den Vertrag nach § 112 SGB V in Hamburg), kann der gutgeschriebene Betrag durch Übermittlung des Nachrichtentyps "Zuzahlungsgutschrift /-rückforderung" mit der Rechnungsart "90" (Rückforderung von Zuzahlungen) vom Krankenhaus zurückgefordert werden. Während von der in einem Rechnungssatz angegebenen Zuzahlung ein Teilbetrag zurückgefordert werden kann, ist eine Zuzahlungsgutschrift stets in vollständiger Höhe zurückzufordern und gegebenenfalls ein Restbetrag durch erneute Übermittlung einer weiteren Zuzahlungsgutschrift gutzuschreiben. Für die Rückforderung von Zuzahlungen ist eine eigene Rechnungsnummer zu verwenden.

## <span id="page-17-1"></span>**1.2.7 Entlassungsanzeige**

Mit der Entlassungsanzeige meldet das Krankenhaus der Krankenkasse die Entlassung oder externe Verlegung des Versicherten aus der voll- oder teilstationären Behandlung sowie die interne Verlegung mit Wechsel zwischen den Entgeltbereichen der DRG-Fallpauschalen, nach der BPflV oder für besondere Einrichtungen nach § 17b Abs. 1 Satz 15 KHG oder den Wechsel von voll- und teilstationärer Behandlung. Der Entlassungs-/Verlegungsgrund ist nach Schlüssel 5 anzugeben. In Entlassungsmeldungen (Entlassungs-/Verlegungsgrund '01' bis '04', '14' bis '15' und '21') ist mitzuteilen, ob der Versicherte arbeitsfähig oder nicht arbeitsfähig entlassen wurde.

Bei teilstationärer Fortführung einer zunächst vollstationär begonnenen Behandlung (oder umgekehrt) wird als Entlassungs-/Verlegungsgrund des vollstationären (bzw. des teilstationären) Falles der Schlüssel '22' ("Fallabschluss (interne Verlegung) bei Wechsel zwischen voll- und teilstationärer Behandlung") angegeben.

Bei Wiederaufnahme (mindestens 24 Stunden Aufenthalt außerhalb eines Krankenhauses) eines zunächst extern oder in einen anderen Entgeltbereich verlegten Patienten ist als Entlassungs- /Verlegungsgrund des ersten Aufenthaltes in der Entlassungsanzeige des zusammengeführten Falles der Schlüssel '21' ("Entlassung oder Verlegung mit nachfolgender Wiederaufnahme") anzugeben.

Bei postmortalen Organspenden ist für den Organspender das Datum des Todes als Entlassungsdatum zu melden (siehe "Vereinbarung über die Durchführungsbestimmungen zur Aufwandserstattung nach § 8 Abs. 2 des Vertrages nach § 11 TPG"). Hiermit wird der Fall für die Direktabrechnung mit der Krankenkasse abgeschlossen.

Behandlungen mit Aufnahmegrund ,08' "Stationäre Aufnahme zur Organentnahme" sind auch in Fällen von vorstationärer Behandlung ohne nachfolgende stationäre Aufnahme mit einer Entlassungsanzeige abzuschließen.

Die internen Verlegungen werden für jede behandelnde Fachabteilung (bei Rückverlegungen mehrfach) je Belegungszeitraum mit Angabe des Verlegungstages, der jeweiligen Hauptdiagnose und bis zu jeweils 40 Nebendiagnosen angegeben (Entlassungsgrund '12' "interne Verlegung").

Die Segmentgruppe SG1 mit den Segmenten ETL und NDG dient der Dokumentation des Ablaufes der Krankenhausbehandlung. Es werden die bei der Entlassung bzw. Verlegung aus der angegebenen Fachabteilung festgestellten Diagnosen übermittelt.

Die Segmentgruppe SG1 ist für jede interne Verlegung aus einer Fachabteilung und für die externe Entlassung/Verlegung zu übermitteln. Sie wird immer durch ein Segment ETL eingeleitet, das die Fachabteilung und die Hauptdiagnose für den jeweiligen (anhand des Entlassungs-/Verlegungstages bestimmten) Behandlungszeitraum enthält. Die Angaben in den ETL-Segmenten dokumentieren so den gesamten Behandlungsverlauf. Für jedes ETL-Segment (= jeden einzelnen Behandlungszeitraum in einer Fachabteilung mit einer Hauptdiagnose) können bis zu 40 Nebendiagnosen zur Hauptdiagnose mit Hilfe des Segmentes NDG angegeben werden.

Erfolgt eine interne Verlegung, Rückverlegung oder Wiederaufnahme oder bei Versicherten in Krankenhäusern, die gemäß BPflV vergütet werden, eine Unterbrechung des stationären Aufenthalts durch einen externen Aufenthalt mit Abwesenheit über Mitternacht, muss zusätzlich zu den ETL-Segmenten für die behandelnden Fachabteilungen (und deren Daten) die für den gesamten Krankenhausfall maßgebliche Hauptdiagnose, bei Anwendung des Vergütungssystems nach § 17d KHG: Hauptdiagnose gemäß § 2 PEPPV 2013 (ggf. mit Nebendiagnosen) durch eine weitere (letzte !) Segmentgruppe SG1 übermittelt werden, die im Segment ETL den Pseudo-Fachabteilungscode "0000" für den Krankenhausbezug sowie die Daten der Entlassung/Verlegung enthält. Für die Gruppierung in eine DRG bzw. PEPP werden nur die Diagnoseangaben dieser letzten Segmentgruppe SG1 verwendet.

Fand keine interne Verlegung, Rückverlegung und keine Wiederaufnahme oder bei Versicherten in Krankenhäusern, die gemäß BPflV vergütet werden, keine Unterbrechung des stationären Aufenthaltes durch externen Aufenthalt mit Abwesenheit über Mitternacht statt, darf keine Segmentgruppe SG1 für die Krankenhausfall-Hauptdiagnose mit der Pseudo-Fachabteilung "0000" übermittelt werden. Die Krankenhausfall-Hauptdiagnose und die zugehörigen Nebendiagnosen sind dann identisch mit der Hauptdiagnose und den Nebendiagnosen der einzigen behandelnden Fachabteilung.

Die Hauptdiagnose für den Krankenhausfall ist in der als "Hauptdiagnose" bezeichneten Datenelementgruppe anzugeben. Ausschließlich in den Fällen, in denen nach den Deutschen Kodierrichtlinien und den Deutschen Kodierrichtlinien für die Psychiatrie/Psychosomatik als Hauptdiagnose eine "Stern-Diagnose" verschlüsselt werden muss, ist es zulässig, den Sterncode in der im ETL-Segment als "Hauptdiagnose" bezeichneten Datenelementgruppe anzugeben. Die Kreuz-Diagnose ist ausschließlich in diesem Fall in der im ETL-Segment als Sekundär-Diagnose bezeichneten Datenelementgruppe anzugeben. Hinweis: Wenn eine Sekundär-Diagnose angegeben wird, wird diese im G-DRG bzw. PEPP-System immer als Nebendiagnose interpretiert.

Für die Diagnoseangaben sind die Deutschen Kodierrichtlinien bzw. die Deutschen Kodierrichtlinien für die Psychiatrie/Psychosomatik zu beachten.

Die FAB-Segmente enthalten als MUSS-Segmente alle behandelnden Fachabteilungen. Bei interner Rückverlegung ist ein erneutes FAB-Segment nicht zwingend erforderlich.

Als Operation sind grundsätzlich operative Maßnahmen sowie nicht-operative Maßnahmen entsprechend der Deutschen Kodierrichtlinien anzugeben. Insbesondere ist P005 "Multiple/Bilaterale Prozeduren" zu beachten.

Die Angabe der Operation ist unabhängig von der Diagnoseangabe, gegebenenfalls können Prozeduren auch ohne Diagnosen angegeben werden.

Die Entlassungsanzeige ist innerhalb von 3 Arbeitstagen nach Entlassung oder Verlegung, spätestens mit der Schlussrechnung zu übermitteln.

Bei Zuständigkeitswechsel des Kostenträgers (Entlassungsgrund '05') kann die Entlassungsanzeige an die erste Krankenkasse auch früher - unmittelbar nach Beendigung der Leistungspflicht - übermittelt werden. Ausnahmeregelung: Bei Fallpauschalenpatienten und PEPP Patienten wird der gesamte Krankenhausfall (mit allen anfallenden Entgelten) mit dem Kostenträger abgerechnet, der die Kostenzusage erteilt hat.

Wurde für einen Patienten irrtümlich eine Entlassungsanzeige übermittelt, so kann diese mit dem Verarbeitungskennzeichen '40' (Storno einer Entlassungsanzeige) storniert oder mit dem Verarbeitungskennzeichen '20' nach der tatsächlichen Entlassung berichtigt werden. Wurde mit der irrtümlichen Entlassungsanzeige bereits eine Schlussrechnung übermittelt, so muss diese storniert werden, falls die Entlassungsanzeige storniert oder geändert werden soll. Erst nach der Gutschrift/Stornierung des Rechnungssatzes kann die Entlassungsanzeige storniert oder geändert und ein erneuter Rechnungssatz übermittelt werden.

#### BPflV (bei Anwendung §17d KHG):

Die Leistungen (Prozeduren) der vor- und nachstationären Behandlung sind bei der Gruppierung und Abrechnung des Behandlungsfalles nach PEPPV nicht zu berücksichtigen.

## <span id="page-19-0"></span>**1.2.8 Rechnungssatz Ambulante Operation**

## **1.2.8.1 Ambulante Operationen nach § 115b und Behandlungen nach § 116b SGB V**

## **§ 115b SGB V – Ambulante Operationen im Krankenhaus**

Mit dem Rechnungssatz Ambulante Operation stellt das Krankenhaus der Krankenkasse die Vergütung für eine ambulante Operation in Rechnung. Die Entgelte sind entsprechend EBM-Katalog Schlüssel 20 (zuzüglich Pauschale und ggf. Einzelvergütung) zu berechnen. Die behandelnde Fachabteilung ist nach Schlüssel 6 anzugeben. Im Rahmen einer vertraglichen Zusammenarbeit des Krankenhauses mit einem Vertragsarzt bei Leistungen nach §115b SGB V ist die Arztnummer des am Krankenhaus tätigen Belegarztes bzw. kooperierenden Vertragsarztes, ggf. auch eines weiteren kooperierenden Vertragsarztes, im Segment RZA entsprechend §18 Abs. 2 bzw. 3 des AOP-Vertrages auszuweisen. Die belegärztliche Leistung ist im Rechnungssatz Ambulante Operation im ENA-Segment als gesonderter Rechnungsposten mit Entgeltanzahl "0" auszuweisen. Das Segment ZLG entfällt bei ambulanten Krankenhausbehandlungen (Rechnungssatz und Zahlungssatz Ambulante Operation, siehe aber Abschnitt 1.2.8.3).

Bei Durchführung von Leistungen des Kapitels 31 des EBM sind die Bestimmungen der Präambel des Anhangs 2 zum EBM zu beachten. Bei Simultaneingriffen ist bei beidseitigen Eingriffen an paarigen Organen oder Körperteilen als Prozeduren-Lokalisationsangabe "B" anzugeben. Bei der Abrechnung dieser Eingriffe kommt für diejenigen EBM-Positionen, für die im AOP-Katalog nicht bereits ausdrücklich eine beidseitige Prozedur angegeben, sondern der OPS-Kode mit einem Doppelrichtungspfeil gekennzeichnet ist, bei gesonderten operativen Zugangswegen die zusätzliche Abrechnung einer entsprechenden Zuschlagsposition für eine Überschreitung der Schnitt-Naht-Zeit in Betracht.

Ausschließlich EBM-Positionen, die für die Berechnung des pauschalen Zuschlages nach § 9 Abs. 3 des Vertrages nach § 115b Abs. 1 SGB V herangezogen werden, sind im Feld "in Honorarsumme für Pauschale enthalten" mit "J" zu kennzeichnen. Zur Berechnung der Felder "Honorarsumme (für Pauschale)" und "Pauschale" siehe Anlage 5 Abschnitt 2 Punkt 2.22 Nr. 9 und 10. Die Summe der ENA-Entgeltwerte (Entgeltbetrag x Entgeltanzahl) wird im Feld "Honorarsumme (für Pauschale)" ausgewiesen (ggf. wird die "Honorarsumme (für Pauschale)" um die "Honorarsummenrelevanten Anteile" erhöht, die über EZV (Einzelvergütung x Anzahl) in Rechnung gestellt werden). Der hieraus errechnete pauschale Zuschlag wird im Feld "Pauschale" ausgewiesen. Wird eine in Kapitel 40 des EBM ausgewiesene leistungsbezogene Kostenpauschale in Rechnung gestellt, ist die entsprechende ärztliche Leistung des EBM von der Berechnung der Zuschlagshöhe "auszuklammern". Die EBM-Positionen für die Kostenpauschale und die entsprechende ärztliche Leistung werden nicht in die "Honorarsumme (für Pauschale)" eingerechnet, daher muss das Feld "in Honorarsumme für Pauschale enthalten" leer bleiben.

## **Technisches Beispiel:**

Das technische Beispiel soll die Ermittlung der "Honorarsumme (für Pauschale)" und "Pauschale" verdeutlichen. Es schließt nicht aus, dass weitere EBM – Positionen abgerechnet werden können.

## **Rechnungssatz Ambulante Operation:**

… DPV+2013+2013'

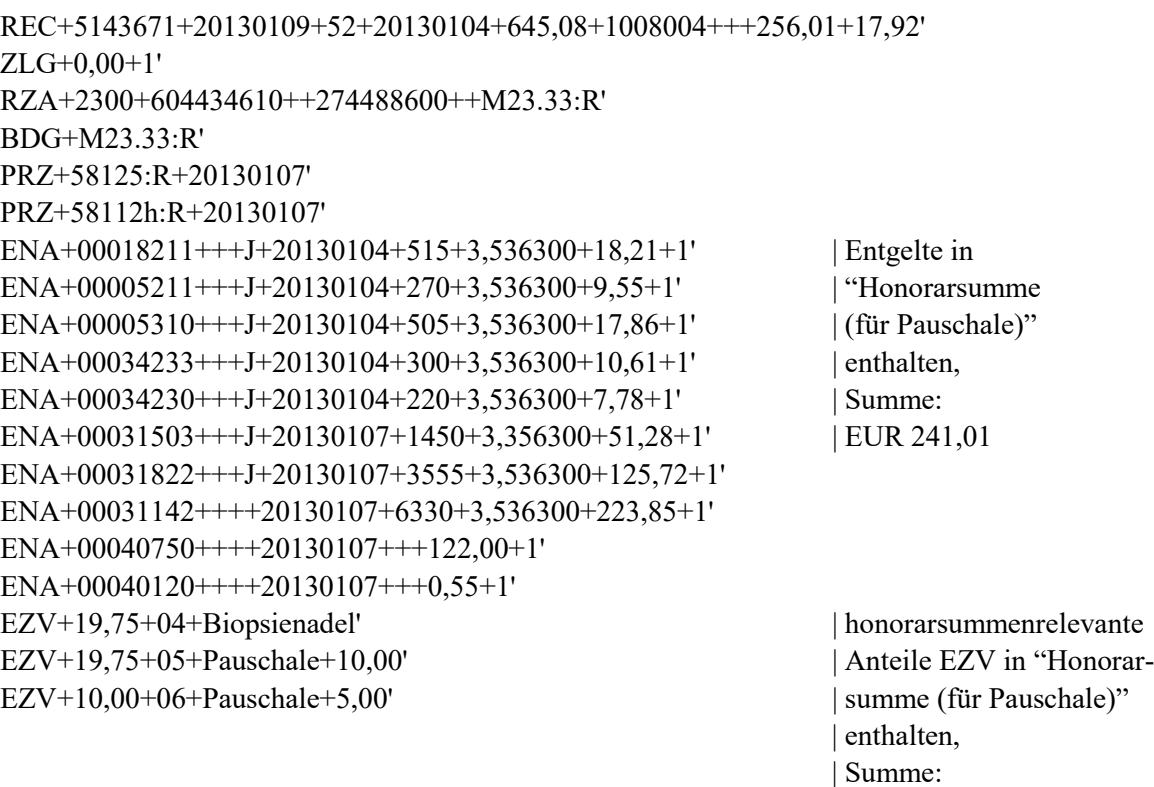

| EUR 15,00

#### Nicht berücksichtigt in "Honorarsumme (für Pauschale)":

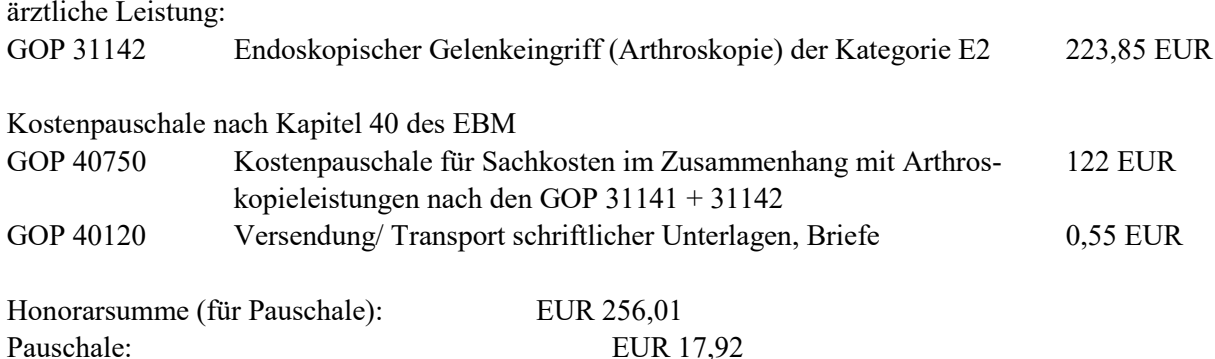

Bei ambulanten Operationen werden alle Informationen an die Krankenkasse über den Rechnungssatz Ambulante Operation übermittelt, ein Aufnahmesatz oder eine Entlassungsanzeige werden nicht erstellt und sind in Verbindung mit dem Nachrichtentyp "AMBO" nicht zulässig. Ebenso sind Zuzahlungsgutschriften, Medizinische Begründungen und deren Anforderung in Verbindung mit dem Nachrichtentyp "AMBO" unzulässig. Nachträgliche Änderungen der Zuzahlung sind mit Gutschrift/Stornierung und Neumeldung des Rechnungssatzes Ambulante Operation zu übermitteln. Die Berücksichtigung von Rechnungen für ambulante Operationen in Sammelüberweisungen ist zulässig.

Zu Gutschrift und Rechnung in Papierform siehe 1.2.4 Rechnungssatz (zur Verwendung des Verarbeitungskennzeichens siehe Anlage 4 Kapitel 7.3.4).

Stellt das Krankenhaus fest, daß ein Rechnungssatz Ambulante Operation zu einem Behandlungsfall mit falschen identifizierenden Merkmalen (KH-internes Kennzeichen des Versicherten und/oder IK des Krankenhauses falsch) übermittelt wurde, oder, daß die Kostenträgerzuordnung nicht zutreffend ist oder ein Softwarefehler vorliegt, sind die übermittelten Daten durch ein Fallstorno zu stornieren. Ein Fallstorno wird über einen Rechnungssatz Ambulante Operation mit dem Verarbeitungskennzeichen 30/31/32/33/34 in dem Segment FKT vorgenommen. Der Rechnungssatz Ambulante Operation ist danach mit den korrekten Angaben zu übermitteln.

#### **§ 116b (alt) Abrechnung aufgrund weitergeltender Bestimmungen in der bis zum 31.12.2011 geltenden Fassung (gemäß § 116b Abs. 8 SGB V**

Die Abrechnung von ambulanten Behandlungen nach § 116b Abs.2 SGB V erfolgt ebenso wie ambulante Operationen mit dem Nachrichtentyp "Rechnungssatz Ambulante Operation". Alle Informationen an die Krankenkasse werden über den "Rechnungssatz Ambulante Operation" übermittelt, ein Aufnahmesatz oder eine Entlassungsanzeige werden nicht erstellt und sind in Verbindung mit dem Nachrichtentyp "AMBO" nicht zulässig. Ebenso sind Medizinische Begründungen und deren Anforderung in Verbindung mit dem Nachrichtentyp "AMBO" unzulässig. Das Segment ZLG entfällt bei ambulanten Krankenhausbehandlungen (Rechnungssatz und Zahlungssatz Ambulante Operation, siehe aber Abschnitt 1.2.8.3). Im BDG-Segment erfolgt die Zuordnung der Behandlung des Versicherten zum jeweiligen Standort anhand der Standortnummer. Es ist der erste Tag der Behandlung am jeweiligen Standort anzugeben. Bei Wechsel des behandelnden Standortes ist ein neues BDG-Segment mit dem ersten Tag der Behandlung am neuen Standort zu übermitteln. Die Berücksichtigung von Rechnungen für ambulante Operationen in Sammelüberweisungen ist zulässig. Das Verarbeitungskennzeichen im FKT-Segment ist hierbei mit "16" (Normalfall) bzw. "12" anzugeben, um die Prüfungen nach dem Leistungskatalog nach § 115b SGB V in den Krankenkassenfachverfahren auszuschalten (Verarbeitungskennzeichen "36" für Fallstorno). Die Diagnoseangaben werden durch die Angabe eines Kennzeichens für die Diagnosensicherheit ergänzt. Der Leistungsbereich der Behandlung ist vom Krankenhaus in einem LEI-Segment nach Schlüssel 22 (siehe gesonderte Leistungsschlüssel für § 116b (alt)) anzugeben. Das Datenfeld "Leistungsart" wird mit der Ausprägung "A2" (Schlüssel 24) angegeben. Die Angabe des Leistungstages entfällt. Hinweis für den Datenaustausch nach § 300 bzw. § 302 SGB V: Für die Zuordnung von Verordnungen bei Behandlung nach § 116b SGB V stehen das mit den Ziffern "26" beginnende Institutionskennzeichen des Krankenhauses (fiktive Betriebsstättennummer) und der Leistungsbereichs-schlüssel (fiktive Arztnummer durch Ergänzung der Prüfziffer<sup>1)</sup> und "00" am Ende) zur Verwendung auf den Verordnungen zur Verfügung. Die Übermittlung von Zwischen- oder Nachtragsrechnungen ist nicht zulässig. Die hier getroffene Festlegung erfolgt als Festlegung der Spitzenverbände der Krankenkassen nach § 295 Abs. 1b SGB V. Dieses Verfahren ist nur für Fälle anwendbar, die auf Basis der seit dem 01.04.2007 geltenden Fassung des § 116b Abs. 2 SGB V durchgeführt werden.

#### **§ 116b (neu) – Abrechnung von Leistungen im Rahmen der ambulanten spezialfachärztlichen Versorgung**

Alle Informationen an die Krankenkasse werden quartalsweise über einen (einzigen) "Rechnungssatz Ambulante Operation" übermittelt (für Korrekturen sind Gutschrift und ein neuer Rechnungssatz möglich), ein Aufnahmesatz oder eine Entlassungsanzeige werden nicht erstellt und sind in Verbindung mit dem Nachrichtentyp "AMBO" nicht zulässig. Ebenso sind Medizinische Begründungen und deren Anforderung in Verbindung mit dem Nachrichtentyp "AMBO" unzulässig. Das Segment ZLG entfällt bei ambulanter spezialfachärztlicher Behandlung (Rechnungssatz und Zahlungssatz Ambulante Operation, siehe aber Abschnitt 1.2.8.3). Im BDG-Segment erfolgt die Zuordnung der Behandlung des Versicherten zum jeweiligen Standort anhand der Standortnummer. Es ist der erste Tag der Behandlung am jeweiligen Standort anzugeben. Bei Wechsel des behandelnden Standortes ist ein neues BDG-Segment mit dem ersten Tag der Behandlung am neuen Standort zu übermitteln.

Die Berücksichtigung von Rechnungen für ambulante Operationen in Sammelüberweisungen ist zulässig. Die Übermittlung von Zwischen- oder Nachtragsrechnungen ist nicht zulässig.

Im BDG-Segment erfolgt die Zuordnung der Behandlung des Versicherten zum jeweiligen Standort anhand der Standortnummer. Es ist der erste Tag der Behandlung am jeweiligen Standort anzugeben. Bei Wechsel des behandelnden Standortes ist ein neues BDG-Segment mit dem ersten Tag der Behandlung am neuen Standort zu übermitteln.

Das Verarbeitungskennzeichen im FKT-Segment ist hierbei mit "13" (Normalfall- (spezialfachärztliche Leistungen nach § 116b SGB V (nur für AMBO und optional für ZAAO) anzugeben), um die Prüfungen nach dem Leistungskatalog nach § 115b SGB V in den Krankenkassenfachverfahren auszuschalten (Verarbeitungskennzeichen "43" für Fallstorno). Die Diagnoseangaben werden durch die Angabe eines Kennzeichens für die Diagnosensicherheit ergänzt.

Der Leistungsbereich der Behandlung ist vom Krankenhaus in einem LEI-Segment nach Schlüssel 22 anzugeben. Das Datenfeld "Leistungsart" wird mit der Ausprägung "A2" (Schlüssel 24) angegeben. Die Ausprägung erfolgt anhand der neu geschaffenen Leistungsbereichsziffern (Leistungen nach §116b SGB V in der ab dem 01.01.2012 geltenden Fassung), der entsprechend fortgeschrieben wird. Die Angabe des Leistungstages entfällt. Für die Nutzung und Bedruckung von Verordnungen und Vordrucken gilt die ASV-AV in ihrer jeweils geltenden Fassung. Sofern gemäß G-BA Konkretisierung des angegebenen Leistungsbereiches zusätzlich die Dokumentation einer schweren Verlaufsform erforderlich ist, erfolgt diese durch zusätzliche Angabe von weiteren Datenfeldern "Leistungsart" mit den Ausprägungen "A5" und "A6" (Schlüssel 24) und der Angabe der Schlüsselausprägung gemäß Schlüssel 28 und 29.

Spezialfachärztliche Leistungen, die erkrankungs- und leistungsbezogen gemäß Abschnitt 2 des Appendix der jeweiligen Konkretisierung aufgeführt sind und für die die Anpassung des einheitlichen Bewertungsmaßstabs für ärztliche Leistungen (EBM) gemäß § 116b Abs. 6 Satz 9 SGB V noch nicht durch den Bewertungsausschuss gemäß § 87 Absatz 5a SGB V erfolgt ist, werden gemäß Beschluss des ergänzten Bewertungsausschusses nach § 87 Abs. 5a SGB V vom 20.06.2014 vorübergehend anderweitige Gebührenpositionen vergütet. Hierzu werden diese in ENA im Feld `Entgeltart` an den ersten drei Stellen mit `000` und an der 4.-8. Stelle mit der 5stelligen Pseudoziffer gemäß Anlage 5 ASV-AV übermittelt. Im Feld `Abrechnungsbegründung` erfolgt die Angabe der den Leistungen des Abschnitts 2 des Appendix entsprechenden Leistungen des Gebührenverzeichnisses zur GOÄ. Der Investitionskostenabschlag gemäß § 116b Abs. 6 Satz 8 SGB V findet ebenfalls Anwendung.

Leistungsbereich "Tuberkulose und atypische Mykobakteriose": Bei der Abrechnung von Kontaktpersonen mit Tuberkulose ist im Segment Behandlungsdiagnose `BDG` der ICD-Code Z20.1 (Kontakt mit und Exposition gegenüber Tuberkulose) anzugeben. Dabei stellt jede Kontaktperson einen eigenen Fall dar, die Abrechnung erfolgt über die (eigene) Krankenkasse der jeweiligen Kontaktperson. Bei Kontaktpersonen besteht kein Überweisungserfordernis.

Bei der Abrechnung nach § 116b SGB V (neu) werden mit den Ausprägungen ,04° bzw. ,52° des Schlüssels 3 die Kosten für gesondert berechnungsfähige Sachkosten gemäß Bereich VII EBM, Nr. 6.2.3 in Rechnung gestellt.

## *Anmerkung:*

1) Die Prüfziffer wird mittels des Modulo 10-Verfahrens der Stellen 1 bis 6 (Leistungsbereichsschlüssel) der Arztnummer ermittelt. Bei diesem Verfahren werden die Ziffern 1 bis 6 von links nach rechts abwechselnd mit 4 und 9 multipliziert. Die Summe dieser Produkte wird modulo 10 berechnet. Die Prüfziffer ergibt sich aus der Differenz dieser Zahl zu 10 (ist die Differenz 10, so ist die Prüfziffer 0).

## Umsetzung "ASV-Abschlags GOPs":

Krankenkassen können bei der Zahlung der Rechnungen für Datenlieferungen, die vor dem Ende der Lieferfrist eingehen, zunächst mögliche Kürzungen für die Abschlags-GOPs vornehmen (§ 3 Abs. 7 ASV-AV (i.d.F. vom 01.01.2016). Mit dem Zahlungssatz Ambulante Operation hat die Krankenkasse dem Rechnungssteller die von diesen Kürzungen betroffenen Gebührenpositionen mitzuteilen (Prüfungsvermerk "05 Rechnungsbetrag wird teilweise angewiesen"). Neben den unverändert übernommenen Entgelten zu den Abschlags-Gebührenordnungspositionen der Ursprungsrechnung enthält der Zahlungssatz hierfür zusätzlich Abschlagsentgelte. Diese Abschlagsentgelte enthalten die von dem Abschlag betroffenen Gebührenpositionen im ENA-Segment im Feld "Entgeltart" durch Kennzeichnung an der 3. Stelle ('2') entsprechend. Die 4.-8. Stelle des Entgeltartenschlüssels enthält die vom Abschlag betroffene GOP. Dies ist auch für regionale Eurogebührenordnungspositionen (3.Stelle A-Z) durch Ersatz des Buchstabens im Abschlagsentgelt durch den Wert '2' möglich. Der "Entgeltbetrag" dieser neuen Positionen enthält den tatsächlichen Abschlagswert. Der Wert ist als negativer Wert zu interpretieren und beinhaltet die Differenz zwischen dem ursprünglichen Betrag und dem sich nach der Prüfung neu ergebenden Betrag der GOP.

Die Krankenkasse prüft nach Ablauf der Lieferfrist, welche Abschläge gemäß Nr. 5 des Beschlusses des ergänzten erweiterten Bewertungsausschusses nach § 87 Abs. 5a SGB V in dessen 2. Sitzung am 15. September 2015 abschließend anzusetzen sind. Im Falle einer Differenz zu bereits erfolgten Zahlungen werden mittels Verarbeitungskennzeichen '20' Änderungen der übermittelten Zahlungssätze vorgenommen. Bei einer Kürzung werden entsprechende Abschlagsentgelte wie zuvor beschrieben übermittelt. Im Falle einer Nachzahlung werden die vormals eingestellten Abschlagsentgelte wieder entfernt.

Nehmen Krankenkassen o.g. Kürzungen vor, wird vom ASV-Berechtigten aus diesem Grund keine Korrekturrechnung übermittelt (§ 3 Abs. 7 ASV-AV i.d.F. vom 01.01.2016). Korrekturen von Rechnungen aus anderen Gründen bleiben hiervon unberührt.

## **Umsetzung Evaluation (Beschluss Ergänzter Bewertungsausschuss nach §87 Abs. 5a SGB V in seiner Sitzung vom 13.09.2016):**

Zur Evaluation der Sachkosten in der ASV sind bei Angabe der Ausprägung ,04° (Pauschalvergütung Sachmittel-ohne Kontrastmittel) des Schlüssels 3 der Anlage 2 (Einzelvergütung) zusätzliche Angaben zum Hersteller bzw. Lieferanten, der Artikel und Modellnummer zu übermitteln. Dazu werden im Segment Einzelvergütung im Feld "Einzelvergütung, Texterläuterung" nach der Bezeichnung der Sachleistung folgende Angaben, getrennt ohne Leerzeichen mit dem Trennzeichen # fortlaufend angefügt:

#Artikelnummer#Modellnummer#Name des Herstellers oder Distributor#

## **1.2.8.2 Ambulante Behandlungen nach §§ 117, 118, 119 und 119c SGB V**

Die Abrechnung von Leistungserbringern nach §§ 117, 118, 119 und 119c SGB V erfolgt ebenso wie ambulante Operationen mit dem Nachrichtentyp "Rechnungssatz Ambulante Operation". Das Verarbeitungskennzeichen im FKT-Segment ist hierbei mit "17", "18", "19", "14", "07" oder "08" (Normalfall) anzugeben (Verarbeitungskennzeichen " $37^\circ$ , " $38^\circ$ , " $39^\circ$ , " $44^\circ$ , " $47^\circ$  oder " $48^\circ$  für Fallstorno). Das Segment ZLG entfällt bei ambulanten Krankenhausbehandlungen. Die Diagnoseangaben werden durch die Angabe eines Kennzeichens für die Diagnosensicherheit ergänzt. Die Übermittlung von Zwischen- oder Nachtragsrechnungen ist nicht zulässig. Die Abrechnungen erfolgen quartalsweise entsprechend der Vereinbarung nach § 120 Abs. 3 SGB V über Form und Inhalt der Abrechnungsunterlagen für die Einrichtungen nach §§ 117 bis 119 SGB V.

Bei Abrechnung von vor- bzw. nachstationären Behandlungen in der BPflV (bei Anwendung §17d KHG) ist die gleichzeitige Abrechnung von Entgelten nach §118 SGB V (AMBO) nicht zulässig.

Im BDG-Segment erfolgt die Zuordnung der Behandlung des Versicherten zum jeweiligen Standort anhand der Standortnummer. Es ist der erste Tag der Behandlung am jeweiligen Standort anzugeben.

Bei Wechsel des behandelnden Standortes ist ein neues BDG-Segment mit dem ersten Tag der Behandlung am neuen Standort zu übermitteln.

#### **Leistungsdokumentation der Hochschulambulanzen gemäß § 120 Absatz 3 Satz 4 SGB V**

Maßgeblich für die Hochschulambulanzen sind die auf Bundesebene festgesetzten Vereinbarungen infolge des GKV-VSG. Dies ist zum einen die Vereinbarung über die Patientengruppen in den Hochschulambulanzen gemäß § 117 Absatz 1 Sätze 3 und 4 SGB V vom 18.11.2016 und die Hochschulambulanz-Struktur-Vereinbarung (HSA-SV) vom 09.12.2016. Die folgenden Regelungen betreffen die Abrechnung von Leistungserbringern mit den Verarbeitungskennzeichen `08`, `17`, `37` und `48`. Die Verarbeitungskennzeichen `07` und `47` (psychotherapeutische Ausbildungsinstitute) sind von diesen Regelungen nicht betroffen.

#### **1. Ermächtigungsgrundlage**

Die Behandlungsfälle in den Hochschulambulanzen sind den Ermächtungen gemäß § 3 Absatz 1 HSA-SV zuzuordnen. Die Abbildung erfolgt über das Vertragskennzeichen im INV-Segment. Das Vertragskennzeichen enthält dabei je Behandlungsfall eine der folgenden Angaben:

- a) `XXASK` bei Ermächtigung nach § 117 Absatz 1 Satz 1 Nummer 2 SGB V (Erfüllung der formellen und materiellen Kriterien der Vereinbarung nach § 117 Absatz 1 Satz 3 SGB V über die Art, Schwere oder Komplexität der Erkrankungen) oder
- b) `XXRBE` bei Ermächtigung nach § 117 Absatz 1 Satz 1 Nummer 2 SGB V: (Leistungserbringung aufgrund abweichender Verträge nach § 117 Absatz 1 Sätze 8 und 9 SGB V - regionale Besonderheiten) oder
- c) `XXFUL` bei Ermächtigung nach § 117 Absatz 1 Satz 1 Nummer 1 SGB V (Forschung und Lehre).

#### **2. Angaben Ambulanzdiagnose, mitbehandelte Diagnosen, Betriebsstättennummer, Fachabteilungen**

Je Behandlungsfall ist die Ambulanzdiagnose gemäß § 3 Abs. 2 Satz 8 HSA-SV sowie ggf. mitbehandelte Diagnosen jeweils unter Angabe der entsprechenden Standort- oder Betriebsstättennummern und Fachabteilungen gemäß Schlüssel 6 (Fachabteilungen) zu übermitteln. Die Angabe der Ambulanzdiagnose erfolgt im Segment BDG mit der Diagnoseart `1` und der Standort- oder Betriebsstättennummer der abrechnenden Hochschulambulanz, welche der Standortnummer/Betriebsstättennummer im Segment RZA entsprechen muss. Mitbehandelte Diagnosen in derselben Hochschulambulanz oder bei der Mitbehandlung durch eine weitere Hochschulambulanz gemäß § 5 Abs. 1 Satz 4 HSA-SV sind in weiteren BDG-Segmenten mit der Diagnoseart `3`, der Standort- oder Betriebsstättennummer und Fachabteilung der mitbehandelnden Hochschulambulanz sowie dem ersten Tag der Mitbehandlung im Quartal anzugeben. Mehrere Angaben (z.B. Diagnosen, Fachabteilungen) sind durch Wiederholungen des BDG-Segmentes möglich, die sonst identischen Angaben entfallen nicht, sondern sind ebenfalls mit anzugeben. Das Krankenhaus informiert die Vereinbarungspartner nach § 120 Abs. 2 SGB V vorab über die Verwendung der Fachabteilungen und Standortnummern/Betriebsstättennummern an den jeweiligen Standorten, um eine eindeutige Identifikation des jeweiligen Standortes und Fachabteilungen gemäß § 3 Abs. 2 Sätze 3 und 4 HSA-SV zu ermöglichen. Hierfür können fachabteilungs- und standortbezogene BSNR verwendet werden.

Hinweis: Die Betriebsstättennummer ist bis 31.12.2019 weiterzuverwenden, o.g. Regelung gilt erst zum 01.01.2020. Steht eine Standortnummer gemäß dem Verzeichnis nach § 293 Abs. 6 SGB V nicht zur Verfügung, kann die Betriebsstättennummer genutzt werden.

#### **1.2.8.3 Ambulante Behandlungen im Rahmen von Verträgen nach § 140a SGB V**

Die Abrechnung von ambulanten Leistungen im Rahmen von Verträgen zur integrierten Versorgung nach § 140a SGB V kann ebenso wie ambulante Operationen mit dem Nachrichtentyp "Rechnungssatz Ambulante Operation" erfolgen. Das Verarbeitungskennzeichen im FKT-Segment ist hierbei mit "05" (Normalfall) anzugeben (Verarbeitungskennzeichen "45" für Fallstorno). Vertraglich vereinbarte Eigenbeteiligungen im Rahmen einer Integrierten Versorgung sind über das ZLG-Segment zu berücksichtigen. Die Diagnoseangaben werden durch die Angabe eines Kennzeichens für die Diagnosensicherheit ergänzt. Die Übermittlung von Zwischen- oder Nachtragsrechnungen ist nicht zulässig. Die Abrechnungen erfolgen entsprechend der individuellen Verträge nach § 140a SGB V mit den hierin entsprechend Schlüssel 4 Teil II festgelegten Entgeltschlüsseln.

## **1.2.8.4 Pauschalen für Kinderspezialambulanzen nach § 120 Abs. 1a SGB V**

Die Abrechnung von vereinbarten Pauschalen für Kinderspezialambulanzen nach § 120 Abs. 1a SGB V erfolgt ebenso wie ambulante Operationen mit dem Nachrichtentyp "Rechnungssatz Ambulante Operation". Der Rechnungssatz enthält in diesem Falle nur ein einziges Entgelt. Das Verarbeitungskennzeichen im FKT-Segment ist hierbei mit "06" (Normalfall) anzugeben (Verarbeitungskennzeichen "46" für Fallstorno). Die Übermittlung von Zwischen- oder Nachtragsrechnungen ist nicht zulässig. Im BDG-Segment erfolgt die Zuordnung der Behandlung des Versicherten zum jeweiligen Standort anhand der Standortnummer. Es ist der erste Tag der Behandlung am jeweiligen Standort anzugeben. Bei Wechsel des behandelnden Standortes ist ein neues BDG-Segment mit dem ersten Tag der Behandlung am neuen Standort zu übermitteln.

#### **1.2.8.5 bundeseinheitliche Dokumentation der Leistungen der Psychiatrischen Institutsambulanzen gemäß § 295 Abs. 1b Satz 4 SGB V**

Für die Umsetzung des Prüfauftrags nach § 17d Absatz 1 Satz 3 des Kranken-hausfinanzierungsgesetzes übermitteln die Psychiatrischen Institutsambulanzen nach § 118 SGB V seit dem 01.01.2013 mit den Abrechnungsdaten gemäß Punkt 1.2.8.2 eine Dokumentation der erbrachten Leistungen entsprechend der "Vereinbarung einer bundeseinheitlichen Leistungsdokumentation der psychiatrischen Institutsambulanzen entsprechend § 295 Abs. 1b Satz 4 SGB V" (PIA-Doku-Vereinbarung) gemäß Schlüssel 23 mit dem Nachrichtentyp "Rechnungssatz Ambulante Operation".

Bei Abrechnung von Leistungen der psychiatrischen Institutsambulanzen ist mit dem Segment LEI im Datenelement "Leistungsart" der Wert "A1" (Schlüssel 24), im Datenelement "Leistungsschlüssel" der Schlüssel 23 (PIA-Leistungen) und im Datenelement "Leistungstag" der Tag der Leistung anzugeben. Dabei sind die Konkretisierungen zum Leistungsinhalt in Anlage 1 der PIA-Dokumentationsvereinbarung (PIA-Dokumentationsschema) zu berücksichtigen. Für den Basisleistungsschlüssel PIA-17Z (Aufwändige Laboruntersuchungen) ist beispielsweise abweichend der Tag der Leistungsbeauftragung anzugeben. Je Tag sind mehrere Leistungsschlüssel anzugeben, wenn die entsprechenden Voraussetzungen erfüllt sind. Die Zusatzleistungsschlüssel können nur in Ergänzung zu Basisleistungsschlüsseln angegeben werden. Jeder Zusatzleistungsschlüssel ist maximal 1 Mal je Tag zu kodieren. Psychiatrische Institutsambulanzen sind entsprechend § 3 Absatz 2 der PIA-Doku-Vereinbarung ganz oder teilweise von einer Übermittlung der Leistungsdokumentation befreit, wenn die zur Abrechnung zu übermittelnden Einzelleistungen anhand der Entgeltschlüssel eine eindeutige Zuordnung ermöglichen. Anlage 2 der PIA-Doku-Vereinbarung weist aus, welche Einrichtungen in welchem Umfang von einer Übermittlung freigestellt sind. Diese Einrichtungen sind von der Übermittlung der Basisleistungsschlüssel freigestellt. Da eine Ableitung der Zusatzleistungsschlüssel aus den abgerechneten Entgelten derzeit nicht möglich ist, sind bis auf Weiteres die Zusatzleistungsschlüssel auch von den in Anlage 2 der PIA-Doku-Vereinbarung aufgeführten Gruppen von PIAs zu dokumentieren und an die Krankenkasse zu übermitteln. Abweichend von den allgemeinen Vorgaben in Anlage 1 der PIA-Doku-Vereinbarung ist eine Kodierung auch ohne direkt zugehörigen Basisleistungsschlüssel möglich.

Das Nähere zur Dokumentation des Leistungsschlüssels ist in der PIA-Doku-Vereinbarung geregelt.

Hinweis der Vereinbarungspartner: Die neuen PIA-Dokumentationsschlüssel `PIA-11A` - `PIA86Z` sind gemäß PIA-Dokumentationsvereinbarung ab dem 01.07.2018 zu dokumentieren. Für den Übergangszeitraum vom 01.07.2018 - 31.12.2018 gelten die bisherigen Dokumentationsschlüssel `PIA-001 - PIA-004` insofern fort, dass PIAs, denen eine Übermittlung nach dem neuen Dokumentationsschema noch nicht möglich ist, die bisherigen Schlüssel für den o.g. Zeitraum weiter verwenden können. Bei einem Umstieg sind die bisherigen Schlüssel nicht mehr zu verwenden. Zum 31.12.2018 entfallen die bisherigen Schlüssel vollständig. Danach ist verpflichtend nach dem neuen Schema zu dokumentieren.

#### **Leistungsdokumentation der Institutsambulanzen nach § 118 Abs. 3 SGB V**

Gemäß § 4 Absatz 1 der Anlage 2 der Änderungsvereinbarung zur Vereinbarung zu den Psychiatrischen Institutsambulanzen gemäß §118 Absatz 2 SGB V dokumentieren die Institutsambulanzen nach § 118 Abs. 3 SGB V ab dem 01.01.2020 die führende Behandlungsdiagnose und die damit begleitenden pathogenetisch verbundenen somatischen Diagnosen wie folgt:

Die Angabe der führenden Behandlungsdiagnose (genau eine führende Behandlungsdiagnose) erfolgt im Segment BDG mit der Diagnoseart `1` und der Standortnummer der abrechnenden Institutsambulanz, welche der Standortnummer im Segment RZA entsprechen muss. In diesem Zusammenhang pathogenetisch verbundene somatische Diagnosen sind in weiteren BDG-Segmenten mit der Diagnoseart `4`, der Standortnummer der behandelnden Institutsambulanz sowie dem ersten Tag der Mitbehandlung im Quartal anzugeben. Mehrere Angaben (z.B. mehrere verbundene pathogenetisch somatische Diagnosen) sind durch Wiederholungen des BDG-Segmentes möglich, die sonst identischen Angaben entfallen nicht, sondern sind ebenfalls mit anzugeben.

Die psychiatrischen Institutsambulanzen sind verpflichtet, ihre erbrachten Leistungen entsprechend der PIA-Doku-Vereinbarung zu dokumentieren. Neben den allgemeinen Basis- und Zusatzschlüsseln gemäß Anlage 1 der Vereinbarung gelten für die Institutsambulanzen nach § 118 Abs. 3 SGB V zusätzlich die Leistungsschlüssel PIA-91Z bis PIA-93Z.

## **1.2.8.6 Kennzeichnung im LEI Segment infolge Beschlüssen des Bewertungsausschusses**

#### **A) Beendigung einer Richtlinien-Psychotherapie**

Der Bewertungsausschuss hat die EBM-Pseudoziffern '88130' (Psychotherapie beendet ohne rezidiv Prophylaxe) und '88131' (Psychotherapie beendet mit rezidiv Prophylaxe) zur Kennzeichnung von beendeten Richtlinien-Psychotherapien mit einem Abrechnungsbetrag von 0,00 Euro vereinbart. Diese Ziffern dienen der Dokumentation und nicht zur Abrechnung. Diese Leistungsdokumentationsschlüssel werden von den Leistungserbringern, die Richtlinien-Psychotherapien durchführen, insbesondere von psychotherapeutischen Ausbildungsinstituten sowie Psychologischen Universitätsinstituten erbracht (Einrichtungsart `2` und `7`).

Diese Einrichtungen geben mit dem Segment LEI im Datenelement "Leistungsart" den Wert "A8" (Schlüssel 24), im Datenelement "Leistungsschlüssel" durch Angabe von 2 Buchstaben (OR oder MR):

`OR` Information über eine beendete Richtlinien-Psychotherapie ohne rezidiv Prophylaxe

`MR` Information über eine beendete Richtlinien-Psychotherapie mit rezidiv Prophylaxe

und im Datenelement "Leistungstag" den Tag der Beendigung der Richtlinien-Psychotherapie an.

#### **B) Angabe eines ausschließlichen Videokontaktes**

Der Bewertungsausschuss hat die EBM-Pseudoziffer ,88220' zur Kennzeichnung von Fällen, in denen in einem Quartal zur Behandlung ausschließlich Videokontakte stattfanden, mit einem Abrechnungsbetrag von 0,00 Euro vereinbart. Diese Kennzeichnung löst Abschläge auf die Versicherten-, Grund- und Konsiliarpauschalen in Höhe von 20, 25 oder 30 % je Fachbereich aus. Für die Berücksichtigung dieser Abschläge stellen die Leistungserbringer diese Abschläge im Rahmen der Rechnungsstellung durch Entgeltverschlüsselung in Form von EBM-Abschlägen (2. und 3. Stelle gleich '02' gefolgt von der EBM-Ziffer) als Abschlag im ENA Segment ein.

Die Einrichtungen geben mit dem Segment LEI im Datenelement "Leistungsart" den Wert "A8" (Schlüssel 24), im Datenelement "Leistungsschlüssel" durch Angabe von 2 Buchstaben (`VK`) und im Datenelement "Leistungstag" der Tag des Zugangs an.

## **1.2.8.7 Mitteilung der durchgeführten Prüfung der Dienste der TI**

## U**msetzung der Mitteilung:**

Gemäß § 291b Abs. 2 SGB V haben an der vertragsärztlichen Versorgung teilnehmende Leistungserbringer bei der erstmaligen Inanspruchnahme ihrer Leistungen durch einen Versicherten die Leistungspflicht der Krankenkasse durch die Nutzung der Dienste nach § 293 Abs. 1 SGB V zu prüfen.

Gemäß § 291b Abs. 3 Satz 2 SGB V teilen Einrichtungen, die an der vertragsärztlichen Versorgung teilnehmen und die vertragsärztlichen Leistungen direkt mit den Krankenkassen abrechnen die Durchführung der o.g. Prüfung bei der Übermittlung der Abrechnungsunterlagen mit.

Bis zum 31.12.2020 sind an der vertragsärztlichen Versorgung teilnehmende Krankenhäuser von der Kürzung der Vergütung um pauschal 2,5 Prozent ausgenommen (§ 291b Abs. 5 Satz 5 SGB V). Eine evtl. Kürzung wird ab dem 01.01.2021 wie folgt umgesetzt:

Ab dem 01.01.2021 teilen die von o.g. Regelung betroffenen Einrichtungen den Krankenkassen durch den Abschlag [2,3,4,6,7,8]9200000 die Durchführung der Prüfung im Rahmen der Abrechnungsunterlagen mit dem Rechnungssatz Ambulante Operation dahingehend mit, dass in den Fällen, in denen keine online-Überprüfung nach § 291b Abs. 1 SGB V stattgefunden hat, dieser Abschlag (in Höhe von 2,5 von Hundert des zuvor ermittelten Rechnungsbetrages im Segment REC – ohne Berücksichtigung des Abschlags selbst) im Segment ENA zum Ansatz gebracht wird. I

Die Übermittlung eines Datensatzes ohne Abschlagsentgelt ist nur möglich, wenn ein positiver Versichertenstammdatenabgleich erfolgt ist, eine Pflicht zur Durchführung des Versichertenstammdatenabgleichs gemäß § 291b Abs. 4 Satz 1 SGB V nicht besteht oder die Voraussetzungen des § 291b Abs. 5 Satz 2 SGB V erfüllt sind.

Der Abschlag findet nicht bei den Einrichtungsarten `5` (IGV) und `0` (§ 115b SGB V und § 116b SGB V) Anwendung.

## <span id="page-27-0"></span>**1.2.9 Fehlerbehandlung**

Nachrichten der Krankenkasse, die beim Empfänger als fehlerhaft erkannt werden, sind dem Absender entsprechend der in Anlage 4, Abschnitt 6 beschriebenen Vorgehensweise mitzuteilen.

## <span id="page-27-1"></span>**1.2.10 Information Krankenhäuser**

Die Information Krankenhäuser (INKA) dient dem Krankenhaus zur Übermittlung der Informationen gemäß § 12 Abs. 1 und Abs. 3 Satz 2 der Vereinbarung über das Nähere zum Prüfverfahren nach § 275c Abs. 1 SGB V (Prüfverfahrensvereinbarung – PrüfvV) und über das einzelfallbezogene Erörterungsverfahren nach § 17c Abs. 2b Satz 1 KHG an die Krankenkasse.

## **1.2.10.1 Grundsätze**

Das Krankenhaus nutzt für die Übermittlung der Informationen gemäß PrüfvV den für den Nachrichtentyp INKA vorgesehenen Schlüssel 30 im Segment PVV.

Hierzu wird eine Segmentgruppe, bestehend aus den Segmenten PVV und PVT verwendet (SG2). Das Segment PVV ist hierbei immer zu übermitteln. Das Segment PVT ist zu übermitteln, wenn zu dem entsprechenden PVV Segment eine Textinformation erforderlich ist. Für jedes PVV-Segment können durch Wiederholungen von bis zu 25 PVT-Segmenten Textinformationen angegeben werden. Bei der Übermittlung von Freitexten sind datenschutzrechtliche Vorgaben zu beachten.

Als Verarbeitungskennzeichen sind `75` (Information gemäß PrüfvV) oder `76` (Storno einer Information gemäß PrüfvV) zu verwenden. Die "laufende Nummer des Geschäftsvorfalls" ist für die einzelnen Übermittlungsanlässe hochzuzählen. Durch bis zu 10malige Wiederholung des Segmentes `PVV` sind Mehrfachangaben in dem Nachrichtentyp möglich. Die Fallidentifikation erfolgt über das IK des Krankenhauses und das KH-interne Kennzeichen des Versicherten. Die Rechnungsidentifikation erfolgt über die gültige Rechnungsnummer der Abrechnung (Schlussrechnung). Im Fall einer Rechnungskorrektur durch das Krankenhaus im Vorverfahren ersetzt diese die ursprüngliche Rechnung im laufenden Verfahren. Im weiteren Verlauf ist die dann gültige Rechnungsnummer/Rechnungsdatum zu verwenden.

## **1.2.10.2 Durchführung eines Falldialogs**

Nach Einleitung des Prüfverfahrens durch die Krankenkasse können sich Krankenkasse und Krankenhaus über die Durchführung eines Falldialoges gemäß § 5 Abs. 1 PrüfvV verständigen. Die Wiederholung des Segmentes `PVV` innerhalb einer Nachricht ist möglich (z.B. gleichzeitige Aufforderung zum Falldialog und Aufforderung zur Verlängerung).

Die Aufforderung zum Falldialog kann sowohl durch die Krankenkasse, als auch durch das Krankenhaus jederzeit innerhalb der festgelegten Fristen der PrüfvV erfolgen. Diese Aufforderung ist innerhalb der Frist gemäß PrüfvV durch eine Annahme oder eine Ablehnung zu beantworten. Erfolgt keine Reaktion innerhalb der vorgesehenen Fristen, ist dies als Ablehnung zu werten. Ebenso ist mit einer Aufforderung zur Verlängerung des Falldialoges zu verfahren. Der Falldialog kann jederzeit durch jede Seite beendet werden (Schlüssel 30 = `FDI20`).

Für den Falldialog stehen im Datenfeld "Information" folgende Ausprägungen des Schlüssels 30 zur Verfügung:

- "FDI01" (Aufforderung zum Falldialog),
- "FDI02" (Annahme der Aufforderung zum Falldialog),
- "FDI03" (Ablehnung eines Falldialogs),
- "FDI11" (Aufforderung zur Verlängerung des Falldialogs),
- "FDI12" (Annahme der Aufforderung zur Verlängerung des Falldialogs),
- "FDI13" (Ablehnung der Verlängerung des Falldialogs) und
- "FDI20" (Einseitige Erklärung über die Beendigung des Falldialogs).

Eine "zeitgleiche", sich überschneidende Übermittlung einer Aufforderung gilt bei dem jeweils Anfordernden als Annahme, die gesonderte Übermittlung einer Annahmenachricht kann in diesem Fall entfallen.

Die irrtümliche Übermittlung einer Information kann über das Verarbeitungskennzeichen "76" storniert werden. Dies ist für technische Fehler vorgesehen. Das Verarbeitungskennzeichen Stornierung ist für Krankenhäuser und Krankenkassen ausschließlich für technische Fehler vorgesehen und gilt für die Verwendung der Nachrichtentypen KAIN und INKA. Bei Nutzung des Verarbeitungskennzeichens Stornierung (im Ausnahmefall) ist immer eine bilaterale Klärung zwischen Krankenhaus und Krankenkasse notwendig.

Datenkorrektur im Vorverfahren: Eine Änderung medizinischer Patienteninformationen (in der "Entlassungsanzeige") kann nur vollzogen werden, wenn die zugehörige Rechnung im Fall gutgeschrieben/storniert wird. Erfolgt im Vorverfahren eine derartige Rechnungsgutschrift/Storno, hat das Krankenhaus zeitgleich eine geänderte Entlassungsanzeige (VKZ 20) und neue Rechnung zu übermitteln. Zeitgleich in diesem Sinne ist eine Übermittlung dann, wenn sie in einer Datenlieferung d.h. unter derselben Dateinummer (Datenaustauschreferenz) erfolgt.

## **1.2.10.3 Fortsetzung des Prüfverfahrens gemäß § 7 Absatz 2 Satz 7 PrüfvV**

Liefert das Krankenhaus erforderliche Unterlagen für das MD Verfahren gemäß § 7 Absatz 2 Satz 7 PrüfvV nach, wird das Prüfverfahren fortgesetzt. Zur Sicherstellung der in § 7 Abs. 2 Satz 7 PrüfvV genannten Frist übermittelt das Krankenhaus einen Rechnungssatz mit der Rechnungsart "14" (entspricht einer 300,00 EUR Gutschrift der Pauschale nach § 7 Absatz 2 Satz 7 PrüfvV). Das ZLG Segment wird im Rechnungssatz nicht übermittelt. Es wird eine neue eineindeutige Rechnungsnummer und Rechnungsdatum vergeben. Für die Rechnungsart "14" wird kassenseitig die Prüfung deaktiviert, die bei einer Rechnungsart "04" auf einen Rechnungsdatensatz mit identischer Rechnungsnummer abstellt. Die laufende Nummer des Geschäftsvorfalls ist entsprechend zu erhöhen. Das ENT Segment enthält den Entgeltschlüssel "47200008" (KHEntgG, BPflV alt) oder "A7300008" bzw. "B7300008" (BPflV\_neu), den Endbetrag 300,00 und als Abrechnung von und Abrechnung bis das Rechnungsdatum. Im Falle folgender Fallstornierungen (z.B. infolge MDK-Begutachtung o.ä.) ist diese Gutschrift (Rechnungsart 14) beizubehalten und wird nicht storniert.

Technisches Beispiel:

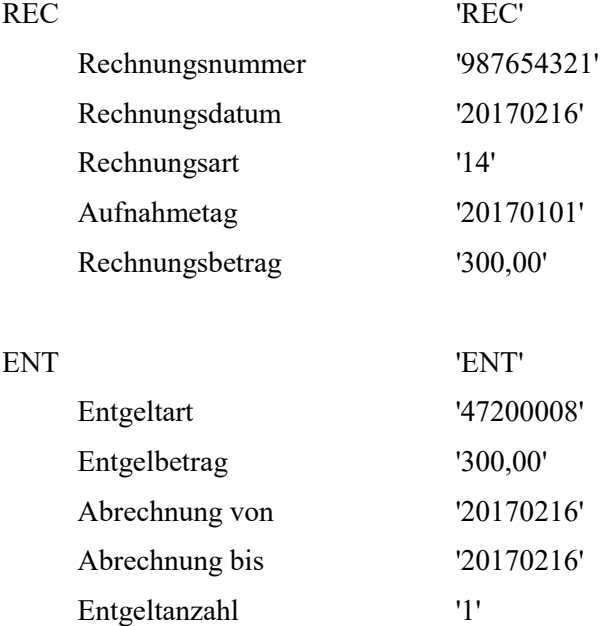

## **1.2.10.4 Entscheidung der Krankenkasse nach MD-Gutachten gemäß § 8 Sätze 4 und 5 PrüfvV**

Das Krankenhaus kann die Krankenkasse mit dem Schlüssel `MDI05` (Krankenkasse hat sich nicht innerhalb der Frist nach § 8 Satz 3 geäußert und das Verfahren gilt als beendet und die Krankenhausabrechnung als erörtert) nach Ablauf der Frist gemäß § 8 Satz 3 über das Ende des Verfahrens gemäß § 8 Satz 5 PrüfvV informieren.

## **1.2.10.5 Erörterungsverfahren gemäß § 9 PrüfvV**

Das Krankenhaus hat gemäß § 9 Abs. 1 PrüfvV binnen 6 Wochen nach Zugang der leistungsrechtlichen Entscheidung die Entscheidung zu bestreiten, wenn es mit der Entscheidung nicht einverstanden ist. Das Bestreiten ist zeitgleich inhaltlich zu begründen. Die inhaltliche Begründung ist in entsprechenden PVT Segmenten an die Krankenkasse zu übermitteln. Das Krankenhaus bestreitet inhaltlich begründet die Entscheidung der Krankenkasse und nutzt dafür den Schlüssel `EKH01` (ohne Einleitung des EV). Nur in den Fällen, in denen gleichzeitig das Erörterungsverfahren eingeleitet wird, nutzt es den Schlüssel `EKH02` (mit Einleitung des EVs).

Für die einvernehmliche Verlängerung des EV sind die Schlüssel `EKH30`bis `EKH32` zu nutzen. Mit den Schlüsseln `EKH33`bis `EKH35` kann das Krankenhaus zu einem mündlichen Erörterungsverfahren einladen, es annehmen oder ablehnen. Die Dauer der Verlängerung soll als Datumsangabe im PVT Segment genannt werden.

Ausnahmsweise ist gemäß § 9 Abs. 7 PrüfvV eine nicht fristgemäße Geltendmachung von Einwendungen oder Tatsachenvortrag sowie die nicht fristgemäße Vorlage von Unterlagen zugelassen, dafür nutzt das Krankenhaus den Schlüssel `EKH41` und erläutert in den PVT Segmenten diese Ausnahmesituation. Eine Ablehnung dieses Ausnahmetatbestandes erfolgt über die Schlüssel `EKH42`. Eine Annahme dieses Ausnahmetatbestandes erfolgt über den Schlüssel `EKH43`.

Das Erörterungsverfahren kann gemäß § 9 Absätze 8 und 10 PrüfvV neben dem Fall einer Einigung (`EKH50`) jederzeit im Einvernehmen mit der Krankenkasse (`EKH51`) beendet werden. `EKH51` ist nicht in den Fällen der Übermittlung von `EKK02` bzw. `EKH50`zu verwenden. Verweigert die Krankenkasse aus Sicht des Krankenhaueses die Erörterung oder wirkt nicht mit, informiert das Krankenhaus die Krankenkasse mit dem Schlüssel `EKH60`. Mit dem Schlüssel `EKH60` wird die Krankenkasse darüber informiert, dass aus Sicht des Krankenhauses keine Einigung erzielt wurde und das Erörterungsverfahren gemäß § 9 Abs. 12 PrüfvV beendet ist.

## <span id="page-30-0"></span>**1.2.11 Krankenhausinformation (KHIN)**

Wenn das Krankenhaus Unterstützung durch die Krankenkasse gemäß § 3 Abs. 5 und 6 des Rahmenvertrages über ein Entlassmanagement beim Übergang in die Versorgung nach Krankenhausbehandlung nach § 39 Abs. 1a S. 9 SGB V (Rahmenvertrag Entlassmanagement) anfordert, ist die Krankenhausinformation (KHIN) zu verwenden. Dafür muss die Einwilligungserklärung des Patienten gemäß Anlage 1b des Rahmenvertrages Entlassmanagements vorliegen und das Vorliegen mit `KHIN` bestätigt werden (eine Übermittlung bei fehlender Einwilligung kann nicht erfolgen). Es erfolgen keine Unterstützungsanforderungen für den Folgetag. Die Angabe in dieser Nachricht stellt eine verbindliche Information über das Vorliegen der Einwilligungserklärung bzw. des Widerrufes durch den Patienten oder seinen gesetzlichen Vertreter gegenüber der Krankenkasse gemäß Anlage 1b des Rahmenvertrages Entlassmanagements dar. Bei Bedarf ist auf Anfrage der Krankenkasse die physische Übermittlung der Einwilligungserklärung / des Widerrufes vom Krankenhaus außerhalb dieses Datenaustausches sicherzustellen. Rechnungskürzungen oder –abweisungen (Rechnungssatz) oder Abweisungen von Entlassungsanzeigen aufgrund nicht oder nicht vollständig vorliegender Informationen zum Entlassmanagement sind nicht zulässig.

## **1.2.11.1 Grundsätze**

Der für das Entlassmanagement vorgesehene Schlüssel 31 ermöglicht im Datenfeld `Art der Information` strukturierte Angaben gemäß dem Rahmenvertrag Entlassmanagement.

Hierzu wird eine Segmentgruppe, bestehend aus den Segmenten IFA und IFT verwendet (SG3). Das Segment IFA ist hierbei immer zu übermitteln. Das Segment IFT ist zu übermitteln, wenn zu dem entsprechenden IFA Segment eine Textinformation erforderlich ist. Für jedes IFA-Segment können durch Wiederholungen von bis zu 99 IFT-Segmenten Textinformationen angegeben werden. Dabei sind mehrere Informationen in einer Nachricht durch Wiederholung der Segmentgruppe 3 möglich (z.B. Übermittlung der Einwilligungserklärung in einem Segment, Informationen über Kontaktdaten und die Art der Unterstützungsleistung durch die Krankenkassen mit den erforderlichen Informationen aus dem Entlassplan) Bei der Übermittlung von Freitexten sind datenschutzrechtliche Vorgaben zu beachten.

Die "laufende Nummer des Geschäftsvorfalls" ist für die einzelnen Übermittlungsanlässe hochzuzählen. Durch bis zu 25malige Wiederholung des Segmentes `IFA` sind Mehrfachangaben in weiteren Segmenten in dem Nachrichtentyp möglich.

Im Segment STA ist der für das Entlassmanagement relevante Standort zu übermitteln. Falls im Einzelfall notwendig (z. B. wenn der geplante entlassende Standort nicht dem Standort zum Zeitpunkt der Informationsübermittlung entspricht, dies für Zwecke des Entlassmanagements jedoch relevant ist), können auch mehrere Standorte übermittelt werden. Ein Anspruch auf Übermittlung aller im Behandlungsfall bisher beteiligten Standorte besteht für Zwecke des Entlassmanagements nicht.

Im Fall relevanter Veränderungen des patientenindividuellen Versorgungsbedarfes nach § 3 Absatz 5 des Rahmenvertrages Entlassmanagements wird umgehend eine erneute Übermittlung von KHIN vorgenommen. Diese enthält dann die in der vorherigen Nachricht übermittelten Angaben zur Einwilligung des Patienten. Die erste KHIN-Nachricht ist nicht zu stornieren.

## **1.2.11.2 Einwilligung / Widerruf des Patienten**

Die Einwilligung des Patienten wird durch Angabe der Schlüsselausprägung `JA000` bzw. `JA001` (durch einen Vertreter) dokumentiert. Dafür muss die Entscheidung des Patienten/gesetzlichen Vertreters (Anlage 1b zu Nr. 1 und 2 des Rahmenvertrages) auf der Einwilligungserklärung vorliegen. Liegt eine Einwilligungserklärung nicht vor, ist keine Übermittlung von `KHIN` im Rahmen des Entlassmanagements möglich. Die Einwilligungserklärung/der Widerruf verbleibt im Krankenhaus und ist nur auf Anforderung physisch an die Krankenkasse zu übermitteln. Im Datenfeld `Datum Erklärung` muss das Datum der Einwilligungserklärung angegeben werden.

Bei einem Widerruf des Patienten erfolgt dies durch Angabe von `WIDRU` bzw. `WIDRV` (durch einen gesetzlichen Vertreter). Im Datenfeld `Datum Erklärung` muss das Datum des Widerrufes angegeben werden. Wird der Widerruf des Patienten zurückgezogen, ist die Übermittlung einer neuen Einwilligungserklärung notwendig. Eine Stornierung der vorherigen Nachrichten erfolgt nicht. Eine Übermittlung des Segmentes `IFT` ist nicht notwendig, aber erlaubt.

## **1.2.11.3 Kontaktdaten**

Die Kontaktdaten des Krankenhauses werden durch Angabe des Schlüssel `KONTA` übermittelt. Es muss dann ein zusätzliches Segment `IFT` übermittelt werden. Dieses enthält dann die Kontaktdaten des für das Entlassmanagement im konkreten Fall zuständigen Ansprechpartners (z.B. Telefonnummer). Telefonnummern werden wie folgt dargestellt: #Vorwahl#Telefonnummer#.

## **1.2.11.4 Informationen zum Entlassmanagement**

Die Art des Unterstützungsbedarfes des Krankenhauses wird durch die Schlüsselausprägungen zur `Information zum Entlassmanagement` aus Schlüssel 31 angezeigt.

Sofern der Unterstützungsbedarf durch das Krankenhaus weiter konkretisiert werden kann, erfolgt dies durch eine Beschreibung in zusätzlichen `IFT`-Segmenten. Mehrfachnennungen verschiedener Ausprägungen der Schlüssel in einer `KHIN`-Nachricht sind möglich. Jede Ausprägung darf hierbei nur einmal je Nachricht verwendet werden.

Vorschläge des Krankenhauses für die weitere Behandlung für Zwecke des Entlassmanagements, können durch die Schlüsselausprägungen `Vorschläge für weitere Behandlung` an die Krankenkasse übermittelt werden. Die Angabe von geeigneten Einrichtungen (Angaben einer Bezeichnung, IK, Ort o.ä.) kann durch die Übermittlung der Schlüsselausprägung `EMAGE` (Angabe geeignete Einrichtung) und der Übermittlung eines zusätzlichen `IFT`-Segmentes, welches dann den Vorschlag für die geeignete Einrichtung enthält, erfolgen.

## <span id="page-32-0"></span>**1.3 Übermittlung von Krankenkasse an Krankenhaus**

## <span id="page-32-1"></span>**1.3.1 Kostenübernahmesatz**

Mit dem Kostenübernahmesatz teilt die Krankenkasse dem Krankenhaus die Kostenübernahme, die Bestätigung des Versichertenverhältnisses ggf. ihre Ablehnung und Informationen zum Pflegegrad des Versicherten mit. Das Merkmal Kostenübernahme (Schlüssel 8) enthält hierzu die erforderliche Angabe. Soweit in dem Vertrag nach § 112 Abs. 2 Nr. 1 SGB V vorgesehen, kann die Krankenkasse eine Befristung der Kostenübernahme vorsehen. In diesem Fall ist das Bis-Datum der Kostenübernahme zu übermitteln. Bei unbefristeter Kostenübernahme kann auf eine Verlängerungsanzeige verzichtet werden; wird sie übermittelt, so erfolgt eine erneute Übermittlung eines Kostenübernahmesatzes im Falle einer Ablehnung der Kostenübernahme. In diesem Falle wird eine erneute Kostenübernahmeerklärung (Merkmal Kostenübernahme =  $.03^{\circ}, .05^{\circ}, .06^{\circ}$  oder  $.07^{\circ}$  (Ablehnung)) oder eine Änderung der vorherigen Kostenübernahme mit Angabe des Befristungsdatums (größer Tagesdatum) und einer Erläuterung im TXT-Segment übermittelt. Die Ablehnung der Kostenübernahme zu einer Verlängerungsanzeige nach vorheriger befristeter Kostenübernahmeerklärung erfolgt durch Übermittlung einer weiteren Kostenübernahmeerklärung mit den hierfür vorgesehenen Werten des Schlüssels 8 'Merkmal Kostenübernahme' mit einer ergänzenden Erläuterung im TXT-Segment ohne Angabe eines Befristungsdatums.

Bei einer Änderung des Kostenträgers während der Behandlung übermittelt die neu zuständige Krankenkasse einen Kostenübernahmesatz mit dem Merkmal Kostenübernahme "Änderung der Kostenübernahme" (Zuständigkeitswechsel des Kostenträgers) (Schlüssel 8, "02").

Eine Änderung der Kostenübernahme findet in Fällen Anwendung, in denen eine Aufnahmeanzeige bei Zuständigkeitswechsel des Kostenträgers an die neu zuständige Krankenkasse erfolgt (Schlüssel 1: 3. und 4. Stelle = "21" bis "27").

Benötigt die Krankenkasse die Rechnung in Papierform, teilt sie dies im Merkmal Kostenübernahme mit. Rechnungen in Papierform kommen z. B. in Betracht bei folgenden Patienten:

- Grenzgänger,
- Auslandsversicherte (Auftragsleistung aufgrund zwischen-/überstaatlicher Rechtsvorschriften),
- Auftragsleistung für Unfallversicherungsträger (Berufsgenossenschaft, Gemeindeunfallversicherung),
- Auftragsleistung nach dem Bundesversorgungsgesetz.

Die Krankenkasse teilt in der Kostenübernahme für die bei ihr versicherten Personen die aktuellen Daten der eGK mit. Bei Neugeborenen (eigener Fall), die noch keine Krankenversichertennummer haben, entfällt die Übertragung der Daten der Krankenversichertenkarte/eGK im Kostenübernahmesatz.

Mit der Kostenübernahme werden von der Krankenkasse die Zuzahlungstage (max. 28 Tage im Kalenderjahr) bzw. die restlichen Zuzahlungstage an das Krankenhaus gemeldet. Bei Befreiungstatbeständen oder bereits ausgeschöpfter Zuzahlung im Kalenderjahr bleibt das Datenfeld "Zuzahlungstage" leer oder es werden "0" Zuzahlungstage gemeldet. Bei einer Ablehnung der Kostenübernahme bleiben die Felder "Kostenübernahme ab", "Kostenübernahme bis" und "Zuzahlungstage" leer.

Für Versicherte der Knappschaft sind besondere Regelungen zu beachten.

Mit der Kostenübernahme teilt die Krankenkasse spätestens 3 Arbeitstage nach Erhalt der Aufnahmeanzeige die ihr vorliegende Information über den bestehenden Pflegegrad des Versicherten mit (Schlüssel 8, "B1, D1, F1, H1, L1" bzw. "B8, D8, F8, H8, L8"). Liegt kein Pflegegrad vor, bzw. ist keine Einstufung beantragt, werden weiterhin die bisher verwendeten Ausprägungen des Schlüssels 8 verwendet (Schlüssel 8, "01", "02" oder "08").

Einzig in den Fällen, in denen sich während der Krankenhausbehandlung die Information über den Pflegegrad ändert, teilt dies die Krankenkasse spätestens 3 Arbeitstage nach Eingang der Entlassungsanzeige durch Änderung der Kostenübernahme (Verarbeitungskennzeichen "20" und entsprechender Schlüssel 8) mit. Fehlte bisher das infolge des entsprechenden Pflegegrades abrechnungsfähige Zusatzentgelt (ZE162, bzw. ZE163) wird eine ggf. vorliegende Rechnung von der Krankenkasse beglichen. Das Krankenhaus hat die Möglichkeit den Rechnungssatz zu stornieren/gutzuschreiben und mit dem abrechnungsfähigen Zusatzentgelt erneut in Rechnung zu stellen. Erfolgt eine solche Datenkorrektur oder –ergänzung, ist zeitgleich unter Berücksichtigung der in dieser Vereinbarung festgelegten Kontrollen mit dem Rechnungsstorno eine neue Rechnung zu übermitteln. Es ist lediglich ein Ausgleich der Differenz zwischen dem Zahlbetrag der vorhergehenden Rechnung und dem sich nach Abschluss der in dieser Vereinbarung festgelegten Kontrollen ergebenden neuen Rechnungsbetrag zulässig. Zeitgleich in diesem Sinne ist eine Übermittlung dann, wenn sie in einer Datenlieferung d.h. unter derselben Dateinummer (Datenaustauschreferenz) erfolgt. Ist das Zusatzentgelt zu Unrecht in Rechnung gestellt, kann die Rechnung mit einem Fehlercode im Fachverfahren, Stufe 4 abgewiesen werden. Dafür wird empfohlen, dass die Informationen: "Zusatzentgelt nicht abrechnungsfähig, Pflegegrad beantragt aber nicht bewilligt", "Zusatzentgelt nicht abrechnungsfähig, Antrag auf Pflegegrad zurückgezogen", "Zusatzentgelt nicht abrechnungsfähig, bestehender Pflegegrad 1" oder "Zusatzentgelt nicht abrechnungsfähig, bestehender Pflegegrad 2" an das Krankenhaus zurückgemeldet werden. Alternativ erfolgt eine gekürzte Zahlung in Verbindung mit einem Zahlungssatz. Bei Kostenträgerwechsel und Ablehnung der Kostenübernahme sind Mitteilungen über Änderungen des Pflegegrades ausgeschlossen.

## <span id="page-33-0"></span>**1.3.2 Anforderungssatz medizinische Begründung**

Der Anforderungssatz medizinische Begründung kann von der Krankenkasse an das Krankenhaus übermittelt werden, wenn die voraussichtliche Dauer der Krankenhausbehandlung überschritten wird.

## <span id="page-33-1"></span>**1.3.3 Sammelüberweisung**

Mit der Sammelüberweisung teilt die Krankenkasse dem Krankenhaus mit, welche Rechnungen in einer Überweisung zusammengefasst werden. Die Identifikation der zu Grunde liegenden Rechnungen erfolgt über die RED-Segmente, deren Angaben den Einzelrechnungen/Zahlungssätzen entnommen werden (zur Verwendung der Rechnungsart siehe unten). Die Referenznummer der Krankenkasse dient der Krankenkasse zur internen Zuordnung der zusammengefassten Einzelrechnungen.

Die Summe der Rechnungsbeträge (Summe aller angegebenen Rechnungsbeträge (Gutschriften und Stornierungen sind zu subtrahieren)) sowie der zur Zahlung angewiesene Überweisungsbetrag wird im Segment UWD angegeben. Die Summe der `Rechnungsbeträge` in einer Sammelüberweisung bzw. die Summe von `Rechnungsbetrag, zur Zahlung angewiesen` darf nicht kleiner als 0,00 EUR sein und muss der Summe der in RED ausgewiesenen Einzelbeträge entsprechen. Wird eine noch nicht bezahlte Rechnung vom Krankenhaus storniert, können entweder die ursprüngliche Rechnung (Rechnungsart x1, x2 oder x3) und die stornierte Rechnung (Rechnungsart 04) in die Sammelüberweisung eingestellt (Summe der Rechnungsbeträge ist Null) oder direkt im Fachverfahren der Krankenkasse gegeneinander verrechnet werden. Bei einem Fallstorno sind alle zum Fall gehörigen Rechnungen intern zu stornieren und ist für jede Rechnung entsprechend des vorgehenden Satzes zu verfahren. Erfolgt eine Gutschrift (Übermittlung oder Bearbeitung bei der Krankenkasse), nachdem die ursprüngliche Rechnung bereits bezahlt worden ist, wird die Rechnungsgutschrift (Rechnungsart 04) direkt in die Sammelüberweisung übernommen. Bei einem Fallstorno ist in diesem Falle für jede zu dem stornierten Fall gehörende Rechnung intern im Krankenkassenfachverfahren eine Gutschrift zu erzeugen.

Die Verwendung von Zahlungssätzen hat keine Auswirkung auf die Verfahrensabläufe zur Erstellung der Sammelüberweisung. Ein Rechnungsstorno durch das Krankenhaus hat lediglich die Gutschrift des zur Zahlung angewiesenen Rechnungsbetrages zu dieser Rechnung zur Folge. Wird ein Zahlungssatz vor Zahlung durch die Krankenkasse geändert, kann der geänderte Zahlungssatz (der zur Zahlung angewiesene Rechnungsbetrag) den zuvor erstellten Zahlungsbetrag ersetzen. Die Änderung eines Zahlungssatzes nach bereits erfolgter Zahlung durch die Krankenkasse führt zur Einstellung des geänderten Zahlungssatzes sowie der Gutschrift (Rechnungsart 04) des ursprünglichen Zahlungssatzes in die Sammelüberweisung.

Eine Zuzahlungsgutschrift wird mit Rechnungsart 80 in die Sammelüberweisung eingestellt, die Rückforderung einer Zuzahlungsgutschrift mit Rechnungsart 90.

Zur Identifikation der Zahlungsanweisung vergibt die Krankenkasse eine Sammelbelegnummer.

Die Verwendung dieses Nachrichtentyps erfolgt in bilateraler Absprache.

Die Verpflichtung der Krankenkasse zur Übermittlung eines Zahlungssatzes bei vom Rechnungsbetrag abweichendem Zahlungsbetrag bleibt von der Übermittlung einer Sammelüberweisung unberührt. Bei Verwendung des REL-Segmentes erfüllt die Sammelüberweisung die Voraussetzungen zur Übermittlung eines etwaigen Leistungs- und Erstattungsanspruchs gemäß § 10 Satz 2 Prüfverfahrensvereinbarung bzw. der Darstellung einer Aufrechnung allgemein.

#### **Aufrechnungserklärung durch Sammelüberweisung:**

In den Fällen, in denen sich für eine durch die Krankenkasse bereits gezahlte Rechnung ein Erstattungsanspruch ergibt, kann die Krankenkasse diesen Erstattungsanspruch (Minderungsbetrag) gegen offene Forderungen des Krankenhauses aufrechnen. Hierzu kann die Segmentgruppe SG4 RED-REL in der Nachricht `Sammelüberweisung` genutzt werden. Andere Fallkonstellationen (Verrechnungen) bleiben von dieser Regelung unberührt. Ausgangspunkt einer Aufrechnungserklärung ist ein Zahlungssatz nach bereits erfolgter Zahlung durch die Krankenkasse (mit Minderung des Zahlbetrages gegenüber der vorherigen Zahlung). In der Nachricht Sammelüberweisung wird der vorherige Zahlungssatz als Gutschrift (Rechnungsart 04) eingestellt. Auf Basis des neuen (geänderten) Zahlungssatzes wird ein weiteres Segment RED mit der ursprünglichen Rechnungsart und dem geminderten Betrag in die jeweilige Nachricht Sammelüberweisung eingestellt.

Die Aufrechnungserklärung ist nicht auf Fälle beschränkt, die gemäß der Vereinbarung über das Nähere zum Prüfverfahren nach § 275 Abs. 1c SGB V (PrüfvV) geprüft wurden und kann z. B. auch Fälle des Nachrichtentyps "AMBO (Rechnungssatz Ambulante Operation)" enthalten, die nicht den Regelungen der PrüfvV unterliegen.

Für die Umsetzung der Aufrechnungserklärung durch die Krankenkasse wird ein neues KANN-Segment –REL- eingeführt. Die Anwendung durch die Krankenkasse ist freiwillig, jedoch im Rahmen des Datenaustausches die Voraussetzung für die Erfüllung der Anforderungen gemäß § 10 Satz 2 Prüfverfahrensvereinbarung. Die bisherige Struktur des Nachrichtentyps Sammelüberweisung bleibt bei Verzicht auf die Nutzung des REL-Segmentes unberührt.

## Anwendung des Segmentes "Leistungsanspruch zur Aufrechnung":

Das REL-Segment bildet mit dem RED-Segment eine Segmentgruppe (SG 4 RED-REL). Je RED-Segment (bis zu 99.999x) können bis zu 999x REL-Segmente übermittelt werden.

Wird das Segment REL zur Angabe von Informationen zu Leistungs- und Erstattungsansprüchen verwendet, ist wie folgt vorzugehen: Zur Aufrechnung können nur Leistungsansprüche herangezogen werden, die innerhalb dieser Nachricht `Sammelüberweisung` bereits in RED-Segmenten ausgewiesen wurden. Die ursprüngliche Zahlung an das Krankenhaus wird in der Nachricht `Sammelüberweisung`

in einer Segmentgruppe SG 4 im Segment RED mit Rechnungsart `04` (Gutschrift/Storno) ausgewiesen und damit in Bezug auf den in UWD enthaltenen Rechnungsbetrag zunächst in voller Höhe "ausgeglichen" ("storniert"). Diese Segmentgruppe wird mit REL-Segmenten ergänzt, welche weitere Informationen (u.a. Rechnungsnummer, -datum, Zahlungsbetrag, zur Aufrechnung verwendeter Betrag) zu den für die Aufrechnung herangezogenen Leistungsansprüchen enthalten. Das Feld `Betrag zur Zahlung angewiesen` im Segment REL enthält dabei jeweils den Zahlungsbetrag des in diesem REL-Segment genannten Leistungsanspruchs. Im Feld `Davon verwendeter Betrag für Aufrechnung` ist der von diesem Zahlungsbetrag zur Aufrechnung verwendete (ggf. anteilige) Betrag auszuweisen. Der Erstattungsanspruch ergibt sich aus der Summe aller in den REL-Segmenten dieser Segmentgruppe enthaltenen Felder `Davon verwendeter Betrag für Aufrechnung`. Er wird dabei in voller Höhe in einer Segmentgruppe SG 4 abgebildet und entspricht der Differenz zwischen dem als Gutschrift (Rechnungsart 04) des vorherigen Zahlungssatzes eingestellten RED-Segment und des auf Basis des neuen (geänderten) Zahlungssatzes weiteren Segmentes RED mit der ursprünglichen Rechnungsart und dem geminderten Betrag. Somit wird in Bezug auf UWD der von der Krankenkasse überzahlte Betrag ausgeglichen. Hierzu werden solange weitere Leistungsansprüche in REL-Segmenten angefügt, bis der Erstattungsanspruch vollständig beglichen ist. Abschließend ist der geminderte Zahlungssatz in einem weiteren RED-Segment in die 'Sammelüberweisung' einzustellen. Das Feld "Rechnungsbetrag, zur Zahlung angewiesen" enthält hierbei die Differenz aus dem ursprünglichen Zahlungsbetrag und dem Erstattungsanspruch. Der aus einem RED-Segment für ein REL-Segment herangezogene Leistungsanspruch kann auch auf mehrere REL-Segmente aufgeteilt werden, bis der zur Zahlung angewiesene Betrag aus RED in voller Höhe zur Aufrechnung ausgeglichen ist. Eine Aufrechnung mit Zahlungen in anderen Sammelüberweisungen erfolgt nicht. Die Sammelüberweisung kann Rechnungen verschiedener Fortschreibungsversionen enthalten.

## **Technische Beispiele (Ausschnitt aus Sammelüberweisung):**

Beispiel 1: Das Krankenhaus hat eine Rechnung mit Rechnungsnummer A in Höhe von 1500,- € an die Krankenkasse übermittelt. Nachdem die Krankenkasse hierzu bereits eine Zahlung geleistet hat, ergibt sich ein Erstattungsanspruch von 900,00 €. In der Nachricht `Sammelüberweisung` wird die ursprüngliche Zahlung an das Krankenhaus in einem RED-Segment mit Rechnungsart `04` zunächst "storniert". Dieses RED-Segment wird in einer Segmentgruppe SG 4 um REL-Segmente ergänzt. Diese enthalten Informationen zu den für die Aufrechnung herangezogenen Leistungsansprüchen (Rechnungen F und G). In einem weiteren RED-Segment wird ein nun geminderter Zahlungssatz für Rechnung A ausgewiesen. Der zur Zahlung angewiesene Rechnungsbetrag entspricht dabei der Differenz zwischen ursprünglichem Zahlungsbetrag und dem Erstattungsanspruch. Dieser wiederum ergibt sich als Summe der Felder `Davon für Aufrechnung verwendeter Betrag` der REL-Segmente zu Rechnungen F und G). (Die Krankenkasse korrigiert nun die Rechnung Nummer A, hierfür wird ein Zahlungssatz mit Rechnungsnummer A in Höhe von 600,00  $\epsilon$  an das Krankenhaus übermittelt. Die Sammelüberweisung enthält neben den Rechnungen B bis E und H bis M auch die Rechnungen F bis G.

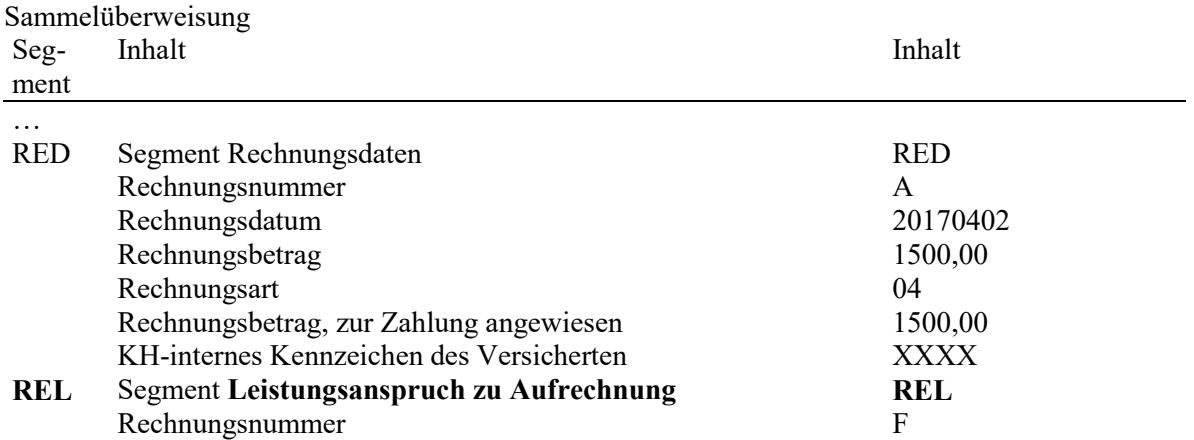
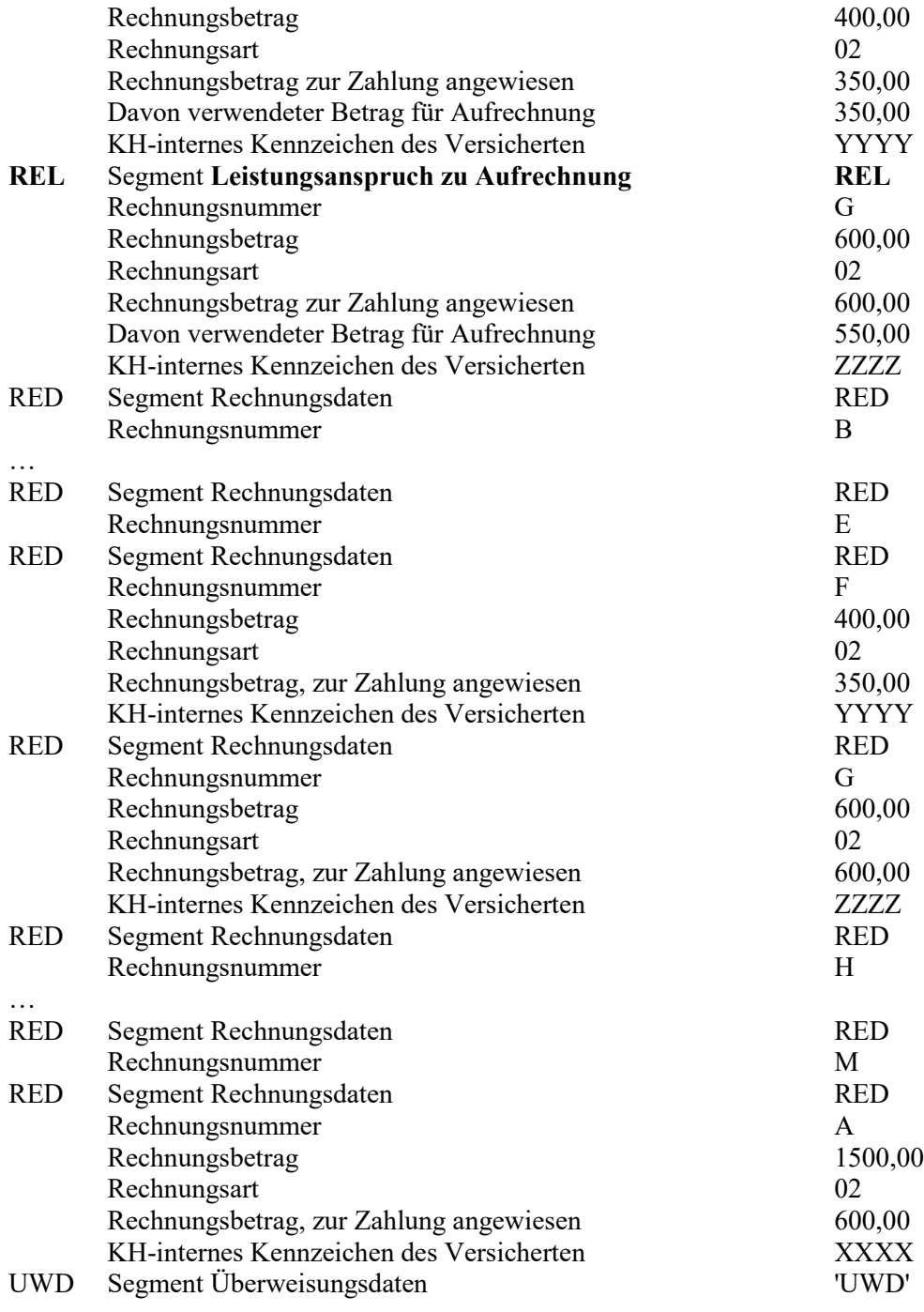

…

Beispiel 2 (eine Aufrechnungssituation liegt nicht vor):

Das Krankenhaus hat eine Rechnung mit Rechnungsnummer A in Höhe von 1500,- € übermittelt. Nach Zahlung durch die Krankenkasse ergibt sich ein Erstattungsanspruch oder sonstiger Korrekturgrund. Das Krankenhaus korrigiert nun die Rechnung Nummer A, indem diese storniert/gutgeschrieben und eine neue Rechnung N in Höhe von 300,- € gestellt wird. Die Sammelüberweisung enthält neben den Rechnungen B bis E und H bis M auch die Rechnungen F bis G.

Segment Inhalt Inhalt

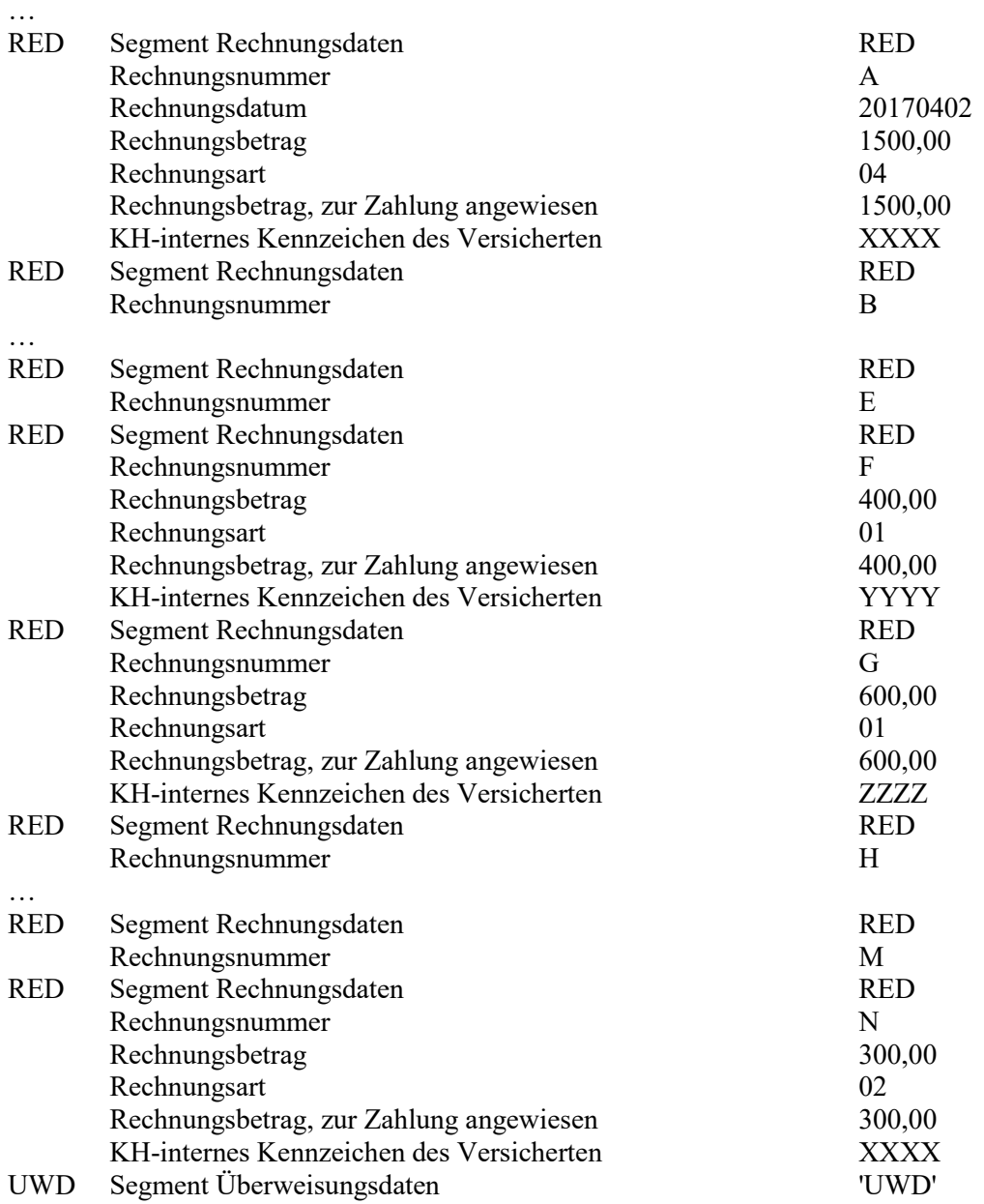

…

Es gibt in diesem Beispiel keine Änderung bei der Anwendung der Sammelüberweisung gegenüber dem bisherigen Verfahren.

#### **Technische Beispiele (vollständige Sammelüberweisung):**

Beispiel 3: Das Krankenhaus hat eine Rechnung mit Rechnungsdatum 12.8.2019 und Rechnungsnummer 41202841 in Höhe von 3329,81 EUR an die Krankenkasse übermittelt. Nachdem die Krankenkasse hierzu bereits eine vollständige Zahlung geleistet hat, ergibt sich ein Erstattungsanspruch von 1052,45 EUR. In einer weiteren Rechnung stellt das Krankenhaus mit Datum vom 25.8.2019 den Betrag von 2667,91 EUR in Rechnung (Rechnungsnummer 41202837). Dieser Betrag wird in voller Höhe akzeptiert und anteilig zur Aufrechnung herangezogen.

In der Nachricht `Sammelüberweisung` wird die ursprüngliche Zahlung an das Krankenhaus in Höhe von 3329,81 EUR in einem RED-Segment mit Rechnungsart '04' zunächst "storniert". Dieses RED-Segment wird in einer Segmentgruppe SG 4 um ein REL-Segment ergänzt, welches den zur

Aufrechnung herangezogenen Leistungsanspruch (Rechnung 41202837) für Zwecke der PrüfvV ausweist. Für die im Segment UWD enthaltenen Informationen hat dieses Segment keine Relevanz.

In einem weiteren RED-Segment wird ein nun geminderter Zahlungssatz für Rechnung 41202841 vom 12.8.2018 ausgewiesen, abzüglich des Erstattungsanspruchs werden noch 2277,36 EUR für das Segment UWD berücksichtigt. Der zur Zahlung angewiesene Rechnungsbetrag entspricht dabei der Differenz zwischen ursprünglichem Zahlungsbetrag und dem Erstattungsanspruch. Die Nachricht Sammelüberweisung enthält noch ein weiteres Segment RED (Rechnungsnummer 01072367, Rechnungsdatum 23.8.2019), welches ebenfalls in UWD berücksichtigt wird.

Sammelüberweisung

UNH+00001+SAMU:15:000:00' FKT+10+01+260500005+100500016' CUX+EUR' RED+41202837+20190825+2667,91++52+2667,91+1927079' RED+41202841+20190812+3329,81++04+3329,81+1927172' REL+41202837+2667,91+52+2667,91+1052,45+1927079' RED+41202841+20190812+3329,81++52+2277,36+1927172' RED+01072367+20190823+2682,26++52+2682,26+11800937' UWD+5350,17+4297,72++11120' UNT+10+00001' UNZ+1+00210'

## **1.3.4 Zahlungssatz**

Mit dem Zahlungssatz teilt die Krankenkasse dem Krankenhaus mit, ob der in Rechnung gestellte Abrechnungsbetrag zur Zahlung angewiesen ist, ob noch eine Prüfung erfolgt, oder aus welchem Grund die Rechnung abgelehnt wird (Schlüssel 10). Der Zahlungssatz **muss** übermittelt werden, wenn der Zahlungsbetrag vom Rechnungsbetrag abweicht (2. Stelle Schlüssel 10 = '5'), eine Rechnung in Papierform angefordert wird (Schlüssel 10 = '07') oder im Fall einer Ablehnung (Schlüssel 10 = '04' oder '06'). Ansonsten kann er vom Krankenhaus im Rechnungssatz angefordert werden (Schlüssel 11, 1. Stelle = '5'). Zur Verwendung im Zuzahlungseinzugsverfahren siehe Abschnitt 1.4.8.

Stellt eine Krankenkasse bei der Rechnungsprüfung im Rahmen der Gesetzeslage, des Landesvertrages und der aktuellen Rechtsprechung Fehler in der Rechnungslegung fest, kann sie von einem Fehlerverfahren absehen und mit der 2. Stelle im Prüfungsvermerk gleich '5' den vom Rechnungsbetrag abweichenden Zahlungsbetrag übermitteln. Wird die Rechnung prinzipiell anerkannt und erfolgt eine Kürzung des Rechnungsbetrages auf Grund eines Abschlages, so übermittelt die Krankenkasse ebenfalls mit der 2. Stelle im Prüfungsvermerk gleich '5' den vom Rechnungsbetrag abweichenden Zahlungsbetrag. In diesen Fällen übermittelt die Krankenkasse alle Entgeltsegmente mit den Dateninhalten, die dem zur Zahlung angewiesenen Betrag zugrundeliegen, sofern dieser ungleich Null ist.

## **1.3.5 Zahlungssatz Ambulante Operation**

Mit dem Zahlungssatz teilt die Krankenkasse dem Krankenhaus mit, ob der in Rechnung gestellte Abrechnungsbetrag für eine ambulante Operation nach § 115b SGB V (Verarbeitungskennzeichen "10"), eine ambulante Behandlung nach § 116b Abs. 2 SGB V (Verarbeitungskennzeichen "16") ambulante Behandlungen nach den §§ 117, 118 und 119 SGB V (Verarbeitungskennzeichen "17", "18", "19" oder "07"), ambulante Behandlungen im Rahmen von Verträgen nach § 140a SGB V

(Verarbeitungskennzeichen "05") oder die Abrechnung einer Pauschale nach § 120 Abs. 1a SGB V (Verarbeitungskennzeichen "06") zur Zahlung angewiesen ist, ob noch eine Prüfung erfolgt, oder aus welchem Grund die Rechnung abgelehnt wird. Der Zahlungssatz **muss** übermittelt werden, wenn der Zahlungsbetrag vom Rechnungsbetrag abweicht (Schlüssel 10 = '05'), eine Rechnung in Papierform angefordert wird (Schlüssel  $10 = 07$ ) oder im Fall einer Ablehnung (Schlüssel  $10 = 04$  oder  $06$ ). Ansonsten kann er vom Krankenhaus im Rechnungssatz angefordert werden (Schlüssel 11, 1. Stelle = '5').

Bei einem vom Rechnungsbetrag abweichenden Zahlungsbetrag übermittelt die Krankenkasse alle Entgeltsegmente mit den Dateninhalten, die dem zur Zahlung angewiesenen Betrag zugrunde liegen, sofern dieser ungleich Null ist.

## **1.3.6 Fehlerbehandlung**

Nachrichten des Krankenhauses, die beim Empfänger als fehlerhaft erkannt werden, sind dem Absender entsprechend der in Anlage 4, Abschnitt 6 beschriebenen Vorgehensweise mitzuteilen.

## **1.3.7 Krankenkasseninformation**

Die Krankenkasseninformation dient der Krankenkasse zur Übermittlung der Informationen gemäß § 12 Abs. 1 und Abs. 3 Satz 2 der Vereinbarung über das Nähere zum Prüfverfahren nach § 275c Abs. 1 SGB V (Prüfverfahrensvereinbarung - PrüfvV) und über das einzelfallbezogene Erörterungsverfahren nach § 17c Abs. 2b Satz 1 KHG an das Krankenhaus.

## **1.3.7.1 Grundsätze**

Die Krankenkasse nutzt für die Übermittlung der Informationen gemäß PrüfvV den für den Nachrichtentyp KAIN vorgesehenen Schlüssel 30 im Segment PVV.

Hierzu wird eine Segmentgruppe, bestehend aus den Segmenten PVV und PVT verwendet (SG2). Das Segment PVV ist hierbei immer zu übermitteln. Das Segment PVT ist zu übermitteln, wenn zu dem entsprechenden PVV Segment eine Textinformation erforderlich ist. Für jedes PVV-Segment können durch Wiederholungen von bis zu 25 PVT-Segmenten Textinformationen angegeben werden. Bei der Übermittlung von Freitexten sind datenschutzrechtliche Vorgaben zu beachten.

Als Verarbeitungskennzeichen sind `75` (Information gemäß PrüfvV) oder `76` (Storno einer Information gemäß PrüfvV) zu verwenden. Die "laufende Nummer des Geschäftsvorfalls" ist für die einzelnen Übermittlungsanlässe hochzuzählen. Durch bis zu 10malige Wiederholung des Segmentes `PVV` sind Mehrfachangaben in dem Nachrichtentyp möglich. Die Fallidentifikation erfolgt über das IK des Krankenhauses und das KH-interne Kennzeichen des Versicherten. Die Rechnungsidentifikation erfolgt über die gültige Rechnungsnummer der Abrechnung (Schlussrechnung). Im Fall einer Rechnungskorrektur durch das Krankenhaus im Vorverfahren ersetzt diese die ursprüngliche Rechnung im laufenden Verfahren. Im weiteren Verlauf ist die dann gültige Rechnungsnummer/Rechnungsdatum zu verwenden.

Die irrtümliche Übermittlung einer Information kann über das Verarbeitungskennzeichen "76" storniert werden. Dies ist für technische Fehler vorgesehen.

## **1.3.7.2 Einleitung des Prüfverfahrens**

Erkennt die Krankenkasse bei der Prüfung der Abrechnungsdaten Auffälligkeiten, die es erforderlich machen, eine Prüfung gemäß PrüfvV einzuleiten, hat sie dem Krankenhaus den sich aus den Auffälligkeiten ergebenden Prüfgegenstand innerhalb der in der PrüfvV festgelegten Fristen durch Übermittlung einer Nachricht KAIN in dem Segment PVT so konkret wie möglich mitzuteilen.

Hierzu hat sie mindestens aber beispielsweise den Prüfgegenstand wie folgt zu benennen. Im Datenfeld "Information" informiert die Krankenkasse über den sich aus den Auffälligkeiten ergebenden Prüfgegenstand anhand folgender möglicher Ausprägungen des Schlüssels 30 (Information PrüfvV) gemäß § 4 PrüfvV:

- "PF000" (primäre Fehlbelegung),
- "SF000" (sekundäre Fehlbelegung),
- "KP000" (Kodierprüfung)
- "FV000" (Fragen zur Voraussetzung bestimmter Maßnahmen)
- "KL000" (Klartext bei Nennung anderer/weiterer Prüfgegenstände)

Wird "KP000" angegeben, muss das Segment PVT die beanstandete Haupt- und/oder Nebendiagnose und/oder Prozedur unter Nennung der beanstandeten OPS-Ziffer beinhalten, ggf. Erläuterungen. Sind keine weiteren Erläuterungen notwendig, wird "Kodierprüfung" angegeben.

Wird "FV000" angegeben muss das Segment PVT die Fragen beinhalten, ggf. Erläuterungen. Wird "KL000" angegeben, muss das Segment PVT andere oder weitere Prüfgegenstände beinhalten.

Die Prüfgegenstände sind nicht abschließend, Mehrfachnennungen sind durch Wiederholung der jeweiligen Segmente möglich.

## **1.3.7.3 Durchführung eines Falldialogs**

Nach Einleitung des Prüfverfahrens durch die Krankenkasse können sich Krankenkasse und Krankenhaus über die Durchführung eines Falldialoges gemäß § 5 Abs. 1 PrüfvV verständigen. Mehrfachnennungen sind durch Wiederholung des Segmentes `PVV` innerhalb einer Nachricht möglich (z.B. mit gleichzeitiger Aufforderung zum Falldialog und Aufforderung zur Verlängerung).

Die Aufforderung zum Falldialog kann sowohl durch die Krankenkasse, als auch durch das Krankenhaus jederzeit innerhalb der festgelegten Fristen der PrüfvV erfolgen. Diese Aufforderung ist innerhalb der Frist durch eine Annahme oder eine Ablehnung zu beantworten. Erfolgt keine Reaktion innerhalb der vorgesehenen Fristen, ist dies als Ablehnung zu werten. Ebenso ist mit einer Aufforderung zur Verlängerung des Falldialoges zu verfahren. Der Falldialog kann jederzeit durch jede Seite beendet werden (Schlüssel  $30 = 'FDK20'.$ ).

Für den Falldialog stehen im Datenfeld "Information" folgende Ausprägungen des Schlüssels 30 zur Verfügung:

- "FDK01" (Aufforderung zum Falldialog),
- "FDK02" (Annahme der Aufforderung zum Falldialog),
- "FDK03" (Ablehnung eines Falldialogs),
- "FDK11" Aufforderung zur Verlängerung des Falldialogs),
- "FDK12" (Annahme der Aufforderung zur Verlängerung des Falldialogs),
- "FDK13" Ablehnung der Verlängerung des Falldialogs) und
- "FDK20" (Einseitige Erklärung über die Beendigung des Falldialogs).

Eine "zeitgleiche", sich überschneidende Übermittlung einer Aufforderung gilt bei dem jeweils Anfordernden als Annahme, die gesonderte Übermittlung einer Annahmenachricht entfällt in diesem Fall.

## **1.3.7.4 Durchführung der Prüfung**

Mit der Schlüsselausprägung `MDK30` informiert die Krankenkasse das Krankenhaus darüber, dass gemäß § 7 Abs. 2 Satz 10 PrüfvV keine Unterlagen fristgemäß übermittelt worden sind und die Krankenhausabrechnung damit als erörtert gilt.

Die Benennung der Unterlagen entsprechen ab dem 01.07.2022 der in Anhang 1 der technischen Anlage zur elektronischen Vorgangsübermittlungsvereinbarung (eVV) aufgeführten Dokumenttypen.

## **1.3.7.5 Entscheidung der Krankenkasse nach MD-Gutachten**

Die Krankenkasse hat gem. § 8 PrüfvV dem Krankenhaus ihre abschließende Entscheidung zur Wirtschaftlichkeit der Leistung oder zur Korrektheit der Abrechnung mit den Schlüsseln `MDK01` und `MDK02` mitzuteilen. Entscheidet die Krankenkasse, dass nach MDK-Begutachtung die Abrechnung des Krankenhauses nicht zu beanstanden ist, teilt sie dies dem Krankenhaus mit, wobei die "Information" den Inhalt "MDK01" (Leistungsrechtliche Entscheidung hat keine Beanstandung der Abrechnung als Ergebnis (nur KAIN) hat.

Wenn gem. § 8 Satz 2 PrüfvV die Leistung aus Sicht der Krankenkasse nicht in vollem Umfang wirtschaftlich oder die Abrechnung nicht korrekt war, teilt sie dies dem Krankenhaus mit, wobei die "Information" den Inhalt "MDK02" (Leistungsrechtliche Entscheidung hat Beanstandung der Abrechnung als Ergebnis (nur KAIN) hat. Die wesentlichen Gründe sind im Segment PVT mitzuteilen.

Mit "BEK20" informiert die Krankenkasse das Krankenhaus darüber, dass im Vorverfahren ein Falldialog durchgeführt wurde, jedoch keine Einigung erzielt wurde, eine Prüfanzeige aber nicht mehr möglich ist, weil die maximal zulässige Prüfquote bereits erreicht ist.

## **1.3.7.6 Erörterungsverfahren gemäß § 9 PrüfvV**

Sofern die Krankenkasse sich der vorgetragenen Begründung des Krankenhauses gemäß § 9 Abs. 3 PrüfvV anschließt, teilt sie dies dem Krankenhaus mit den Schlüsseln `EKK01` (ohne eingeleitetem EV des Krankenhauses) oder EKK02` (KH hat das EV bereits eingeleitet) mit. Schließt sich die Krankenkasse der vorgetragenen Begründung des Krankenhauses nicht an, nutzt Sie dafür die Ausprägungen `EKK03` (mit eingeleitetem EV des Krankenhauses) oder `EKK04` (ohne eingeleitetem EV des Krankenhauses).

Die Krankenkasse teilt mit diesen Schlüsseln dem Krankenhaus die gemäß § 7 Absatz 2 Satz 11 PrüfvV vom MD konkret benannten angeforderten Unterlagen mit, die nicht fristgemäß vorgelegt wurden und im Erörterungsverfahren nicht mehr vorgelegt werden können. In den entsprechenden PVT Segmenten sind genau die vom MD angeforderten Unterlagen aufzuführen.

Für die einvernehmliche Verlängerung des EV sind die Schlüssel `EKK30`bis `EKK32` zu nutzen. Mit den Schlüsseln `EKH33`bis `EKH35` kann die Krankenkasse zu einem mündlichen Erörterungsverfahren einladen, es annehmen oder ablehnen. Die Dauer der Verlängerung soll als Datumsangabe im PVT Segment genannt werden.

Die Krankenkasse informiert in den Fällen, in denen das Krankenhaus die Entscheidung der Krankenkasse gemäß § 9 Abs. 2 PrüfvV nicht fristgemäß bestritten hat (`EKK10`), darüber, dass die Krankenhausabrechnung als erörtert gilt und aufgerechnet wird. In dem PVT Segment sind der Leistungsund Erstattungsanspruch genau benannt.

Ausnahmsweise ist gemäß § 9 Abs. 7 PrüfvV eine nicht fristgemäße Geltendmachung von Einwendungen oder Tatsachenvortrag sowie die nicht fristgemäße Vorlage von Unterlagen zugelassen, dafür nutzt die Krankenkasse den Schlüssel `EKK41` und erläutert in den PVT Segmenten diese Ausnahmesituation. Eine Ablehnung dieses Ausnahmetatbestandes erfolgt über die Schlüssel `EKK42`. Eine Annahme dieses Ausnahmetatbestandes erfolgt über den Schlüssel `EKK43`.

Das Erörterungsverfahren kann gemäß § 9 Absätze 8 und 10 PrüfvV neben dem Fall einer Einigung (`EKK50`) jederzeit im Einvernehmen mit dem Krankenhaus (`EKK51`) beendet werden. `EKK51` ist nicht in den Fällen der Übermittlung von `EKK02` bzw. `EKK50`zu verwenden. Verweigert das Krankenhaus aus Sicht der Krankenkasse die Erörterung oder wirkt nicht mit, informiert die Krankenkasse das Krankenhaus mit dem Schlüssel `EKK60`. Mit dem Schlüssel `EKK61` wird das Krankenhaus darüber informiert, dass aus Sicht der Krankenkasse keine Einigung erzielt wurde und das Erörterungsverfahren gemäß § 9 Abs. 12 PrüfvV beendet ist.

## **1.3.8 Krankenkassenantwort (KANT)**

Die Krankenkassenantwort (KANT) können Krankenkassen verwenden, um z.B. auf den Unterstützungsbedarf des Krankenhauses zu antworten.

## **1.3.8.1 Grundsätze**

Zur Übermittlung wird eine Segmentgruppe, bestehend aus den Segmenten IFA und IFT verwendet (SG3). Das Segment IFA ist hierbei immer zu übermitteln. Das Segment IFT ist zu übermitteln, wenn zu dem entsprechenden IFA Segment eine Textinformation erforderlich ist. Für jedes IFA-Segment können durch Wiederholungen von bis zu 99 IFT-Segmenten Textinformationen angegeben werden. Dabei sind mehrere Informationen in einer Nachricht durch Wiederholung der Segmentgruppe 3 möglich. Zunächst ist nur die Übermittlung von Kontaktdaten vorgesehen. Bei der Übermittlung von Freitexten sind datenschutzrechtliche Vorgaben zu beachten.

Die "laufende Nummer des Geschäftsvorfalls" ist für die einzelnen Übermittlungsanlässe hochzuzählen. Durch bis zu 25malige Wiederholung des Segmentes `IFA` sind Mehrfachangaben in dem Nachrichtentyp möglich. Als Datum der Erklärung ist das Datum der Einwilligungserklärung bzw. des Widerrufes anzugeben auf die sich die Nachricht bezieht.

## **1.3.8.2 Kontaktdaten**

Die Kontaktdaten der Krankenkassen können durch Angabe des Schlüssel `KONKK` übermittelt werden. Je Kontaktmöglichkeit muss ein Segment `IFT` übermittelt werden. Dieses enthält die Kontaktdaten der Krankenkasse des für das Entlassmanagement im konkreten Fall zuständigen Ansprechpartners.

## **1.4 Vorgaben für besondere Fallkonstellationen**

## **1.4.1 Versorgung von Neugeborenen im G-DRG-System**

Im Falle einer Geburt ist nach § 1 Abs. 5 KFPV 2004 / FPV ein eigener Fall für das Neugeborene zu bilden.

Wird eine im Fallpauschalen-Katalog vorgegebene Mindestverweildauer für die Fallpauschale (P60C) nicht erreicht, ist die Versorgung des Neugeborenen mit dem Entgelt für die Mutter abgegolten. In diesem Falle wird keine Rechnung für den Fall des Neugeborenen übermittelt.

## **1.4.1.1 Gesundes Neugeborenes**

Für das nicht krankheitsbedingt behandlungsbedürftige Neugeborene ist ein Aufnahmesatz mit dem Aufnahmegrund ,0601' ("Geburt") vom Krankenhaus an die Krankenkasse der Mutter zu übermitteln. Neugeborene gelten als nicht krankheitsbedingt behandlungsbedürftig, wenn die in der FPV definierten Vorgaben (§ 1 Abs. 5 FPV 2018) erfüllt sind. Dies gilt auch für die Mitaufnahme eines gesunden Neugeborenen (bis Vollendung des 28. Tags nach Geburt) bei Erkrankung der Mutter, wenn die Geburt nicht in diesem Krankenhaus stattgefunden hat. Im Datenfeld "Krankenversicherten-Nr." ist die Krankenversichertennummer der Mutter anzugeben. Als Aufnahmetag ist der Tag der Geburt und als Aufnahmegewicht das Geburtsgewicht als Mussfeld anzugeben. Ist der Vorname noch nicht bekannt, ist "Säugling m" für männliche und "Säugling w" für weibliche Säuglinge anzugeben. Bei vorliegender Einweisung der Mutter ist der die Mutter einweisende Arzt auch in der Aufnahmeanzeige des Neugeborenen im Datenfeld "Arztnummer des einweisenden Arztes" anzugeben. Bei Notfallaufnahme der Mutter ist für das Neugeborene die "Veranlassende Stelle bei Notfallaufnahme" mit dem Eintrag "Entbindung" zu füllen. In jedem Falle ist der Aufnahmegrund ("0601") als Normalfall anzugeben.

Eine Kostenübernahmeerklärung wird für den Fall des Neugeborenen nicht übermittelt.

Der Fall des Neugeborenen wird unter der Krankenversichertennummer der Mutter mit einer eigenen Entlassungsanzeige abgeschlossen. Die Fallpauschale für das Neugeborene wird über eine eigene Rechnung für das Neugeborene unter der Krankenversichertennummer der Mutter in Rechnung gestellt. Die Entbindungsdaten (EBG-Segment) werden in der Entlassungsanzeige für den Krankenhausfall der Mutter übermittelt.

Tritt zwischen dem Aufnahmetag und dem Tag der Geburt für die Mutter ein Zuständigkeitswechsel des Kostenträgers ein, wird bei der Abrechnung von Fallpauschalen der Fall der Mutter mit dem am Aufnahmetag zuständigen Kostenträger und der Fall des gesunden Neugeborenen mit dem hiernach am Tag der Geburt zuständigen Kostenträger abgewickelt.

Anmerkung: siehe Anmerkung in Kapitel 1.4.1.2.

## **1.4.1.2 Krankheitsbedingt behandlungsbedürftiges Neugeborenes**

Der Aufnahmesatz für das krankheitsbedingt behandlungsbedürftige Neugeborene ist ohne Angabe einer Krankenversichertennummer und mit dem Aufnahmegrund ,01' ("Krankenhausbehandlung, vollstationär") an die für das Neugeborene zuständige Krankenkasse zu übermitteln.

Die Krankenversichertennummer des Neugeborenen wird dem Krankenhaus im Kostenübernahmesatz durch die dann zuständige Krankenkasse mitgeteilt.

Für die Mutter und das Neugeborene werden an die jeweils zuständige(n) Krankenkasse(n) jeweils getrennte Entlassungsanzeigen und Rechnungssätze übermittelt.

Anmerkung:

Der Aufnahmesatz für das Neugeborene ist abweichend von der generellen Übermittlungsfrist erst zu übermitteln, wenn feststeht, ob das Neugeborene krankheitsbedingt behandelt wurde.

Wird trotz dieser Ausnahmeregelung beim Aufnahmesatz für das Neugeborene irrtümlich eine falsche Konstellation für die Übermittlung zugrunde gelegt, darf eine anschließende Korrektur nicht durch eine Änderungsmeldung zu dem vorangegangenen Aufnahmesatz vorgenommen werden. In diesem Fall ist zunächst der Aufnahmesatz durch ein Fallstorno zu stornieren und die Versorgung oder Behandlung des Neugeborenen in Abhängigkeit von dem Ausgangsfehler wie folgt zu übermitteln:

Wurde irrtümlich für ein gesundes Neugeborenes gemeldet, ist die Behandlung des Neugeborenen als neuer Fall entsprechend Kapitel 1.4.1.2 zu übermitteln. Ist das Neugeborene bei der selben Krankenkasse wie die Mutter versichert, muss hierbei ein neues krankenhausinternes Kennzeichen verwendet werden.

Wurde irrtümlich für ein krankheitsbedingt behandlungsbedürftiges Neugeborenes gemeldet, ist die Versorgung des Neugeborenen als Fall der Mutter entsprechend Kapitel 1.4.1.1 zu übermitteln. Ist das Neugeborene bei der selben Krankenkasse wie die Mutter versichert, muss hierbei ebenfalls ein neues krankenhausinternes Kennzeichen verwendet werden.

Um eine derartige Konsequenz (Neuvergabe des krankenhausinternen Kennzeichen!) zu vermeiden, muss das Krankenhaus durch geeignete, wirksame Kontrollen dafür Sorge tragen, dass ein Aufnahmesatz für ein Neugeborenes auf keinen Fall irrtümlich gemeldet wird.

## **1.4.2 Teilstationäre Leistungen**

Jedes fallbezogene Entgelt nach § 6 KHEntgG wird nach § 8 Abs. 2 Nr. 1 KFPV 2004 / FPV als ein Krankenhausfall gezählt. Die Fallabwicklung erfolgt i.d.R. in der Abfolge der Nachrichtentypen Aufnahmesatz –> Kostenübernahmesatz –> Entlassungsanzeige –> Rechnungssatz. Diese Nachrichtenfolge wird auch für Tagesfälle eingehalten.

Die Regelungen zum Wechsel von teil- und vollstationärer Behandlung in Bezug auf den Fallabschluss (Entlassungsanzeige und Schlussrechnung) der ersten Behandlung und Neuaufnahme (Aufnahmesatz mit neuer Fallnummer und Kostenübernahmeerklärung) der nachfolgenden Behandlung gelten auch im Geltungsbereich des KHEntgG weiter. Als Entlassungsgrund für die erste Behandlungsart ist ,229' (Fallabschluss (interne Verlegung) bei Wechsel zwischen voll- und teilstationärer Behandlung) anzugeben.

Wird ein Patient innerhalb des Zeitraumes bis einschließlich drei Tage nach Überschreiten der abgerundeten mittleren Verweildauer einer Fallpauschale wieder zur teilstationären Behandlung aufgenommen oder findet ein Wechsel von einer vollstationären Versorgung in eine teilstationäre Versorgung statt, kann für den Zeitraum bis einschließlich drei Tage nach Überschreiten der abgerundeten mittleren Verweildauer einer zuvor abrechenbaren Fallpauschale ein tagesbezogenes teilstationäres Entgelt nach § 6 Abs. 1 KHEntgG nicht zusätzlich berechnet werden.

Für diesen teilstationären Patienten ist ein neuer Aufnahmesatz mit neuem krankenhausinternen Kennzeichen und Aufnahmegrund ,0301' ("Krankenhausbehandlung, teilstationär") zu übermitteln. Die Anzahl der nicht berechenbaren Tage innerhalb des Zeitraumes bis einschließlich drei Tage nach Überschreiten der abgerundeten mittleren Verweildauer der zuvor berechneten DRG-Fallpauschale wird im ENT-Segment im Datenfeld "Entgeltanzahl" mit der Entgeltart "78999999" und dem Entgeltbetrag 0,00 EUR ausgewiesen. Das Datenfeld "Abrechnung von" enthält das Datum der ersten teilstationären Behandlung innerhalb des Zeitraumes bis einschließlich drei Tage nach Überschreiten der abgerundeten mittleren Verweildauer der vollstationären DRG-Fallpauschale. Das Datenfeld "Abrechnung bis" enthält das Datum, des dritten Tages nach Überschreiten der abgerundeten mittleren Verweildauer der vollstationären DRG-Fallpauschale. Das Datenfeld "Tage ohne Berechnung/Behandlung" dieses ENT-Segmentes enthält die Anzahl der Tage, an denen der Patient nicht in teilstationärer Behandlung war.

Die außerhalb des Zeitraumes bis einschließlich drei Tage nach Überschreiten der abgerundeten mittleren Verweildauer der zuvor berechneten vollstationären DRG-Fallpauschale erbrachten teilstationären Behandlungen werden in einem neuen ENT-Segment mit der zugehörigen Entgeltart abgerechnet. Wurden bei der Abrechnung der vollstationären Fallpauschale Abschläge nach § 1 Abs. 3 oder § 3 vorgenommen, sind zusätzlich zu obigen Entgelten für jeden teilstationären Behandlungstag tagesbezogene teilstationäre Entgelte zu berechnen; höchstens jedoch bis zur Anzahl der vollstationären Abschlagstage. Das Datenfeld "Abrechnung bis" im ENT-Segment für die Entgeltart "789999999" (Abrechnungszeitraum vom Beginn der teilstationären Behandlung bis zum Ende des nicht abrechenbaren Zeitraumes) sowie das Datenfeld "Abrechnung von " im ENT-Segment für das teilstationäre Entgelt (Abrechnungszeitraum ab dem Beginn des zusätzlich abrechenbaren Zeitraumes) sind entsprechend anzupassen.

Ausgenommen von dieser Regelung sind Leistungen der Onkologie, der Schmerztherapie, die HIV-Behandlung sowie für Dialysen.

Die teilstationären Prozeduren sind nicht bei der Gruppierung der zuvor abgerechneten Fallpauschale zu berücksichtigen.

## **1.4.3 Interne Verlegung mit Wechsel zwischen den Entgeltbereichen**

Bei einer internen Verlegung mit Wechsel zwischen den Entgeltbereichen der DRG-Fallpauschalen, nach der BPflV oder für besondere Einrichtungen nach § 17b Abs. 1 Satz 15 KHG sind diese unterschiedlichen Entgeltbereiche wie eigenständige Krankenhäuser zu behandeln und für den Entgeltbereich der DRG-Fallpauschalen die Abrechnungsbestimmungen nach § 3 KFPV/FPV anzuwenden (Abschläge bei Nichterreichen der mittleren Verweildauer, Rückverlegung). Um dieses zu gewährleisten ist eine Falltrennung vorzunehmen. Als Entlassungs-/Verlegungsgrund ist in der Entlassungsanzeige zur ersten Behandlung der Schlüssel ,179' (interne Verlegung mit Wechsel zwischen den Entgeltbereichen der DRG-Fallpauschalen, nach der BPflV oder für besondere Einrichtungen nach § 17b Abs. 1 Satz 15 KHG) anzugeben. Für die nachfolgende Behandlung ist ein erneuter Aufnahmesatz mit neuem krankenhausinternen Kennzeichen zu übermitteln. Das Datenfeld "IK des veranlassenden Krankenhauses" ist mit dem eigenen IK des Krankenhauses zu füllen.

## **1.4.4 Rückverlegung oder Wiederaufnahme in den DRG-Fallpauschalenbereich**

Wird ein Versicherter, für den Leistungen mit DRG-Fallpauschalen abgerechnet werden, in einen Entgeltbereich nach der BPflV, ebenfalls bei Anwendung des Vergütungssystems nach § 17d KHG oder einen Entgeltbereich für besondere Einrichtungen nach § 17b Abs. 1 Satz 15 KHG verlegt oder extern verlegt und danach zurückverlegt oder nach Entlassung wieder aufgenommen, ist eine Aufnahmeanzeige mit neuem krankenhausinternen Kennzeichen als neuer Krankenhausfall an die Krankenkasse zu übermitteln. Die Krankenkasse übermittelt hierauf eine Kostenübernahmeerklärung.

Bei Rückverlegungen kann auf die Übermittlung eines neuen Aufnahmesatzes und die Vergabe eines neuen krankenhausinternen Kennzeichens verzichtet werden, wenn es absehbar ist, dass eine Neueinstufung vorzunehmen sein wird. Der erste Fall kann dann ggf. über ein Storno der Entlassungsanzeige fortgeführt werden.

Nach Beendigung des Falles durch Entlassung, externe Verlegung oder interne Verlegung in einen anderen Entgeltbereich ist zu prüfen, ob eine Neueinstufung gemäß § 2 oder § 3 Abs. 3 und 4 KFPV 2004 / FPV vorzunehmen ist.

Eine Neueinstufung mit Zusammenfassung der Falldaten ist unter folgenden Bedingungen durchzuführen:

- 1. Wiederaufnahme:
	- a) innerhalb der oberen Grenzverweildauer der DRG-Fallpauschale bemessen nach der Zahl der Kalendertage ab dem Aufnahmedatum des ersten Aufenthaltes, sofern die separate DRG-Einstufung der Wiederaufnahme auf dieselbe Basis-DRG führt und die Fallpauschalen dieser Basis-DRG im Fallpauschalen-Katalog nicht als Ausnahme von der Wiederaufnahme gekennzeichnet sind oder die Wiederaufnahme auf Grund einer Komplikation im Zusammenhang mit der durchgeführten Leistung erfolgt,
	- b) innerhalb von 30 Kalendertagen ab dem Aufnahmetag des ersten Aufenthaltes, sofern innerhalb der gleichen Hauptdiagnosengruppe (MDC) die zuvor abrechenbare Fallpauschale in die medizinische Partition oder die andere Partition und die anschließende Fallpauschale in die

operative Partition einzugruppieren ist und keiner der Krankenhausaufenthalte zu einer Fallpauschale führt, die im Fallpauschalen-Katalog als Ausnahme von der Wiederaufnahme gekennzeichnet ist.

2. Rückverlegung in den Entgeltbereich der DRG-Fallpauschalen innerhalb von 30 Kalendertagen ab dem Entlassungsdatum des ersten Aufenthaltes nach externem Krankenhausaufenthalt oder internem Aufenthalt in einem Entgeltbereich nach der BPflV oder einem Entgeltbereich für besondere Einrichtungen nach § 17b Abs. 1 Satz 15 KHG, sofern nicht mehr als 24 Stunden zwischen der Rückverlegung und der Aufnahme vergangen sind, und die Neueinstufung auf eine DRG-Fallpauschale führt, die nicht zur MDC 15 (Neugeborene ) gehört.

## **1.4.4.1 Keine Neueinstufung**

Das Krankenhaus übermittelt nach Beendigung des Falles der Wiederaufnahme/Rückverlegung die Entlassungsanzeige und eine Schlussrechnung für den neuen Krankenhausfall an die Krankenkasse.

#### **1.4.4.2 Neueinstufung**

Erfolgt eine Neueinstufung auf der Grundlage der zusammengefassten Falldaten, ist für den Wiederaufnahme-/Rückverlegungsfall ein Fallstorno mit Verarbeitungskennzeichen "30" durchzuführen und der gesamte zusammengefasste Fall über das krankenhausinterne Kennzeichen des ersten Aufenthaltes abzuwickeln.

Ist für den ersten Aufenthalt bereits eine Schlussrechnung übermittelt worden, ist die Schlussrechnung mit Verarbeitungskennzeichen '10' (Normalfall) und Rechnungsart '04' (Gutschrift / Stornierung) zu stornieren.

Bei befristeter Kostenübernahme für den ersten Aufenthalt ist ggf. eine Verlängerungsanzeige zu übermitteln. Falls für den ersten Aufenthalt bereits eine Entlassungsanzeige übermittelt worden ist, ist hierzu zunächst die Entlassungsanzeige mit Verarbeitungskennzeichen ,41' (Storno einer Entlassungsanzeige wegen Rückverlegung oder Wiederaufnahme) zu stornieren, um den Fallbezug zur ersten Aufnahme für die gesamte Falldokumentation herstellen zu können. Mit den zusammengefassten Falldaten ist für den mit der ersten Aufnahme gemeldeten Fall eine erneute Entlassungsanzeige zu übermitteln.

Bei unbefristeter Kostenübernahme für den ersten Aufenthalt kann eine bereits übermittelte Entlassungsanzeige des ersten Aufenthaltes mit den zusammengefassten Falldaten als Korrekturmeldung mit Verarbeitungskennzeichen "20" (Änderung) übermittelt werden.

Die Entlassungsanzeige ist mit den zusammengeführten Falldaten der Aufenthalte zu übermitteln. Hierbei ist für die Entlassung/Verlegung am Ende des ersten Aufenthaltes bzw. der vorangegangenen Aufenthalte im Datenfeld "Entlassungs-/Verlegungsgrund" anzugeben:

- bei Rückverlegungen der Schlüssel ,169' (externe Verlegung mit Rückverlegung oder Wechsel zwischen den Entgeltbereichen der DRG-Fallpauschalen, nach der BPflV oder für besondere Einrichtungen nach § 17b Abs. 1 Satz 15 KHG mit Rückverlegung) und
- bei Wiederaufnahmen der Schlüssel ,21x' (Entlassung mit nachfolgender Wiederaufnahme)

Der externe Aufenthalt ist wie folgt zu dokumentieren:

- bei Rückverlegung durch ein ETL-Segment für die Pseudo-Fachabteilung '0001' (Pseudo-Fachabteilung für den Aufenthalt bei Rückverlegung ) mit Entlassungs-/Verlegungsgrund '189' (Rückverlegung) oder
- bei Wiederaufnahme durch ein ETL-Segment für die Pseudo-Fachabteilung ,0002' (Pseudo-Fachabteilung für den externen Aufenthalt bei Wiederaufnahme) mit Entlassungs- /Verlegungsgrund '199' (Entlassung vor Wiederaufnahme mit Neueinstufung) oder '209' (Entlassung vor Wiederaufnahme mit Neueinstufung wegen Komplikation).

Als Tag der Entlassung/Verlegung und Entlassungs-/Verlegungsuhrzeit sind Tag und Uhrzeit der Rückverlegungs-/Wiederaufnahme anzugeben. Als Hauptdiagnose ist die Hauptdiagnose aus der vorangegangenen internen Fachabteilung (mit Entlassungs-/Verlegungsgrund ,169' oder ,21x') zu übernehmen. Die Angabe der Sekundärdiagnose, des IK der aufnehmenden Institution sowie von Nebendiagnosen (NDG-Segment) entfällt.

Eine neue Schlussrechnung ist für den anhand der Zusammenfassung neu eingestuften Fall zu erstellen.

Ist die obere Grenzverweildauer der in Rechnung gestellten DRG-Fallpauschale bis zur erstmaligen Entlassung / externen Verlegung nicht erreicht, ist die Anzahl der Tage vom Entlassungs-/Verlegungstag bis zum Tag vor der Rückverlegungs-/Wiederaufnahme im Datenfeld "Tage ohne Berechnung/Behandlung" in der DRG-Fallpauschale zu berücksichtigen.

#### **1.4.5 Rückverlegung in einen Entgeltbereich nach der BPflV oder einen Entgeltbereich für besondere Einrichtungen nach § 17b Abs. 1 Satz 15 KHG**

Bei Rückverlegung in einen Entgeltbereich nach der BPflV (ohne Anwendung des Vergütungssystems nach §17d KHG) oder einen Entgeltbereich für besondere Einrichtungen nach § 17b Abs. 1 Satz 15 KHG soll ein Aufnahmesatz für einen neuen Krankenhausfall mit neuem krankenhausinternen Kennzeichen übermittelt werden. (Die Fortführung des ursprünglichen Krankenhausfalls ohne Übermittlung eines neuen Aufnahmesatzes ist ebenfalls möglich. Dann ist die Entlassungsanzeige wie unter 1.4.4.2 mit Entlassungs-/Verlegungsgrund 169' für die verlegende und Entlassungs-/Verlegungsgrund '189' für die Pseudo-Fachabteilung '0001' bei Rückverlegung anzugeben.)

## **1.4.6 Abrechnungszeiträume für Abschläge bei Verlegung und Nichterreichen der unteren GVD**

Bei Abrechnung von Abschlägen bei Verlegungen oder Nichterreichen der unteren GVD sind die Datenfelder "Abrechnung von" und "Abrechnung bis" übereinstimmend zu den entsprechenden Angaben für die DRG-Fallpauschale zu füllen. Die Anzahl der Tage, für die der Abschlag vorzunehmen ist, ist im Datenfeld "Entgeltanzahl" anzugeben.

Für die Abschlagsart ist maßgeblich, ob die Behandlung im verlegenden Krankenhaus länger als 24 Stunden dauerte (§ 3 Abs. 2 Satz 2 KFPV 2004 / FPV) und ob zwischen der Verlegung/Entlassung aus dem verlegenden Krankenhaus und der Aufnahme in das Krankenhaus mehr als 24 Stunden vergangen sind (§ 1 Abs. 1 Satz 4 KFPV 2004 / FPV). Dauerte die Behandlung im verlegenden Krankenhaus länger als 24 Stunden und sind zwischen der Verlegung/Entlassung und Aufnahme nicht mehr als 24 Stunden vergangen, ist die mittlere Verweildauer für die Abschlagsberechnung maßgeblich. Für die anderen möglichen Konstellationen ist die untere Grenzverweildauer maßgeblich, sofern das Krankenhaus nicht wiederum selbst zum verlegenden Krankenhaus wird (§ 3 Abs. 2 Satz 2 2. Halbsatz KFPV 2004 / FPV).

Maßgeblich für die Zuordnung ist die Datenlage bei der Krankenkasse bei fallübergreifender Betrachtung. Damit das aufnehmende Krankenhaus entscheiden kann, welche Abschlagsregelung anzuwenden ist, ist bei Verlegungsfällen eine Abklärung mit dem verlegenden Krankenhaus bzw. Versicherten erforderlich. Es empfiehlt sich, dass das verlegende Krankenhaus dem Versicherten eine Information über die Behandlungsdauer (länger als 24 Stunden oder nicht) und über die Entlassungs- /Verlegungszeit (Tag und Uhrzeit) für das aufnehmende Krankenhaus mitgibt.

## **1.4.7 Transplantationen**

Für Lebendspender ist bei der Aufnahme zur Organentnahme zum Zwecke einer Transplantation ein eigener Krankenhausfall mit eigenem krankenhausinternen Kennzeichen mit der Krankenkasse des vorgesehenen Organempfängers abzurechnen. Als Aufnahmegrund ist ,0801' (Stationäre Aufnahme zur Organentnahme) anzugeben. Im Datenfeld "Krankenversicherten-Nr." ist die Krankenversichertennummer des vorgesehenen Organempfängers zu übermitteln. Im NAD-Segment sind die Daten des Organspenders anzugeben. Dies gilt entsprechend für alle weiteren Nachrichten.

Leistungen, die im Zusammenhang mit einer geplanten oder durchgeführten Lebendspende im Rahmen der vertraglich vereinbarten ambulanten Behandlung in Hochschulambulanzen nach §117 SGB V oder als hochspezialisierte Leistungen nach § 116b SGB V durchgeführt werden, sind mit dem Nachrichtentyp "Rechnungssatz Ambulante Operation" zu übermitteln. Das Feld "Lebendspende" ist dann mit einem "J" zu verschlüsseln. In diesem Fall verweisen die Versichertenangaben in INV (Krankenversicherten-Nr.) und in NAD (Namensangaben) auf unterschiedliche Personen. Bei Fremdspenden weist das INV-Segment den Empfänger und das NAD-Segment den Spender aus.

## **1.4.8 Zuzahlungseinzugsverfahren bei vollstationären Patienten**

§ 43 b SGB V verpflichtet die Krankenhäuser zur Einziehung der Krankenhauszuzahlungen nach § 39 Absatz 4 SGB V im Auftrag der Krankenkassen. Die Krankenhäuser werden zur Durchführung des dazu erforderlichen Verwaltungsverfahrens beliehen. Bezüglich der den Krankenhäusern im Rahmen der Einziehung entstehenden Kosten für jedes durchgeführte Verwaltungsverfahren sieht § 43b Absatz 3 Satz 6 SGB V die Zahlung einer angemessenen Kostenpauschale durch die Krankenkassen an die Krankenhäuser vor. Gegebenenfalls entstehende Kosten auf Grund von Klagen der Versicherten gegen den Verwaltungsakt werden den Krankenhäusern nach § 43b Absatz 3 Satz 7 SGB V von den Krankenkassen erstattet. Das Vollstreckungsverfahren für Zuzahlungen wird von der zuständigen Krankenkasse durchgeführt.

Zur Abwicklung der Verfahren gelten entsprechend der "Vereinbarung zur Umsetzung der Kostenerstattung nach § 43b Absatz 3 Satz 8 SGB V" in Verbindung mit dem GKV-Finanzierungsgesetz die nachfolgenden Regelungen.

## **Keine Zuzahlungspflicht**

Der Versicherte hat an das Krankenhaus keine Zuzahlung zu leisten, wenn der Kostenübernahmesatz der Krankenkasse bis zur Übermittlung der Entlassungsanzeige nicht vorliegt oder wenn der Kostenübernahmesatz die Angabe enthält, dass die Anzahl der Zuzahlungstage "0" beträgt. Legt der Versicherte eine von seiner Krankenkasse ausgestellte gültige Bescheinigung nach § 62 SGB V über seine Befreiung von der Zuzahlungspflicht oder eine gültige Quittung nach § 61 SGB V vor, die der im Kalenderjahr maximal zu entrichtenden Zuzahlung entspricht, ist auch abweichend von den mit dem Kostenübernahmesatz übermittelten Angaben über zuzahlungspflichtige Zuzahlungstage ebenfalls keine Zuzahlung zu leisten.

Besteht für den Versicherten keine Zuzahlungspflicht oder gilt er als nicht zuzahlungspflichtig, weil der Kostenübernahmesatz durch die Krankenkasse nicht fristgerecht übermittelt wurde, entfällt die Verrechnung einer Zuzahlung. Im Rechnungssatz ist das Segment ZLG mit Zuzahlungsbetrag "0" und Zuzahlungskennzeichen "1", "4" oder "5" zu übermitteln. Legt der Versicherte eine von seiner Krankenkasse ausgestellte gültige Bescheinigung nach § 62 SGB V über seine Befreiung von der Zuzahlungspflicht oder eine gültige Quittung nach § 61 SGB V erst vor, nachdem die Zuzahlung vom Krankenhaus in der Rechnung bereits verrechnet wurde, fordert das Krankenhaus diese verrechnete Zuzahlung mit dem Nachrichtentyp "ZGUT" wieder zurück.

## Besondere Hinweise:

Hat das Krankenhaus den Aufnahmesatz fehlerfrei an die Krankenkasse übermittelt und wird der Kostenübernahmesatz nicht innerhalb von 3 Arbeitstagen nach Eingang des fehlerfreien Aufnahmesatzes bei der Krankenkasse an das Krankenhaus übermittelt, können die Entlassungsanzeige und die Schlussrechnung unabhängig davon an die Krankenkasse übermittelt werden. Der Versicherte gilt aufgrund des fehlenden Kostenübernahmesatzes als nicht zuzahlungspflichtig.

Legt der Versicherte nachträglich eine gültige Quittung nach § 61 SGB V oder Bescheinigung nach § 62 SGB V vor und hat er keine Zuzahlung an das Krankenhaus geleistet, kann das Krankenhaus mit der Nachricht ZGUT den verrechneten Zuzahlungsbetrag zurückfordern.

Legt der Versicherte nachträglich eine gültige Quittung nach § 61 SGB V oder Bescheinigung nach § 62 SGB V vor und hat er eine Zuzahlung an das Krankenhaus geleistet, die in der Schlussrechnung verrechnet wurde, hat das Krankenhaus keine Erstattung an den Versicherten vorzunehmen. Die Erstattung erfolgt für den Versicherten im Innenverhältnis durch die jeweils zuständige gesetzliche Krankenkasse.

Besteht für den Versicherten bei der Aufnahme keine Zuzahlungspflicht, weil er das 18. Lebensjahr noch nicht vollendet hat (§ 39 Abs. 4 SGB V) und vollendet er das 18. Lebensjahr während der vollstationären Krankenhausbehandlung, besteht für diesen Krankenhausaufenthalt insgesamt keine Zuzahlungspflicht.

Wird eine Versicherte zur Entbindung aufgenommen (Aufnahmegrund "05" Entbindung), besteht aufgrund § 197 S. 2 RVO keine Zuzahlungspflicht. Dies gilt auch für die Aufenthaltstage vor der Entbindung und ggf. anschließende Krankenhausbehandlungstage auf Grund einer Behandlungsbedürftigkeit. Die gesamte Aufenthaltsdauer der Versicherten ist nicht zuzahlungspflichtig; maßgeblich ist der Aufnahmegrund "05" (Entbindung).

Wird eine versicherte Schwangere wegen einer Krankenhausbehandlung aufgenommen (Aufnahmegrund "01" Krankenhausbehandlung, vollstationär) und erfolgt die Entbindung im Rahmen dieses Aufenthalts, sind lediglich die Aufenthaltstage bis zum Tag vor der Entbindung zuzahlungspflichtig. Der Tag der Entbindung und die darauf folgenden Aufenthaltstage sind aufgrund § 197 S. 2 RVO nicht zuzahlungspflichtig. Eine Änderung des Aufnahmegrunds wird nicht übermittelt; der Tag der Entbindung wird über die Entlassungsanzeige (Segment EBG "Entbindung") mitgeteilt.

Wird ein zuzahlungspflichtiger Versicherter als Jahresüberlieger im neuen Kalenderjahr entlassen und bestand zum Jahreswechsel keine Zuzahlungspflicht mehr, besteht für die Behandlungstage im neuen Kalenderjahr keine Zuzahlungspflicht. Erst mit einer erneuten Krankenhausbehandlung im neuen Jahr sind 28 Tage für das neue Kalenderjahr anzusetzen.

Wird ein zuzahlungspflichtiger Versicherter als Jahresüberlieger im neuen Kalenderjahr entlassen und wurden die von der Krankenkasse gemeldeten Zuzahlungstage nicht erreicht, besteht ab Beginn des neuen Jahres weiter Zuzahlungspflicht. Die Anzahl der zu verrechnenden Zuzahlungstage ab Beginn des neuen Jahres berechnet sich aus der Differenz der von der Krankenkasse gemeldeten Zuzahlungstage und den im alten Kalenderjahr zu verrechnenden Zuzahlungstagen. Erst mit einer erneuten Krankenhausbehandlung im neuen Jahr sind 28 Tage für das neue Kalenderjahr anzusetzen, wobei die bereits entrichtete Zuzahlung des Überliegerfalles für die Tage des neuen Kalenderjahres zu berücksichtigen sind.

## **Zuzahlung wurde geleistet**

Hat der Versicherte die Zuzahlung an das Krankenhaus vollständig geleistet, wird sie mit dem Rechnungssatz verrechnet. Im Segment ZLG wird der Zuzahlungsbetrag mit Zuzahlungskennzeichen "2" ausgewiesen.

Legt der Versicherte, in Folge z.B. einer vorangegangenen Verlegung, eine gültige Quittung nach § 61 SGB V vor, aus der sich gegenüber den von der Krankenkasse im Kostenübernahmesatz gemeldeten und vom Krankenhaus zu verrechnenden Zuzahlungstagen eine geringere Anzahl ergibt, verrechnet das Krankenhaus im Rechnungssatz als Zuzahlungsbetrag die aus der verringerten Anzahl ermittelte Zuzahlung mit Zuzahlungskennzeichen "6".

## **Zuzahlung wurde nicht oder nicht vollständig geleistet**

Hat der Versicherte seine Zuzahlung nicht oder nicht vollständig geleistet, informiert das Krankenhaus im Rechnungssatz über das Zuzahlungskennzeichen "7" oder "8", dass es die Zuzahlung vollständig mit der Rechnung verrechnet hat und nun der Einzug der ausstehenden Zuzahlung des Versicherten durch das Krankenhaus ansteht.

a) Nachträgliche Zahlung der Zuzahlung durch den Versicherten

Zahlt der Versicherte nach Rechnungsstellung seine Zuzahlung an das Krankenhaus, endet das Zuzahlungseinzugsverfahren. Eine gesonderte Information an die Krankenkasse erfolgt nicht.

b) Verwaltungsverfahren

Das Krankenhaus stellt für das durchgeführte Verwaltungsverfahren eine Nachtragsrechnung, in der es mit dem Entgelt "47120001" die "Kostenpauschale für Verwaltungsverfahren" und ggf. mit Entgelt "47120002" die "Portokosten für erneute Zustellung zwecks Beweissicherung" des Leistungsbescheids abrechnet. Das Segment ZLG enthält dann den Zuzahlungsbetrag "0,00" und das Zuzahlungskennzeichen "2" oder "6", sofern die Zuzahlung im Rahmen des Verwaltungsverfahrens geleistet wurde, oder "7" oder "8", sofern die Zuzahlung im Rahmen des Verwaltungsverfahrens nicht geleistet wurde.

Die Krankenkasse kann auf eine Nachtragsrechnung mit dem Zuzahlungskennzeichen "7" oder "8" einen Zahlungssatz mit dem Prüfungsvermerk "31", "32" "33", "35" übermitteln und die Verfahrensunterlagen anfordern.

Wurde die Zuzahlung im Rahmen des Verwaltungsverfahrens nicht geleistet, fordert das Krankenhaus mit dem Nachrichtentyp "ZGUT" (Zuzahlungsgutschrift/-rückforderung) die nicht geleistete Zuzahlung zurück.

Konnte das Verwaltungsverfahren wegen Unzustellbarkeit der Anhörung oder des Leistungsbescheides nicht abgeschlossen werden, fordert das Krankenhaus mit dem Nachrichtentyp "ZGUT" (Zuzahlungsgutschrift/-rück-forderung) nur die nicht geleistete Zuzahlung zurück. Die Krankenkasse kann dann durch eine Änderungsmeldung (Storno und Neumeldung) zum ursprünglichen Zahlungssatz mit dem korrigierten Prüfungsvermerk "61", "62" oder "65" (siehe Schlüssel 10) den Beleg über die Unzustellbarkeit anfordern.

## Besondere Hinweise:

Bei einer Fallzusammenführung entsprechend § 2 FPV / PEPPV 2013 kann es zu einer mehrfachen Berechnung der Kosten des Verwaltungsverfahrens für die vor der Fallzusammenführung bestehenden Einzelfälle kommen. In diesen Fällen ist je Teilaufenthalt eine Nachtragsrechnung zu stellen, in absehbaren Fällen soll jedoch versucht werden, die Einziehung der Zuzahlung für zeitlich kurz aufeinander folgende Krankenhausaufenthalte nach Möglichkeit in einem Leistungsbescheid zusammenzufassen und die Verwaltungskostenpauschale (und ggf. Portokosten für erneute Zustellung zwecks Beweisführung) nur einmal abzurechnen.

Leistet ein Versicherter, für den eine Fallzusammenführung durchgeführt wird, seine Zuzahlung für den ersten Aufenthalt nicht und legt mit Wirkung für den zweiten Aufenthalt eine Bescheinigung nach § 62 SGB V vor, informiert das Krankenhaus hierüber für den zusammengefassten Behandlungsfall anhand des Zuzahlungskennzeichens "7" (geringere Zuzahlung auf Grund gültiger Quittung nach § 61 SGB V verrechnet und vom Versicherten nicht oder nur teilweise geleistet).

Gilt die Bescheinigung nach § 62 SGB V auch für den ersten Aufenthalt, verwendet das Krankenhaus für den zusammengefassten Behandlungsfall das Zuzahlungskennzeichen "4" (keine Zuzahlungspflicht auf Grund gültiger Bescheinigung nach § 62 SGB V). Für den ersten Aufenthalt kann eine Verwaltungskostenpauschale (und ggf. Portokosten für erneute Zustellung zwecks Beweisführung) in Rechnung gestellt werden, wenn das Verwaltungsverfahren vor dem Storno der Schlussrechnung für den ersten Aufenthalt durchgeführt ist. Werden mehrere Krankenhausaufenthalte zusammengefasst, ist entsprechend zu verfahren.

Im Verwaltungsverfahren ist dem Versicherten im Rahmen einer Anhörung, die Teil der gesonderten schriftlichen Zahlungsaufforderung sein kann, eine angemessene Frist von mindestens 2 Wochen zur Abgabe einer Stellungnahme einzuräumen. Erst nach Ablauf dieser Frist kann der Leistungsbescheid versandt und die Kostenpauschale durch Nachtragsrechnung in Rechnung gestellt werden.

Sind dem Krankenhaus auf Grund einer Klage des Versicherten gegen den Verwaltungsakt Gerichtskosten angefallen, stellt es mit dem Entgelt "47120004" die Gerichtskosten in Rechnung. Das Segment ZLG enthält den Zuzahlungsbetrag "0,00" und das Zuzahlungskennzeichen "7" oder "8".

Die Krankenkasse kann das Krankenhaus zur Übersendung der Belege über die berechneten Kosten auffordern, indem es einen Zahlungssatz mit dem Prüfungsvermerk "41", "42", "43" oder "45" (siehe Schlüssel 10) übermittelt. Werden zusätzlich die Verfahrensunterlagen angefordert, erfolgt dies mit Prüfungsvermerk "51", "52", "53" oder "55" (siehe Schlüssel 10)

#### **Zuzahlungspflicht bei Verlegung/Entlassung mit anschließender Aufnahme**

Wird der Versicherte in ein anderes Krankenhaus verlegt (Entlassungs-/Verlegungsgrund "06" Verlegung in eine anderes Krankenhaus) oder in eine Rehabilitationseinrichtung entlassen (Entlassungs-<br>/Verlegungsgrund ... 09 Entlassung in eine Rehabilitationseinrichtung). wird für den /Verlegungsgrund "09" Entlassung in eine Rehabilitationseinrichtung), wird für den zuzahlungspflichtigen Kalendertag der Verlegung/Entlassung, der zugleich zuzahlungspflichtiger Aufnahmetag bei der aufnehmenden Einrichtung ist, keine Zuzahlung berechnet (siehe DRG-Beispiel 1). Die Zuzahlung für diesen Kalendertag wird durch die aufnehmende Einrichtung eingezogen.

#### **Datumsangaben in den ENT-Segmenten der Rechnungssätze**

Für die Abrechnung der dem Krankenhaus im Rahmen des Zuzahlungseinzugsverfahrens entstandenen Kosten ist im Datenfeld "Abrechnung von" der Aufnahmetag und im Datenfeld "Abrechnung bis" der Tag vor der Entlassung des zugehörigen Krankenhausfalles anzugeben.

### **1.4.9 Abrechnung psychiatrischer und psychosomatischer Einrichtungen gemäß BPflV (bei Anwendung §17d KHG)**

Mit der Einführung des Entgeltsystems für psychiatrische und psychosomatische Einrichtungen (§17d KHG) sind die bisherigen Regelungen zur Verlegung bzw. Wiederaufnahme gesondert zu den in Anlage 5 Abschnitt 1.4.4 – 1.4.6 beschriebenen Fallkonstellationen wie folgt zu regeln.

### **1.4.9.1 Rückverlegung oder Wiederaufnahme in den Entgeltbereich nach der BPflV (bei Anwendung §17d KHG)**

Wird ein Versicherter, für den Leistungen mit PEPP abgerechnet werden, in den DRG-Entgeltbereich oder einen Entgeltbereich für besondere Einrichtungen nach § 17b Abs. 1 Satz 15 KHG verlegt oder extern verlegt und danach zurückverlegt oder nach Entlassung wieder aufgenommen, ist eine Aufnahmeanzeige mit neuem krankenhausinternen Kennzeichen als neuer Krankenhausfall an die Krankenkasse zu übermitteln. Die Krankenkasse übermittelt hierauf eine Kostenübernahmeerklärung.

Bei Rückverlegungen/Wiederaufnahmen kann auf die Übermittlung eines neuen Aufnahmesatzes und die Vergabe eines neuen krankenhausinternen Kennzeichens verzichtet werden, wenn eine Neueinstufung vorzunehmen ist. Der erste Fall kann dann ggf. über ein Storno der Entlassungsanzeige fortgeführt werden.

Eine Neueinstufung mit Zusammenfassung der Falldaten ist unter folgenden Bedingungen durchzuführen:

Rückverlegung/Wiederaufnahme (nur für mit Bewertungsrelationen bewertete Entgelte)

1. ein Patient wird innerhalb von 14 Kalendertagen, bemessen nach der Zahl der Kalendertage ab

dem Entlassungstag der vorangegangenen Behandlung wieder aufgenommen und ist für den Wiederaufnahmefall in dieselbe Strukturkategorie einzustufen und

2. der Patient wird innerhalb von 90 Kalendertagen ab dem Aufnahmetag des ersten unter die Regelung der PEPPV fallenden Krankenhausaufenthaltes wieder aufgenommen.

Für Aufenthalte mit Aufnahmedatum aus dem Jahr 2019 gilt, dass diese mit Fällen aus dem Jahr 2018 nicht zusammenzufassen sind.

Das Kriterium der Einstufung in dieselbe Strukturkategorie findet keine Anwendung, wenn Fälle aus unterschiedlichen Jahren zusammenzufassen sind (§ 2 Abs. 5 Satz 1 und 2 PEPPV).

#### **1.4.9.1.1 Keine Neueinstufung**

Das Krankenhaus übermittelt nach Beendigung des Falles der Wiederaufnahme die Entlassungsanzeige und eine Schlussrechnung für den neuen Krankenhausfall an die Krankenkasse.

#### **1.4.9.1.2 Neueinstufung**

Erfolgt eine Neueinstufung auf der Grundlage der zusammengefassten Falldaten, ist der gesamte zusammengefasste Fall über das krankenhausinterne Kennzeichen des ersten Aufenthaltes abzuwickeln.

Ist für den ersten Aufenthalt bereits eine Schlussrechnung übermittelt worden, ist die Schlussrechnung mit dem Verarbeitungskennzeichen ,10' (Normalfall) und der Rechnungsart ,04' (Gutschrift / Stornierung) zu stornieren. Bei befristeter Kostenübernahme für den ersten Aufenthalt ist ggf. eine Verlängerungsanzeige zu übermitteln.

Falls für den ersten Aufenthalt bereits eine Entlassungsanzeige übermittelt worden ist, ist hierzu zunächst die Entlassungsanzeige mit Verarbeitungskennzeichen '41' (Storno einer Entlassungsanzeige wegen Rückverlegung oder Wiederaufnahme) zu stornieren, um den Fallbezug zur ersten Aufnahme für die gesamte Falldokumentation herstellen zu können.

Mit den zusammengefassten Falldaten ist für den mit der ersten Aufnahme gemeldeten Fall eine erneute Entlassungsanzeige zu übermitteln. Dazu werden Prozeduren wie folgt zusammengefasst: Sämtliche Symptome/Diagnosen und Prozeduren sind auf den gesamten Abrechnungsfall zu beziehen. Das hat gegebenenfalls zur Folge, dass mehrere Prozeduren unter Addition der jeweiligen Mengenangaben zu einer Prozedur zusammenzuführen sind (siehe DKR-Psych). Als Hauptdiagnose des zusammengeführten Falles ist die Hauptdiagnose des Aufenthaltes mit der höchsten Anzahl an Berechnungstagen zu wählen (§ 2 Abs. 3 PEPPV). Bei mehr als zwei zusammenzuführenden Aufenthalten sind die Berechnungstage einzelner Aufenthalte mit gleicher Hauptdiagnose aufzusummieren und mit der Anzahl an Berechnungstagen der anderen Aufenthalte zu vergleichen. Ist die Anzahl der Berechnungstage für mehrere Hauptdiagnosen gleich hoch, so ist als Hauptdiagnose die Diagnose des zeitlich früheren Aufenthaltes zu wählen.

Bei unbefristeter Kostenübernahme für den ersten Aufenthalt kann eine bereits übermittelte Entlassungsanzeige des ersten Aufenthaltes mit den zusammengefassten Falldaten als Korrekturmeldung mit Verarbeitungskennzeichen "20" (Änderung) übermittelt werden.

Die Entlassungsanzeige ist mit den zusammengeführten Falldaten der Aufenthalte zu übermitteln.

- A) Hierbei ist für die Entlassung/Verlegung am Ende des ersten Aufenthaltes bzw. der vorangegangenen Aufenthalte im Datenfeld "Entlassungs-/Verlegungsgrund" anzugeben:
	- bei Rückverlegungen der Schlüssel '169' (externe Verlegung mit Rückverlegung oder Wechsel zwischen den Entgeltbereichen der DRG-Fallpauschalen, nach der BPflV oder für besondere Einrichtungen nach § 17b Abs. 1 Satz 15 KHG mit Rückverlegung) und
	- bei Wiederaufnahmen der Schlüssel ,21x' (Entlassung mit nachfolgender Wiederaufnahme)
- B) Der externe Aufenthalt ist wie folgt zu dokumentieren:
- bei Rückverlegung durch ein ETL-Segment für die Pseudo-Fachabteilung '0001' (Pseudo-Fachabteilung für den Aufenthalt bei Rückverlegung ) mit Entlassungs-/Verlegungsgrund '189' (Rückverlegung) oder
- bei Wiederaufnahme durch ein ETL-Segment für die Pseudo-Fachabteilung '0002' (Pseudo-Fachabteilung für den externen Aufenthalt bei Wiederaufnahme) mit Entlassungs- /Verlegungsgrund '199' (Entlassung vor Wiederaufnahme mit Neueinstufung).
- Als Tag der Entlassung/Verlegung und Entlassungs-/Verlegungsuhrzeit sind Tag und Uhrzeit der Rückverlegungs-/Wiederaufnahme anzugeben. Als Hauptdiagnose ist die Hauptdiagnose aus der vorangegangenen internen Fachabteilung (mit Entlassungs- /Verlegungsgrund ,169' oder ,21x') zu übernehmen. Die Angabe der Sekundärdiagnose, des IK der aufnehmenden Institution sowie von Nebendiagnosen (NDG-Segment) entfällt.

Im Datenfeld "Tage ohne Berechnung/Behandlung" sind die Tage der vollständigen Abwesenheit während des externen Aufenthaltes zu berücksichtigen.

Die Dokumentationen der Abwesenheiten über Mitternacht mit der FAB `0003` (siehe Nachtrag vom 01.08.2012 mit Wirkung zum 01.07.2013) betreffen Zeiträume des Aufenthaltes, in denen der Patient über Mitternacht während der Krankenhausbehandlung nicht anwesend war in den jeweils vor Zusammenführung dokumentierten Fällen. Die Zeiten des externen Aufenthaltes zwischen wiederaufgenommen/rückverlegten Fällen werden entsprechend mit der FAB `0001` und `0002`dokumentiert.

Die Tage ohne Berechnung in dem "zusammengeführten Fall setzen sich dann wie folgt zusammen:

- Tagen der Abwesenheit über Mitternacht, bei denen mindestens 1 Tag vollständige Abwesenheit vorlag (ab 1.7.2013 FABT `0003`) und
- Tagen des externen Aufenthaltes (FAB `0001` bzw. FAB `0002`) zwischen den zusammengeführten Fällen.

Eine neue Schlussrechnung ist für den anhand der Zusammenfassung neu eingestuften Fall zu erstellen.

## **1.4.9.2 Entlassungen zum Jahresende für Zwecke der Abrechnung**

Sofern ein im Vorjahr aufgenommener Patient am 31.12. des laufenden Jahres noch nicht entlassen wurde, erfolgt für Zwecke der Abrechnung eine Entlassung (Entlassungsgrund 25 – "Entlassung zum Jahresende bei Aufnahme im Vorjahr für Zwecke der Abrechnung – PEPP") zum 31.12. des laufenden Jahres. Eine Fallzusammenführung findet nicht statt. Dies findet auch für vor dem Umstiegszeitpunkt aufgenommene Patienten mit einer Verweildauer am 31.12. des laufenden Jahres von mehr als 365 Tagen ("Extremlanglieger") Anwendung. Als Entlassungstag ist dann der 31.12. zu verwenden. Der 31. Dezember ist dabei ein Berechnungstag für die Schlussrechnung des mit Entlassungsgrund "25" entlassenen Falls.

Für den fortgesetzten Aufenthalt ab dem 01. Januar des neuen Jahres wird ein neuer Aufnahmesatz (Aufnahmegrund: "01xx") übermittelt. Die Abrechnung für das neue Jahr wird dann nach den dann gültigen Kodierregeln, ICD- und OPS-Katalogen und Entgeltkatalogen durchgeführt. Die Zählung der Berechnungstage beginnt mit dem 01.01. des Folgejahres neu. Für den fortgesetzten Aufenthalt wird bei Fallabschluss eine reguläre Entlassungsanzeige und Schlussrechnung übermittelt

## **1.4.9.3 Dialyse in eigener Dialyseeinrichtung**

Für die Abrechnung von Dialyseleistungen in der eigenen Dialyseeinrichtung des Krankenhauses im Geltungsbereich des KHEntgG (§ 1 Abs. 8 PEPPV) ist ein eigener Fall (interne Verlegung in den KHEntgG-Bereich) zu übermitteln.

## **1.4.9.4 Abrechnung stationsäquivalenter Behandlungsfälle**

Stationsäquivalente Fälle werden in der Aufnahmeanzeige durch den Aufnahmegrund `10` und mit eigenem krankenhausinternen Kennzeichen als eigenständige Krankenhausfälle gekennzeichnet.

Vollständige Tage ohne direkten Patientenkontakt (00-24 Uhr) sind in der Entlassungsanzeige zu dokumentieren. Hierzu werden Zeiträume, in denen kein direkter Patientenkontakt stattgefunden hat, mit der Pseudofachabteilung '0004' "Pseudofachabteilung für Zeitraum ohne direkten Patientenkontakt (bei stationsäquivalenter Behandlung)" übermittelt. Datum und Uhrzeit des Beginns eines Zeitraumes ohne direkten Patientenkontakt werden jeweils im Feld `Tag der Entlassung/Verlegung` bzw. `Entlassungs-/Verlegungsuhrzeit` angegeben. Im Feld `Fachabteilung` ist die zuletzt behandelnde Fachabteilung mit dem Entlassungs-/Verlegungsgrund "269" (Beginn eines Zeitraumes ohne direkten Patientenkontakt (stationsäquivalente Behandlung)) in einer SG1 Segmentgruppe im ETL Segment anzugeben. Als Hauptdiagnose ist die Hauptdiagnose der zuletzt behandelnden Fachabteilung anzugeben. Die Angabe der Sekundärdiagnose, des IK der aufnehmenden Institution sowie von Nebendiagnosen (NDG-Segment) entfällt.

Die Beendigung eines Zeitraumes ohne direkten Patientenkontakt ist mit Angabe von Datum und Uhrzeit im Feld `Tag der Entlassung/Verlegung` bzw. `Entlassungs-/ Verlegungsuhrzeit` mit der Pseudo-Fachabteilung "0004" (Pseudofachabteilung für Zeitraum ohne direkten Patientenkontakt (bei stationsäquivalenter Behandlung)) und dem Entlassungs-/Verlegungsgrund "279" (Beendigung eines Zeitraumes ohne direkten Patientenkontakt) anzugeben.

In der Entlassungsanzeige ist zusätzlich zu den ETL-Segmenten der einzelnen Fachabteilungen die für den gesamten Krankenhausfall maßgebliche Hauptdiagnose (ggf. mit Nebendiagnosen) durch eine weitere (letzte!) Segmentgruppe SG1 zu übermitteln, die im Segment ETL den Pseudo-Code "0000" für den Krankenhausbezug sowie die Daten der Entlassung/Verlegung enthält.

Ergeben sich Zeiträume ohne direkten Patientenkontakt aus einer Fallzusammenführung, sind Zeiten zwischen wiederaufgenommenen Fällen hiervon abweichend mit den Pseudofachabteilungen `0001`bzw. `0002` zu dokumentieren.

Die Tage ohne Berechnung in einem "zusammengeführten Fall setzen sich dann wie folgt zusammen:

- Tage ohne direkten Patientenkontakt, bei denen mindestens 1 Kalendertag ohne direkten Patientenkontakt vorlag (FABT `0004`) und
- Tage des externen Aufenthaltes (FAB `0001` bzw. FAB `0002`) zwischen den zusammengeführten Fällen.

Im Rechnungssatz ist das KANN-Segment `ZLG` nicht zu übermitteln. Die Leistungen der stationsäquivalenten Behandlung der Anlage 6b des PEPP-Kataloges werden durch separate Entgeltarten abgerechnet (Stellen 1-2=DH). Die krankenhausindividuell zu vereinbarenden Entgelte gemäß Anlage 6b des PEPP-Kataloges nach § 6 Abs. 1 Satz 1 BPflV können durch weitere differenzierende Entgelte abgebildet werden. Die Vergabe erfolgt dann unter der Maßgabe, dass die jeweilige PEPP (z.B. QA80Z) in der Entgeltbezeichnung mit aufgeführt wird.

Ein Abrechnungsfall für stationsäquivalente Behandlungen kann folgende zusätzliche Entgeltarten im Rechnungssatz enthalten:

- 1. Zusatzentgelte (Stellen 1-2: "C5")
- 2. Zu- und Abschläge (Stellen 1-2: "D6" oder "D7")

D6300001 – Zuschlag Aufwandspauschale bei erfolgloser MDK-Prüfung

D7300008 – Abschlag Fortsetzungspauschale PrüfvV

- 3. Krankenhausindividuell vereinbarte Zusatzentgelte (Stellen 1-2: "C9")
- 4. Vor- und nachstationäre Pauschalen (Stelle 1: "CV" oder "CN")

#### **1.4.10 Externe Aufenthalte mit Abwesenheiten über Mitternacht bei Versicherten in psychiatrischen und psychosomatischen Einrichtungen (BPflV)**

Externe Aufenthalte von Versicherten in psychiatrischen und psychosomatischen Krankenhäusern, die gemäß BPflV vergütet werden (unabhängig von der Anwendung des neuen Vergütungssystem nach §17d KHG), mit Abwesenheiten über Mitternacht werden ab dem 01.07.2013 (Aufnahmedatum) jeweils als "fiktive interne Verlegung" dokumentiert. Bei tagesklinischen Behandlungen werden nur dann Zeiten der Abwesenheiten über Mitternacht dokumentiert, wenn mindestens 1 Tag der vollständigen Abwesenheit vorliegt.

Als Tag der Entlassung/Verlegung und als Entlassungs-/Verlegungsuhrzeit sind der Tag und die Uhrzeit des jeweiligen Beginns der Abwesenheit mit der verlegenden Fachabteilung und dem Entlassungs- /Verlegungsgrund "239" (Beginn eines externen Aufenthalt mit Abwesenheit über Mitternacht) in einer SG1 Segmentgruppe im ETL Segment anzugeben. Als Hauptdiagnose ist die Hauptdiagnose der verlegenden Fachabteilung anzugeben. Die Angabe der Sekundärdiagnose, des IK der aufnehmenden Institution sowie von Nebendiagnosen (NDG-Segment) entfällt.

Bei der Rückkehr aus der Abwesenheit sind als Tag der Entlassung/Verlegung und als Entlassungs-/ Verlegungsuhrzeit der Tag und die Uhrzeit der jeweiligen Beendigung der Abwesenheit über Mitternacht mit der Pseudo-Fachabteilung "0003" (Pseudo-Fachabteilung für externen Aufenthalt mit Abwesenheit über Mitternacht im BPflV-Bereich) und dem Entlassungs-/Verlegungsgrund "249" (Beendigung eines externen Aufenthalt mit Abwesenheit über Mitternacht) anzugeben. Als Hauptdiagnose ist die Hauptdiagnose der verlegenden internen Fachabteilung zu übernehmen. Die Angabe der Sekundärdiagnose, des IK der aufnehmenden Institution sowie von Nebendiagnosen (NDG-Segment) entfällt.

In der Entlassungsanzeige ist zusätzlich zu den ETL-Segmenten für die Fachabteilungen (und deren Daten) die für den gesamten Krankenhausfall maßgebliche Hauptdiagnose (ggf. mit Nebendiagnosen) durch eine weitere (letzte!) Segmentgruppe SG1 zu übermitteln, die im Segment ETL den Pseudo-Code "0000" für den Krankenhausbezug sowie die Daten der Entlassung/Verlegung enthält.

## **Beispiel:**

Externer Aufenthalt mit Abwesenheit über Mitternacht für Patienten mit Aufnahme >=01.07.2013

Aufnahme am 01.07.2013 in der Fachabteilung 2900 (14:01 Uhr)

Externer Aufenthalt: Beginn am 09.08.2013 (11:23 Uhr), Beendigung am 11.08.2013 (11:24 Uhr) Entlassung am 25.09.2012 (12:02 Uhr) aus der Fachabteilung 2900

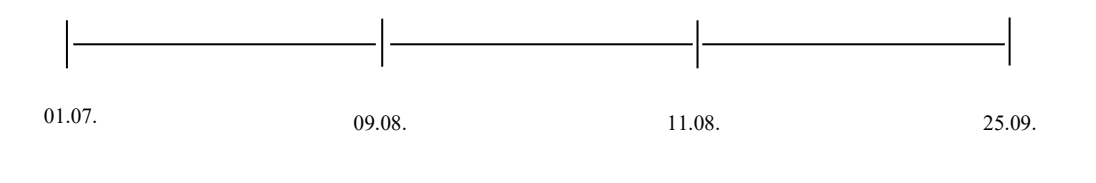

## **Aufnahmesatz:**

… FKT+10+01+260101013+100500016`

INV+123456789123++++KHINT1`

…

 $AUF+20130701+1401+0101+2900+20130925+++++"$ 

…

## **Entlassungsanzeige:**

… FKT+10+01+260101013+100500016` INV+123456789123++++KHINT1` … DAU+20130701+20130925`

ETL+20130809+1123+239+2900+[Diagnosen]`

ETL+20130811+1124+249+0003+[Diagnose]`

ETL+20130925+1202+011+2900+[Diagnosen]`

ETL+20130925+1202+011+0000+[Diagnosen]`

…

FAB+2900`

**Hinweis:** Im Rechnungssatz wird bei Anwendung des neuen Vergütungssystems nach § 17d KHG der Tag der vollständigen Abwesenheit (10.8.2013) im ENT-Segment unter "Tage ohne Berechnung/Behandlung" ausgewiesen. Bei Vergütung nach der "alten" BPflV" wird er ebenfalls unter "Tage ohne Berechnung/Behandlung" ausgewiesen, sofern vereinbart ist, dass für Tage der vollständigen Abwesenheit keine Vergütung abgerechnet werden kann. Ist für Tage d*e*r Abwesenheit eine gesonderte Vergütung mit eigenem Entgeltschlüssel vereinbart, ist das entsprechende ENT-Segment aufzunehmen.

## **1.4.11 Abrechnung Pflegeerlöskatalog für Aufnahmen ab dem 01.01.2020**

## *Grundsätze der Abrechnung*

Die Falldefinition der FPV bleibt grundsätzlich erhalten (u.a. am Tag der Aufnahme geltender Katalog, Wiederaufnahme- und Verlegungsregeln). Die Zahl der abrechenbaren Belegungstage berechnen sich analog wie bei den DRG-Fallpauschalen nach § 1 Abs. 7 und § 7 Abs. 3 FPV. Die zugehörigen Pflegeentegelte können auch in mehreren, zeitlich abgegrenzten Entgeltsegmenten abgerechnet werden, sofern die Felder "Abrechnung von" und "Abrechnung bis" dabei den vollständigen Aufenthalt korrekt und überlappungsfrei abbilden, insbesondere bei der Abbildung von Fallzusammenführungen.

## *Aufbau und Verwendung der Entgeltkataloge*

Der Pflegeerlöskatalog wird über eine separate Spalte in der Anlage 1 und 3 zur FPV umgesetzt. Die Anlagen 1 Teil a, Teil b, Teil c und Teil d und e) weisen eine "Bewertungsrelation Pflegerlös/Tag" aus. Dafür wird der neue Entgeltbereich "74 – Entgelt für Pflegeerlös/Tag" etabliert. An der 3. Stelle des Entgeltschlüssels wird der gleiche Wert der entsprechend abgerechneten DRG verwendet. An der 4. Stelle folgt mit "0" keine weitere Differenzierung. An den Stellen 5.-8. wird dann die jeweilige DRG unterschieden.

Beispiel: Es wird die DRG "O05B" mit der Bewertungsrelation bei Hauptabteilung und Beleghebamme abgerechnet u.a. mit dem Entgeltschlüssel "7020005B". Der Pflegeanteil wird unter Verwendung der ersten beiden Stellen "74", an der 3. Stelle "2", 4. Stelle "0" und die Stellen 5.-8. enthält die O05B wie folgt gebildet.  $=$  ..7420005B".

Den Anlagen 3a (unbewertete vollstationäre DRG) und 3b (unbewertete teilstationäre DRG) sind vom InEK ebenfalls Relativgewichte für den Pflegeerlös zugeordnet. Dafür wird der neue Entgeltbereich "84 – Pflegeanteil für tages- oder fallbezogenes Entgelt nach § 7 Abs. 1 Satz 1 Nr. 5 KHEntgG" etabliert. Die Krankenhäuser stellen den Pflegeanteil somit entsprechend der Logik "8400[A01Z]ff." in Rechnung.

#### *Berechnungslogik*

Im ENT-Segment wird im Datenfeld "Entgeltbetrag" die Entgelthöhe für den Pflegeanteil je Tag angegeben. Sie wird ermittelt, indem die in den o.g. Anlagen ausgewiesene maßgebliche Bewertungsrelation jeweils mit dem krankenhausindividuellen Pflegeentgeltwert multipliziert und das Ergebnis kaufmännisch auf zwei Nachkommastellen gerundet wird. Für die Rechnungsstellung wird der Entgeltbetrag mit der Anzahl der Berechnungstage je Entgelt multipliziert.

### *Zu- und Abschläge*

Die Berechnung der fallbezogenen Zu- und Abschläge bleibt unverändert. Bezugsgröße für fallbezogene Zuund Abschläge ist der Gesamtfall.

Werden die folgenden Zu- und Abschläge prozentual vereinbart, bleiben die bisherigen Berechnungsschemen unverändert. Die Höhe der jeweiligen Beträge wird somit ohne die Entgeltbereiche 74\*, bzw. 84\* erhoben.

- 1. 47100007 (Zuschlag für Zentren und Schwerpunkte nach § 5 Abs. 3 KHEntgG)
- 2. 47100011 (Zuschlag für Erlösausgleiche nach § 5 Abs. 4 KHEntgG)
- 3. 47100015 (Zuschlag für besondere Einrichtungen nach § 4 Abs. 7 KHEntgG)
- 4. 47100020 (Zuschlag Hygiene-Förderprogramm nach § 4 Abs. 11 KHEntgG bzw. § 4
	- Abs. 9 KHEntgG (Neu)
- 5. 47100022 (Zuschlag Mehrkosten G-BA nach § 5 Abs. 3c KHEntgG)
- 6. 47100030 Zuschlag Mehrkosten G-BA nach § 5 Abs. 3c KHEntgG –

ohne Pflegekosten

- 7. 47200007 Abschlag für Zentren und Schwerpunkte (für Korrekturen)
- 8. 47200011 (Abschlag für Erlösausgleiche nach § 5 Abs. 3 KHEntgG)
- 9. 47200015 (Abschlag für besondere Einrichtungen nach § 4 Abs. 7 KHEntgG)
- 10. 47200026 (Fixkostendegressionsabschlag nach § 4 Abs. 2b KHEntgG)
- 11. 491[1-6][0001-0006](Zuschlag für Zentren und Schwerpunkte)
- 12. 492[1-6][0001-0006](Abschlag für Zentren und Schwerpunkte)
- 13. 75100002 (Sicherstellungszuschlag auf BFW)

#### *Fehlende Budgetvereinbarung*

Können die tagesbezogenen Pflegeentgelte nach § 7 Absatz 1 Satz 1 Nummer 6a KHEntgG aufgrund einer fehlenden Vereinbarung für das Jahr 2020 noch nicht durch einen krankenhausindividuellen Pflegeentgeltwert berechnet werden, sind gemäß § 15 Abs. 2a Satz 1 KHEntgG die Bewertungsrelationen aus dem Pflegeerlöskatalog nach § 17b Absatz 4 Satz 5 des KHG mit dem in § 15 Abs. 2a Satz 1 KHEntgG ausgewiesenen Eurowert zu multiplizieren. Die Zahl der abrechenbaren Belegungstage berechnen sich nach § 1 Abs. 7 und § 7 Abs. 3 FPV. Liegen für das Entgelt Bewertungsrelationen im Pflegeerlöskatalog vor, ist der bisher vereinbarte Entgeltbetrag (85\* bzw. 86\*) täglich um die Entgelthöhe zu mindern, die sich ergibt, wenn der in § 15 Abs. 2a Satz 1 KHEntgG ausgewiesene Euro-Betrag mit der Pflegebewertungsrelation multipliziert wird. Hierbei ist für 85er-Entgelte der Wert von dem vereinbarten Betrag je Tag abzuziehen. Bei 86er-Entgelten ist der mit der Entgeltanzahl des Pflegeentgeltes multiplizierte Betrag von dem Betrag der vereinbarten Fallkosten abzuziehen.

Für Belegungstage ab dem 01.04.2020 ist der in § 15 Abs. 2a Satz 1 KHEntgG für diesen Zeitraum ausgewiesene erhöhte Eurowert anzuwenden.

Für Belegungstage ab dem 01.01.2021 ist der in § 15 Abs. 2a Satz 1 Nr. 3 KHEntgG für diesen Zeitraum ausgewiesene innerhalb eines Falles abgesenkte Eurowert anzuwenden. Für Fälle mit Rechnungseingang nach dem 01.07.2021 sind für die Abbildung unterschiedlich bewerteter Belegungstage im Abrechnungsfall mehrere ENT-Segmente an die Krankenkassen zu übermitteln. Hier wird für die Berechnung des jeweiligen "Entgeltbetrages" der unter § 15 Abs. 2a Satz 1 KHEntgG ausgewiesene Wert für eine Multiplikation mit den Bewertungsrelationen aus dem Pflegeerlöskatalog herangezogen. Über die Felder "Abrechnung von" und "Abrechnung bis" sind die entsprechenden Zeiträume unterschiedlich hoch bewerteter Belegungstage voneinander abzugrenzen. Hinweis: Die ausgegliederte DRG (aDRG) bleibt unberührt in einem ENT Segment je Fall. Rechnungen der Rechnungsart `04`(Gutschrift) folgen der ursprünglichen Rechnungslegung.

Für Fälle mit einem Rechnungseingang bis 30.06.2021 gilt für die Abbildung des gesetzlich vorgesehenen Eurowertes zur Ermittlung des Pflegebetrages in einem Fall, dass für Krankenhäuser die Umsetzung übergangsweise im Rahmen der individuellen Softwaremöglichkeiten vorübergehend bis 30.06.2021 möglich ist. Solange mit dem vorläufigen Pflegeentgeltwert abgerechnet wird gilt somit das Kriterium "Aufnahmetag" zur Zuordnung des Wertes nicht, sondern für Belegungstage ab dem 01.01.2021 wird in laufenden Fällen von 185 Euro auf den abgesenkten Wert von 163,09 EUR gewechselt. Rechnungen der Rechnungsart `04`(Gutschrift) folgen der ursprünglichen Rechnungslegung.

#### *Besondere Einrichtungen und teilstationäre Leistungen*

Für Leistungen, die unter die Regelung nach § 7 Abs. 1 Satz 1 Nr. 2 und Nr. 3 (teilstationäre Leistungen, die nicht in Anlage 3b aufgeführt sind und besondere Einrichtungen) KHEntgG fallen, gilt eine Pflegebewertungsrelation von 1,0 für vollstationäre Fälle und 0,5 für teilstationäre Fälle, sofern die Vertragsparteien nach § 11 KHEntgG keine abweichenden Festlegungen treffen.

Der Pflegeanteil wird gesondert in Rechnung gestellt. Dazu geben die Krankenhäuser für den Pflegeanteil den entsprechenden Entgeltschlüssel unter Verwendung der ersten beiden Stellen = "84" an. Die Stellen 3. bis 4. enthalten die Werte "00" für den Pflegeanteil tagesbezogener vollstationärer Entgelte oder "50" für den Pflegeanteil bei fallbezogenen vollstationären Entgelten ("01ff." für Länderwerte und "30" für Belegabteilung sind nicht zulässig). An den Stellen 5.-8. verwendet das Krankenhaus analog des abgerechneten Entgeltes "85<sup>\*"</sup> bzw. "86<sup>\*"</sup> die gleichen Ziffern. Eine individuelle Vergabe über [www.gkv-clavisdb.de](http://www.gkv-clavisdb.de/) erfolgt nicht. Dies findet ebenfalls für teilstationäre Leistungen nach § 7 Abs. 1 Nr. 2 FPV Anwendung.

In den Fällen, in denen aufgrund einer fehlenden Vereinbarung für das Jahr 2020 die bisherigen tagesoder fallbezogenen Entgelte (85\* bzw. 86\*) noch nicht um den Pflegeanteil bereinigt wurde, ist wie folgt vorzugehen:

Entgelte für besondere Einrichtungen und teilstationäre Behandlungen, die nicht in Anlage 3b ausgewiesen sind, sind bis zu einer Neuvereinbarung unverändert der Höhe nach weiter zu erheben.

## *Umsetzung von Prüfergebnissen des MD auf die Abrechnung von Pflegeentgelten*

§ 275 Abs. 6 Nr. 1 SGB V sieht vor, dass Prüfergebnisse nur insoweit umgesetzt werden, dass für die Ermittlung der tagesbezogenen Pflegeentgelte eine geänderte Eingruppierung, die zu einem geänderten stationären Entgelt führt umzusetzen ist, die ursprünglich berücksichtigten Belegungstage jedoch beibehalten werden. Die Entgelthöhe für den Pflegeanteil je Tag hängt somit auch nach einer Prüfung unmittelbar mit der zugehörigen DRG bzw. den Stellen 5.-8. bei den Besonderen Einrichtungen bzw. teilstationären Leistungen zusammen. Bei einer Rechnungskorrektur sind jedoch die ursprünglichen Belegungstage zu Grunde zu legen. Dies wird wie folgt abgebildet:

1. In der bestehenden Schlussrechnung wurden die entsprechenden Pflegeentgelte in Rechnung gestellt (74\*, 84\*). In dieser Schlussrechnung muss das Pflegeentgelt mit der dortigen DRG bzw. bei den besonderen Einrichtungen und teilstationäre Leistungen mit den Stellen 5-8 des zugehörigen Entgeltes 85\* bzw. 86\* (ohne Pflege) korrespondieren.

- 2. Pflegeentgelte dürfen ausschließlich in einer Schlussrechnung oder Gutschrift/Stornierung und keiner anderen Rechnungsart in Rechnung gestellt werden.
- 3. Wenn durch anderweitige Prüfanlässe, unabhängig von Pflegeentgelten, Korrekturen notwendig werden (z.B. Umsetzung nach einem MD Ergebnis, rechtskräftige Feststellung oder evtl. weitere künftige PrüfvV Regelungen), ist eine Gutschrift/Rechnungsstorno (Rechnungsart `04`) der bestehenden Schlussrechnung notwendig. Infolge dessen ist in derselben (neuen) Datenlieferung (d.h. unter derselben Dateinummer-Datenaustauschreferenz) eine neue Schlussrechnung, welche die neuen Pflegeentgelte (Pflegeentgelt mit der geänderten DRG identisch) enthält, an die Krankenkasse zu übermitteln.
- 4. Bei der Berechnung der Entgelthöhe für den Pflegeanteil je Tag sind jedoch die ursprünglichen Belegungstage der bestehenden Schlussrechnung anzuwenden. Die Datenfelder `Abrechnung von` und `Abrechnung bis` im ENT Segment enthalten die Belegungstage der ursprünglichen Schlussrechnung. Der `Entgeltbetrag` ergibt sich damit aus Multiplikation der ursprünglichen Belegungstage und der neuen Entgelthöhe für den Pflegeanteil je Tag.
- 5. Die Gutschrift/Rechnungsstorno Rechnungsart 04 (und ggf. geänderte Entlassungsanzeige) und die neue Schlussrechnung sind gemeinsam durch die Krankenkasse zu verarbeiten.
- 6. Sollte die Korrektur einer Entlassungsanzeige notwendig sein, bleiben Aufnahmetag und Entlassungstag unverändert.
- 7. Tage ohne Berechnung im Rahmen einer Beurlaubung bei Pflegeentgelten gleichermaßen anzuwenden (diese Tage reduzieren den Pflegeerlös im Fall). Tage ohne Berechnung die auf Grund einer MD-Korrektur zu berücksichtigen sind, reduzieren den Pflegeerlös im Fall nicht. Bei der Rechnungskorrektur durch das Krankenhaus ist sicher zu stellen, dass die Anzahl der berechneten Pflegeentgelte und Tage ohne Berechnung der Ursprungsrechnung entsprechen. Für den Fall, dass Beurlaubungstage zu korrigieren sind, trifft das auch auf die Pflegeentgelte zu.

## *Ersatzabrechnung bei nicht vorgelegener vollstationärer Behandlungsbedürftigkeit § 8 Absatz 3 KHEntgG*

Gemäß § 8 Absatz 3 KHEntgG haben Krankenkassen bei nicht vorgelegener vollstationärer Behandlungsbedürftigkeit als Ergebnis einer Prüfung nach § 275c Absatz 1 SGB V die vom Krankenhaus erbrachten Leistungen nach den für vorstationären Behandlungen nach § 115a SGB V getroffenen Vereinbarungen zu vergüten, soweit keine andere Möglichkeit zur Abrechnung der erbrachten Leistung besteht. Hinweis: Diese Regelung betrifft Ergebnisse von Prüfungen nach § 275c Absatz 1 SGB V (neue Regelungen zu Prüfungen von Rechnungen ab 01.01.2020).

In diesem Fall hat das Krankenhaus die bestehende Rechnung durch eine Gutschrift/Rechnungsstorno (Rechnungsart `04`) gutzuschreiben. Soweit keine andere Möglichkeit zur Abrechnung der erbrachten Leistung besteht (z.B. im Rahmen einer ambulanten Operation nach § 115b SGB V, ASVneu § 116b SGB V o.ä.) übermittelt das Krankenhaus zur Abrechnung einer dafür vorstationären Vergütung eine neue Rechnung mit der Rechnungsart `22` [Schlussrechnung, Vergütung nach vorstationärer Höhe (Ersatzabrechnung)] und mit den entsprechenden vorstationären Entgelten. Diese Rechnung enthält keine Pflegeentgelte 74\* bzw. 84\*. Ein ZLG- Segment wird in diesen Rechnungen nicht übermittelt. Die Aufnahmeanzeige und Entlassungsanzeige bleibt unverändert.

## **1.4.12 Beispiele für Verlegungsfälle**

#### **Fall 1: interne Verlegung ohne Wechsel der Abrechnungssysteme (KHEntgG KHEntgG oder**   $BPIV \rightarrow BPIV$

Abt. 0100 (KHEntgG)  $\rightarrow$  Abt. 2300 (KHEntgG)

Abt. 0100 Abt. 2300

 I---------------------------I--------------------------I 15.02.03

Aufnahmesatz

... FKT+10+01+260500005+100500016' INV+123456001+++KHINT1'

... AUF+20030201+1329+0101+0100+20030220+123456789'

... Entlassungsanzeige

... FKT+10+01+260500005+100500016' INV+123456001+++KHINT1'

... DAU+20030201+20030220' ETL+20030215+1100+129+0100+[Diagnosen]' ETL+20030220+0800+012+2300+[Diagnosen]' ETL+20030220+0800+012+0000+[Diagnosen]'

... FAB+0100' FAB+2300' ...

### **Fall 2: interne Verlegung mit Wechsel der Abrechnungssysteme (BPflV KHEntgG (analog: KHEntgG**  $\rightarrow$  **BPfIV**))

Abt. 2900 (BPflV)  $\rightarrow$  Abt. 2300 (KHEntgG)

 Abt. 2900 Abt. 2300 I---------------------------I--------------------------I 01.02.03 15.02.03

Aufnahmesatz 1. Zeitraum

... FKT+10+01+260500005+100500016' INV+123456001+++KHINT1'

... AUF+20030201+1329+0101+2900+20030220+123456789'

... Entlassungsanzeige 1. Zeitraum

... FKT+10+01+260500005+100500016' INV+123456001+++KHINT1'

... DAU+20030201+20030215' ETL+20030215+0900+179+2900+[Diagnosen]'

... FAB+2900'

...

Aufnahmesatz 2. Zeitraum

... FKT+10+01+260500005+100500016' INV+123456001+++KHINT2'

... AUF+20030215+1100+0101+2300+20030220++260500005' ...

Entlassungsanzeige 2. Zeitraum

... FKT+10+01+260500005+100500016' INV+123456001+++KHINT2'

... DAU+20030215+20030220' ETL+20030220+0800+012+2300+[Diagnosen]'

... FAB+2300' ...

## **Fall 3: interne Verlegung mit Wechsel der Abrechnungssysteme und Rückverlegung (BPflV KHEntgG BPflV (analog: KHEntgG BPflV KHEntgG ohne Neueinstufung))**

Abt. 2900 (BPflV)  $\rightarrow$  Abt. 2300 (KHEntgG)  $\rightarrow$  Abt. 2900 (BPflV)

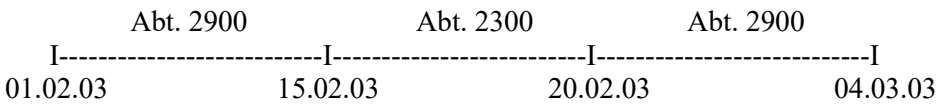

Aufnahmesatz 1. Zeitraum

... FKT+10+01+260500005+100500016' INV+123456001+++KHINT1'

... AUF+20030201+1329+0101+2900+20030304+123456789'

... Entlassungsanzeige 1. Zeitraum

... FKT+10+01+260500005+100500016' INV+123456001+++KHINT1'

... DAU+20030201+20030215' ETL+20030215+0900+179+2900+[Diagnosen]'

... FAB+2900' ...

Aufnahmesatz 2. Zeitraum

... FKT+10+01+260500005+100500016' INV+123456001+++KHINT2'

... AUF+20030215+1000+0101+2300+20030304++260500005' ...

Entlassungsanzeige 2. Zeitraum

... FKT+10+01+260500005+100500016' INV+123456001+++KHINT2'

... DAU+20030215+20030220' ETL+20030220+0800+179+2300+[Diagnosen]' ...

FAB+2300' ...

Aufnahmesatz 3. Zeitraum

... FKT+10+01+260500005+100500016' INV+123456001+++KHINT3'

... AUF+20030220+0900+0101+2900+20030304++260500005'

... Entlassungsanzeige 3. Zeitraum

... FKT+10+01+260500005+100500016' INV+123456001+++KHINT3'

... DAU+20030220+20030304' ETL+20030304+0800+012+2900+[Diagnosen]'

... FAB+2900'

...

#### **Fall 4: interne Verlegung mit Wechsel der Abrechnungssysteme und Rückverlegung mit**  Neueinstufung (KHEntgG → BPflV → KHEntgG)

Abt. 2300 (KHEntgG)  $\rightarrow$  Abt. 2900 (BPflV)  $\rightarrow$  Abt. 2300 (KHEntgG)

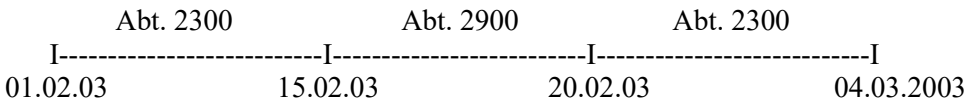

Aufnahmesatz 1. Zeitraum

... FKT+10+01+260500005+100500016' INV+123456001+++KHINT1'

... AUF+20030201+1329+0101+2300+20030304+123456789'

Entlassungsanzeige 1. Zeitraum

... FKT+10+01+260500005+100500016' INV+123456001+++KHINT1'

... DAU+20030201+20030215' ETL+20030215+0900+179+2300+[Diagnosen]'

... FAB+2300'

...

...

...

Aufnahmesatz 2. Zeitraum

... FKT+10+01+260500005+100500016' INV+123456001+++KHINT2'

... AUF+20030215+1000+0101+2900+20030303++260500005'

Entlassungsanzeige 2. Zeitraum

... FKT+10+01+260500005+100500016' INV+123456001+++KHINT2'

... DAU+20030215+20030220' ETL+20030220+0800+179+2900+[Diagnosen]'

... FAB+2900'

...

...

Aufnahmesatz 3. Zeitraum

... FKT+10+01+260500005+100500016' INV+123456001+++KHINT3'

... AUF+20030220+1000+0101+2300+20030304++260500005' ...

Stornierung des Aufnahmesatzes 3. Zeitraum

FKT+30+01+260500005+100500016' INV+123456001+++KHINT3'

AUF+20030220+1000+0101+2300+20030304++260500005' ...

Stornierung der Entlassungsanzeige 1. Zeitraum

... FKT+41+01+260500005+100500016' INV+123456001+++KHINT1'

... DAU+20030201+20030215' ETL+20030215+0900+179+2300+[Diagnosen]'

... FAB+2300'

...

...

...

Entlassungsanzeige 1. und 3. Zeitraum

... FKT+10+02+260500005+100500016' INV+123456001+++KHINT1'

DAU+20030201+20030304' ETL+20030215+0900+169+2300+[Diagnosen]+260500005' ETL+20030220+0800+189+0001+[Diagnosen]' ETL+20030304+0800+012+2300+[Diagnosen]' ETL+20030304+0800+012+0000+[Diagnosen]'

... FAB+2300'

...

## **Fall 5: externe Verlegung mit Wechsel der Abrechnungssysteme und Rückverlegung (BPflV KHEntgG BPflV (analog: KHEntgG BPflV KHEntgG ohne Neueinstufung))**

Krankenhaus I Abt. 2900 (BPflV)  $\rightarrow$  Krankenhaus II Abt. 2300 (KHEntgG)  $\rightarrow$  Krankenhaus I Abt. 2900 (BPflV)

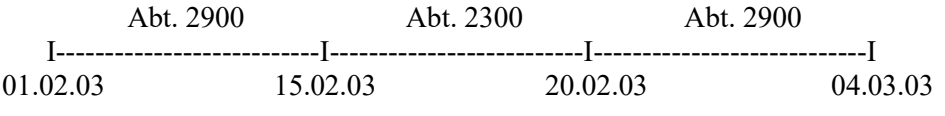

Aufnahmesatz 1. Zeitraum

... FKT+10+01+260500005+100500016' INV+123456001+++KHINT1'

... AUF+20030201+1329+0101+2900+20030304+123456789' ...

Entlassungsanzeige 1. Zeitraum

... FKT+10+01+260500005+100500016' INV+123456001+++KHINT1'

... DAU+20030201+20030215' ETL+20030215+0900+069+2900+[Diagnosen]+260500016'

... FAB+2900'

...

...

Aufnahmesatz 2. Zeitraum

... FKT+10+01+260500016+100500016' INV+123456001+++KHINT2'

... AUF+20030215+1000+0101+2300+20030303++260500005'

Entlassungsanzeige 2. Zeitraum

... FKT+10+01+260500016+100500016' INV+123456001+++KHINT2'

... DAU+20030215+20030220' ETL+20030220+0800+139+2300+[Diagnosen]+260500005'

... FAB+2300'

...

Aufnahmesatz 3. Zeitraum

... FKT+10+01+260500005+100500016' INV+123456001+++KHINT3'

... AUF+20030220+0900+0101+2900+20030304++260500016' ...

Entlassungsanzeige 3. Zeitraum

... FKT+10+01+260500005+100500016' INV+123456001+++KHINT3'

... DAU+20030220+20030304' ETL+20030304+0800+012+2900+[Diagnosen]'

... FAB+2900'

...

### **Fall 6: externe Verlegung mit Wechsel der Abrechnungssysteme und Rückverlegung mit**  Neueinstufung (KHEntgG → BPflV → KHEntgG)

Krankenhaus I Abt. 2300 (KHEntgG)  $\rightarrow$  Krankenhaus II Abt. 2900 (BPflV)  $\rightarrow$  Krankenhaus I Abt. 2300 (KHEntgG)

 Abt. 2300 Abt. 2900 Abt. 2300 I---------------------------I--------------------------I----------------------------I 01.02.03 15.02.03 20.02.03

Aufnahmesatz 1. Zeitraum

... FKT+10+01+260500005+100500016' INV+123456001+++KHINT1'

... AUF+20030201+1329+0101+2300+20030304+123456789'

Entlassungsanzeige 1. Zeitraum

... FKT+10+01+260500005+100500016' INV+123456001+++KHINT1'

... DAU+20030201+20030215' ETL+20030215+0900+139+2300+[Diagnosen]+260500016'

... FAB+2300' ...

...

Aufnahmesatz 2. Zeitraum

... FKT+10+01+260500016+100500016' INV+123456001+++KHINT2'

... AUF+20030215+1000+0101+2900+20030303++260500005' ...

Entlassungsanzeige 2. Zeitraum

... FKT+10+01+260500016+100500016' INV+123456001+++KHINT2'

... DAU+20030215+20030220' ETL+20030220+0800+069+2900+[Diagnosen]+260500005' ... FAB+2900'

...

...

Aufnahmesatz 3. Zeitraum

... FKT+10+01+260500005+100500016' INV+123456001+++KHINT3'

AUF+20030220+1000+0101+2300+20030304++260500016' ...

Stornierung des Aufnahmesatzes 3. Zeitraum ...

FKT+30+01+260500005+100500016' INV+123456001+++KHINT3'

... AUF+20030220+1000+0101+2300+20030304++260500016' ...

Stornierung der Entlassungsanzeige 1. Zeitraum

... FKT+41+01+260500005+100500016' INV+123456001+++KHINT1'

... DAU+20030201+20030215' ETL+20030215+0900+139+2300+[Diagnosen]+260500016'

... FAB+2300'

...

Entlassungsanzeige 1. und 3. Zeitraum

```
...
FKT+10+02+260500005+100500016'
INV+123456001+++KHINT1'
```

```
...
DAU+20030201+20030304'
ETL+20030215+0900+169+2300+[Diagnosen]+260500016'
ETL+20030220+0800+189+0001+[Diagnosen]'
ETL+20030304+0800+012+2300+[Diagnosen]'
ETL+20030304+0800+012+0000+[Diagnosen]'
```
... FAB+2300' ...

## **1.4.13 Aufschläge gemäß §275c Absatz 3 SGB V**

## *Umsetzung Aufschläge gemäß § 275c Abs. 3 SGB V*

Gemäß § 275c Abs. 3 SGB V haben Krankenhäuser neben der Rückzahlung der Differenz zwischen dem ursprünglichen und dem geminderten Abrechnungsbetrag einen Aufschlag an die Krankenkasse zu zahlen. Dies betrifft vollstationäre Krankenhausfälle mit Datum der leistungsrechtlichen Entscheidungen der Krankenkasse ab dem 01.01.2022.

Die Krankenkasse teilt dem Krankenhaus diesen Aufschlag mit einer Nachricht `Krankenkasseninformation (KAIN)` und dem Schlüssel 30 mit der Ausprägung "MDK04" mit. Dies kann gemeinsam mit der leistungsrechtlichen Entscheidung der Krankenkasse erfolgen.

Zum PVV-Segment mit dem Schlüssel MDK04 ist zwingend ein PVT-Segment zu übermitteln, in dem folgender strukturierter Text den Entgeltschlüssel, den Aufschlagsbetrag und eine Rechnungsnummer enthält. 47200033 bzw. A7300033 stellt den Entgeltschlüssel dar, danach folgt mit \$\$\$\$\$\$,\$\$ die Höhe des Aufschlags durch die Krankenkasse, gefolgt von einer Raute mit dem Präfix "A-" und den letzten(!) 18 Stellen der ursprünglichen Rechnungsnummer des Krankenhauses.

## 47200033: \$\$\$\$\$\$,\$\$#A-\$\$\$\$\$\$\$\$\$\$\$\$\$\$\$\$\$\$

Für den Bereich der Entgeltarten BPflV (bei Anwendung §17d KHG) gilt der Entgeltschlüssel: A7300033.

Im Rahmen einer SAMU stellt die Krankenkasse den Aufschlag gemäß §275c Abs. 3 SGB V mit o.g. Rechnungsnummer ein. Diese beginnt mit dem Präfix "A-" und enthält danach die letzten(!) 18 Stellen der ursprünglichen Rechnungsnummer des Krankenhauses. Nach bereits erfolgter Zahlung führt das

Einstellen des Aufschlages in KAIN zu einer Gutschrift (Rechnungsart 04) des Betrages in der Sammelüberweisung.

#### Hinweis:

DKG und GKV-Spitzenverband haben infolge des MDK-Reformgesetzes weitere Anpassungen der Prüfverfahrensvereinbarung vorzunehmen. Diese sind für die § 301-Vereinbarung entsprechend zu bewerten und dann mögliche technische Abbildungen (z.B. neue Segmente o.ä.) zu vereinbaren.

# **2 Hinweise zu Datenelementen**

# **2.1 AUF Segment Aufnahme**

## **1. Aufnahmetag**

Der Aufnahmetag ist der Tag der Aufnahme des Versicherten zu einer voll- oder teilstationären Krankenhausbehandlung oder einer stationären Entbindung.

Bei einer vorstationären Behandlung wird erst mit der vollstationären Aufnahme ein Aufnahmesatz übermittelt, der Aufnahmetag ist dann der Tag der vollstationären Aufnahme. (Die Information über eine vorstationäre Behandlung erfolgt über den Aufnahmesatz im Feld Aufnahmegrund. Das Datum der vorstationären Behandlung wird mit dem Rechnungssatz über die Felder "Abrechnung von" und "Abrechnung bis" gemeldet.) Bei einer vorstationären Behandlung ohne anschließende vollstationäre Behandlung (Aufnahmegrund: '04') wird ein Aufnahmesatz mit dem Tag des Zugangs/der erstmaligen Behandlung als Aufnahmetag gemeldet.

Wird bei Zuständigkeitswechsel des Kostenträgers während der voll- oder teilstationären Behandlung ein Aufnahmesatz an die dann zuständige Krankenkasse übermittelt (Aufnahmegrund: '2x'), wird als Aufnahmetag der tatsächliche Tag der Aufnahme zur Krankenhausbehandlung unverändert gemeldet. Die zeitliche Abgrenzung gegenüber den Kostenträgern erfolgt über die Rechnungssätze und Entlassungsanzeigen.

#### **2. Aufnahmeuhrzeit**

Es ist die Uhrzeit der Aufnahme zur vollstationären oder teilstationären Krankenhausbehandlung in Stunden (00 - 23) und Minuten (00 - 59) anzugeben. Bei vorstationärer Behandlung ohne anschließende vollstationäre Behandlung kann die "Aufnahmeuhrzeit" mit '0000' angegeben werden.

#### **3. Aufnahmegrund**

Schlüssel: **1**

Der Aufnahmegrund enthält die leistungsrechtlich erforderliche Differenzierung des Grundes der Aufnahme.

Für gesunde Neugeborene ist ausnahmslos der Aufnahmegrund "06" (Geburt) anzugeben, unabhängig davon ob das Neugeborene voll- oder teilstationär versorgt wird.

Für eine stationäre Aufnahme zur Organentnahme ist ausnahmslos der Aufnahmegrund "08" (Stationäre Aufnahme zur Organentnahme) anzugeben, unabhängig davon ob ein Organ tatsächlich entnommen wird oder nicht, ob es sich um eine Vor- oder Abklärungsuntersuchung oder ob es sich um eine Aufnahme zur teilstationären Behandlung handelt.

Leitet das Krankenhaus eine Behandlung entsprechend einem Vertrag zur integrierten Versorgung ein und liegt dem Krankenhaus die Bestätigung des Patienten zur Teilnahme an diesem Vertrag vor, teilt das Krankenhaus dies der Krankenkasse bereits mit dem Aufnahmesatz frühzeitig durch die Angabe der "4" an der dritten Stelle des Aufnahmegrundes mit.

## **4. Fachabteilung**

Es ist die aufnehmende Fachabteilung nach Schlüssel 6 anzugeben.

## **5. Voraussichtliche Dauer der KH-Behandlung**

Die voraussichtliche Dauer der Krankenhausbehandlung ist vom Krankenhausarzt anhand der Gegebenheiten des Einzelfalls festzulegen. Das Krankenhaus meldet den voraussichtlichen Tag der Entlassung aus der Krankenhausbehandlung. Bei rein vorstationärer Behandlung ist der letzte Tag der Behandlung anzugeben.

### **6. Arztnummer des einweisenden Arztes**

Die Arztnummer des einweisenden Vertragsarztes ist aus dem Einweisungsvordruck zu übernehmen. (Der Einweisungsvordruck enthält als Folge der Umsetzung des VÄndG ab 01.07.2008 sowohl die Betriebsstättennummer als auch die Arztnummer.). Erfolgt eine stationäre Einweisung direkt aus einer ASV-Behandlung durch ein ASV-Mitglied ohne LANR, kann die 9stellige Fachgruppennummer verwendet werden.

#### **7. Betriebsstättennummer des einweisenden Arztes**

Die Betriebsstättennummer des einweisenden Vertragsarztes ist aus dem Einweisungsvordruck zu übernehmen (Der Einweisungsvordruck enthält als Folge der Umsetzung des VÄndG ab 01.07.2008 sowohl die Betriebsstättennummer als auch die Arztnummer.). Erfolgt eine stationäre Einweisung direkt aus einer ASV-Behandlung durch ein ASV-Mitglied ohne BSNR, kann die 9stellige Teamnummer verwendet werden.

#### **8. IK des veranlassenden Krankenhauses**

Bei Aufnahme eines Versicherten als Folge einer Verlegung aus einem Krankenhaus ist das Institutionskennzeichen des verlegenden (die Aufnahme veranlassenden) Krankenhauses anzugeben. Bei Verlegung aus einem ausländischen Krankenhaus ist das Pseudo-IK "979979956" anzugeben.

### **9. Veranlassende Stelle bei Notfallaufnahme**

Bei Notfallaufnahme ist die die Aufnahme veranlassende Stelle (z. B. Rettungsdienst) anzugeben.

#### **10. Zahnarztnummer des einweisenden Zahnarztes**

Die Zahnarztnummer des einweisenden Vertragsarztes (KZV-Nummer) ist aus dem Einweisungsvordruck zu übernehmen.

#### **11. Aufnahmegewicht**

Bei Aufnahme von Kleinkindern (eigener Behandlungsfall) mit einem Aufnahmealter bis zu einem Jahr ist das Aufnahmegewicht in Gramm anzugeben.

## **2.2 BDG Segment Behandlungsdiagnose (99 x möglich)**

#### **1. Behandlungsdiagnose**

Die Datenelementgruppe enthält im ersten Datenelement die Angabe einer Diagnose mit ihrem amtlichen ICD-Schlüssel (linksbündig mit Sonderzeichen '.', '-' und '#' (Kreuzdiagnose) ohne Leerzeichen), die für die Indikation zur ambulanten Operation/Behandlung maßgeblich ist. In dem 2. Datenfeld kann eine Lokalisation der Diagnose entsprechend der Spezifizierungen des Diagnoseschlüssels erfolgen, sofern diese Angabe zur Spezifikation der Diagnose relevant ist. In dem 3. Datenfeld muss die Diagnosensicherheit der Diagnose entsprechend der Spezifizierungen des Diagnoseschlüssels angegeben werden, soweit die Angabe der Diagnose gem. § 295 Abs. 1 SGB V erfolgt.

Bei Abrechnung nach § 116b SGB (neu): Sofern der Definitions- bzw. Indikationsauftrag (Überweisung) gemäß § 2 Abs. 4 Satz 2 ASV-RL durch eine Diagnose nach ICD-10-GM konkretisiert wird, ist die "Überweisungsdiagnose" innerhalb der ASV zusätzlich (in Verbindung mit der Diagnoseart "2") anzugeben

#### **2. Sekundär-Diagnose**

Die Datenelementgruppe enthält im ersten Datenelement die Angabe eines zusätzlichen Diagnoseschlüssels, sofern die Behandlungsdiagnose eine zweite Diagnoseangabe erfordert. Sie ist nach dem amtlichen ICD-Schlüssel anzugeben (linksbündig mit Sonderzeichen '.', '-' ,'\*' (Sterndiagnose) und '!' (optionale Diagnose) ohne Leerzeichen). In dem 2. Datenfeld kann eine Lokalisation der Sekundär-Diagnose entsprechend der Spezifizierungen des Diagnoseschlüssels

erfolgen, sofern diese Angabe zur Spezifikation der Diagnose relevant ist. In dem 3. Datenfeld muss die Diagnosensicherheit der Diagnose entsprechend der Spezifizierungen des Diagnoseschlüssels angegeben werden, soweit die Angabe der Diagnose gem. § 295 Abs. 1 SGB V erfolgt.

#### **3. Diagnoseart**

Als Diagnoseart werden standardmäßig die Behandlungsdiagnosen mit der Ausprägung "1" gekennzeichnet. In jedem Behandlungsfall muss es mindestens eine Diagnose geben, die mit der Diagnoseart "1" gekennzeichnet ist.

Gesondert davon werden Überweisungsdiagnosen **innerhalb** der ambulanten spezialfachärztlichen Behandlungen (Verarbeitungskennzeichen "13 bzw. "43") mit "2" (Diagnose der Überweisung innerhalb der ASV) gekennzeichnet.

Mitbehandelte Diagnosen in den Hochschulambulanzen (Verarbeitungskennzeichen `08`, `17`, `37` bzw. `48`) sind durch eine "3" (mitbehandelte Diagnosen) zu kennzeichnen.

#### **4. Teammitgliedsidentifikation**

Bei der Abrechnung nach § 116b (neu) übermitteln Krankenhäuser bei Überweisung innerhalb eines ASV-Teams für die überweisenden Krankenhausärzte die 9stellige Fachgruppennummer (vergeben bzw. bestätigt durch die ASV-Servicestelle) bzw. die Arztnummer des überweisenden Vertragsarztes. Die Fachgruppennummer setzt sich wie folgt zusammen: Stellen 1 bis 6: Pseudo-Arztnummer "555555", Stelle 7 Ordnungsnummer entsprechend der Reihenfolge in der Anzeige an die ASV-Servicestelle (KH-Zähler), Stellen 8 und 9: Fachgruppencode gemäß Schlüssel 27. Sonst bleibt das Feld leer.

#### **5. Standortnummer/Betriebsstättennummer**

In diesem Feld ist gemäß dem Verzeichnis nach § 293 Abs. 6 SGB V die für Ambulanzen nach § 116b - 120 Abs. 1a SGB V gültige Standortnummer anzugeben. Bei Ambulanzen, die keine Standortnummer gemäß dem Verzeichnis nach § 293 Abs. 6 SGB V erhalten, kann die Betriebsstättennummer angegeben werden. Bei der Abrechnung der Hochschulambulanzen sind die Standorte der Hochschulambulanzen durch Standort- oder Betriebsstättennummern zu kennzeichnen. Betriebsstättennummern können die Fachabteilungsinformationen enthalten. Sonst bleibt das Feld leer.

#### **6. Fachabteilung HSA**

Bei der Abrechnung der Hochschulambulanzen sind zusätzlich zum Standort die im Behandlungsfall in Anspruch genommenen Fachabteilungen zu kennzeichnen. Sonst bleibt das Feld leer.

## **7. Erster Tag Mitbehandlung/Standort**

Bei Mitbehandlungen ist jeweils der erste Tag der Mitbehandlung an einem anderen Standort zu übermitteln.

## **2.3 CUX Segment Währung**

## **1. Währungskennzeichen**
Die allen Entgeltbeträgen der Nachricht zugrundeliegende Währung ist entsprechend der ISO Norm 4217 als dreistelliges Kürzel anzugeben (z.B. 'DEM' für Deutsche Mark, 'EUR' für Euro).

# **2.4 DAU Segment Dauer**

## **1. Aufnahmetag**

siehe AUF

## **2. Voraussichtliche Dauer der KH-Behandlung** (bei Verlängerungsanzeige)

Wenn nach dem Vertrag nach § 112 SGB V erforderlich, wird mit diesem Feld die neue voraussichtliche Dauer angegeben. Es wird der voraussichtliche Tag der Entlassung aus der Krankenhausbehandlung gemeldet.

#### **Entlassungstag** (bei Entlassungsanzeige)

Der Entlassungstag ist der Tag der Beendigung der vollstationären oder teilstationären Krankenhausbehandlung durch Entlassung, Verlegung des Versicherten in ein anderes Krankenhaus oder interne Verlegung mit Wechsel zwischen den Geltungsbereichen der BPflV und des KHEntgG.

Bei Zuständigkeitswechsel des Kostenträgers (Entlassungsgrund '05') ist als Entlassungstag der Tag der Beendigung der Leistungspflicht der ersten Krankenkasse anzugeben.

Bei einer nachstationären Behandlung wird der Krankenkasse über den Entlassungsgrund mitgeteilt, daß eine anschließende nachstationäre Behandlung vorgesehen ist. (Das Datum der nachstationären Behandlung wird mit dem Rechnungssatz über die Felder "Abrechnung von" und "Abrechnung bis", die Beendigung durch die Rechnungsart "Schlußrechnung" mitgeteilt.)

#### **3. Nachfolgediagnose, die ab dem .... die Arbeitsunfähigkeit allein begründet hat**

Die Datenelementgruppe enthält im ersten Datenelement diejenige Nachfolgediagnose, die anstelle der Aufnahmediagnose allein die Arbeitsunfähigkeit des Patienten begründet hat. Sie ist nach dem amtlichen ICD-Schlüssel anzugeben (linksbündig mit Sonderzeichen '.', '-' und '#' (Kreuzdiagnose) ohne Leerzeichen). In dem 2. Datenfeld kann eine Lokalisation der Diagnose entsprechend der Spezifizierungen des Diagnoseschlüssels erfolgen, sofern diese Angabe zur Spezifikation der Diagnose relevant ist. Die Angabe dient der Krankenkasse dazu, die leistungsrechtlichen Fristen für die Gewährung von Krankengeld zu ermitteln.

#### **4. Sekundär-Diagnose**

Die Datenelementgruppe enthält im ersten Datenelement die Angabe eines zusätzlichen Diagnoseschlüssels, sofern die Nachfolgediagnose eine zweite Diagnoseangabe erfordert. Sie ist nach dem amtlichen ICD-Schlüssel anzugeben (linksbündig mit Sonderzeichen '.', '-' , '\*' (Sterndiagnose) und '!' (optionale Diagnose) ohne Leerzeichen). In dem 2. Datenfeld kann eine Lokalisation der Sekundär-Diagnose entsprechend der Spezifizierungen des Diagnoseschlüssels erfolgen, sofern diese Angabe zur Spezifikation der Diagnose relevant ist.

# **5. Ab-Datum**

Datum, ab dem die Nachfolgediagnose die Arbeitsunfähigkeit allein begründet hat.

#### **6. Beatmungsstunden** (nur bei Entlassungsanzeige)

Sofern der Versicherte während des Krankenhausaufenthaltes künstlich beatmet wurde, ist die Dauer der künstlichen Beatmung in Stunden anzugeben.

# **2.5 DPV Segment Diagnosen- und Prozedurenversion**

# **1. ICD-Version**

Es ist die Versionskennung des für die im Krankenhaus erstellten Diagnosen verwendeten Diagnoseschlüssels mit Sonderzeichen anzugeben (z.B. "2.0").

Einweisungs- und Überweisungsdiagnosen werden wie im Verordnungsvordruck enthalten angegeben. Für diese Diagnosen gilt die Versionsangabe nicht.

Bei Versionswechsel müssen Fälle nach alter Version abgeschlossen werden.

#### **2. OPS-Version** (nur bei Entlassungsanzeige und Rechnungssatz Ambulante Operation)

Es ist die Versionskennung des verwendeten Prozedurenschlüssels mit Sonderzeichen anzugeben (z.B. "2.0").

Bei Versionswechsel müssen Fälle nach alter Version abgeschlossen werden.

# **2.6 EAD Segment Einweisungs- und Aufnahmediagnose (20 x möglich)**

## **1. Aufnahmediagnose**

Die Datenelementgruppe enthält im ersten Datenelement die vom Krankenhausarzt bei der Aufnahme des Versicherten festgestellte Diagnose. Sie ist nach dem amtlichen ICD-Schlüssel anzugeben (linksbündig mit Sonderzeichen '.', '-' und '#' (Kreuzdiagnose) ohne Leerzeichen). In dem 2. Datenfeld kann eine Lokalisation der Diagnose entsprechend der Spezifizierungen des Diagnoseschlüssels erfolgen, sofern diese Angabe zur Spezifikation der Diagnose relevant ist.

## **2. Sekundär-Diagnose Aufnahme**

Die Datenelementgruppe enthält im ersten Datenelement die Angabe eines zusätzlichen Diagnoseschlüssels, sofern die Aufnahmediagnose eine zweite Diagnoseangabe erfordert. Sie ist nach dem amtlichen ICD-Schlüssel anzugeben (linksbündig mit Sonderzeichen '.', '-' ,'\*' (Sterndiagnose) und '!' (optionale Diagnose) ohne Leerzeichen). In dem 2. Datenfeld kann eine Lokalisation der Sekundär-Diagnose entsprechend der Spezifizierungen des Diagnoseschlüssels erfolgen, sofern diese Angabe zur Spezifikation der Diagnose relevant ist.

# **3. Einweisungsdiagnose**

Die Datenelementgruppe enthält im ersten Datenelement die vom Vertragsarzt bei Verordnung von Krankenhausbehandlung im Verordnungsvordruck anzugebende Diagnose nach dem amtlichen ICD-Schlüssel (linksbündig mit Sonderzeichen '.', '-' und '#' (Kreuzdiagnose) ohne Leerzeichen). In dem 2. Datenfeld kann eine Lokalisation der Diagnose entsprechend der Spezifizierung des Diagnoseschlüssels erfolgen. Enthält der Verordnungsvordruck keinen Diagnoseschlüssel / keine Spezifizierung, entfällt die Angabe durch das Krankenhaus.

#### **4. Sekundär-Diagnose Einweisung**

Die Datenelementgruppe enthält im ersten Datenelement die Angabe eines zusätzlichen Diagnoseschlüssels, sofern die Einweisungsdiagnose im Verordnungsvordruck eine zweite Diagnoseangabe enthält. Sie ist nach dem amtlichen ICD-Schlüssel anzugeben (linksbündig mit Sonderzeichen '.', '-' ,'\*' (Sterndiagnose) und '!' (optionale Diagnose) ohne Leerzeichen). In dem 2. Datenfeld kann eine Lokalisation der Sekundär-Diagnose entsprechend der Spezifizierung des Diagnoseschlüssels erfolgen, sofern diese Angabe im Verordnungsvordruck enthalten ist.

# **2.7 EBG Segment Entbindung (2 x möglich)**

# **1. Tag der Entbindung**

Es wird der Tag (bei Mehrlingsgeburten über Mitternacht: die Tage) der Entbindung, auch bei einer Totgeburt, angegeben.

# **2.8 ENA Segment Entgelt Ambulante Operation (999 x möglich)**

# **1. Entgeltart**

Schlüssel: 4 Teil II

Eine EBM-Ziffer ist fünfstellig mit Ergänzung führender Nullen anzugeben. Zuschläge zu EBM-Ziffern sind in einem gesonderten Entgeltsegment anzugeben (Zuschlagsziffer = Entgeltart). Der EBM-Katalog wurde um Pseudo-EBM-Ziffern zur Abrechnung von im EBM-Katalog vereinbarten Höchstwerten erweitert. Die Höchstwerte werden wie reguläre EBM-Leistungen im ENA-Segment in Rechnung gestellt und zur Honorarsummenbildung herangezogen. Die tatsächlich erbrachten Leistungen, für die der Höchstwert in Rechnung gestellt wird, werden ebenfalls in den ENA-Segmenten jedoch mit Entgeltanzahl "0" (Punktzahl, Punktwert und Entgeltbetrag enthalten die korrekten Werte) aufgeführt und gehen somit nicht in die Bildungen der Rechnungssummen ein.

# **2. Zusatzkennzeichen EBM**

EBM-Ziffern, die mehrere Leistungen mit unterschiedlichen Punktzahlen oder Entgeltbeträgen bezeichnen, werden durch das Zusatzkennzeichen in die einzelnen Leistungsbewertungs-bereiche untergliedert. Dies betrifft aktuell keine EBM Ziffern.

#### **3. Abrechnungsbegründung**

Das Feld enthält Angaben, wenn für die Abrechnung von einzelnen Entgeltarten eine Begründung notwendig ist (wenn EBM Positionen einer Begründung bedürfen oder dies vertraglich vereinbart ist). Das Feld enthält Uhrzeiten der Leistungserbringung im vierstelligen Format "HHMM", soweit dies in den Bestimmungen des EBM beschrieben bzw. für die Überprüfung der Zulässigkeit und Richtigkeit der Abrechnung erforderlich ist.

Bei quartalsübergreifenden Behandlungsfällen nach § 117 SGB V ohne erneuter Vorlage einer Überweisung kann der Verweis auf den "Erstkontakt" im ENA-Segment im Feld Abrechnungsbegründung mit einem vorangestellten "Ü" im Format "TT.MM.JJJJ" vorgenommen werden, um aufwendige Rückfragen zu vermeiden.

# **4. In Honorarsumme für Pauschale enthalten**

Das Feld ist dann mit "J" zu befüllen, wenn die entsprechende EBM-Position (Entgeltart) zur Berechnung des pauschalen Zuschlags nach § 9 Abs. 3 des Vertrages nach § 115b Abs. 1 SGB V (AOP-Vertrag) herangezogen wird.

Ansonsten bleibt das Feld leer.

# **5. Tag der Behandlung**

Das Feld enthält das jeweilige Datum der ambulanten Leistungserbringung. Bei ambulanten Entgeltarten, die über einen Zeitraum abgerechnet werden (z.B. Quartalspauschalen), ist der erste Tag der Leistungserbringung anzugeben.

# **6. Punktzahl**

Für EBM-Ziffern ist die Punktzahl nach EBM-Katalog anzugeben.

Für die postoperativen Behandlungskomplexe des Abschnitts 31.4 des EBM bei Erbringung der Leistung durch den Operateur ist die um 27,5 % gekürzte ganzstellig kaufmännisch gerundete Punktzahl anzugeben (§ 7 Abs. 2 des Vertrages nach § 115 b Abs. 1 SGB V).

Bei künstlichen Befruchtungen gemäß den Richtlinien des Gemeinsamen Bundesausschusses ist ein Eigenanteil des Patienten von 50 % zu leisten (§ 27a Abs. 3 Satz 3 SGB V). Für diese Leistungen für Maßnahmen der künstlichen Befruchtung nach den EBM-Ziffern 08510, 08530, 08531, 08535, 08537, 08538, 08539, 08540, 08550, 08555, 08558, 08575, 08576 sowie die damit zusammenhängenden ärztlichen Leistungen nach den EBM-Ziffern 01510, 01511, 01512, 02100, 02341, 05310, 05330, 05340, 05341, 05350, 11301, 11302, 31272, 31503, 31600 31608, 31609, 31822, 33043, 33044, 33090, 32354, 32356, 32357, 32575, 32576, 32614, 32618, 32660, 32781, 36272, 36503 und 36822 (siehe Durchführungsempfehlung des Bewertungsausschusses nach § 87 Abs. 1 Satz 1 SGB V zu den Leistungen der künstlichen Befruchtung gemäß § 27a SGB V in seiner 214. Sitzung (schriftliche Beschlussfassung) mit Wirkung zum 1. Januar 2010) sind die um 50 % gekürzten ganzstellig kaufmännisch gerundeten Punktzahlen anzugeben. Die Halbierung der Punktzahlen für die mit den Maßnahmen zur künstlichen Befruchtung zusammenhängenden ärztlichen Leistungen, die ansonsten voll berechnet werden, ist für die Ermittlung des jeweiligen Entgeltbetrages für den Rechnungssatz Ambulante Operation vorzunehmen und im Datenfeld "Punktzahl" auszuweisen. Bei den EBM-Positionen, die keine Punktzahl, sondern einen festen Eurobetrag ausweisen (32354, 32356, 32357, 32575, 32576, 32614, 32618, 32660 und 32781), ist der Eurobetrag im Feld Entgeltbetrag als um 50% gekürzter Wert (mit zwei Nachkommastellen) anzugeben.

# **7. Punktwert**

Für EBM-Ziffern ist der Punktwert für die ambulanten Eingriffe und die in ihrem Zusammenhang abrechenbaren Leistungen entsprechend EBM mit seinem aktuellen Wert in Cent anzugeben. Die Angabe erfolgt nur in Verbindung mit der Angabe einer Punktzahl.

## **8. Entgeltbetrag**

Der Entgeltbetrag ist der EUR-Betrag (mit zwei Nachkommastellen) für eine Abrechnungseinheit der Entgeltart. Wird der Betrag aus dem Produkt von Punktzahl und Punktwert ermittelt, so erfolgt die Berechnung zunächst mit 8 Nachkommastellen und anschließender kaufmännischer Rundung auf 2 Nachkommastellen.

# **9. Entgeltanzahl**

Es ist die für die Rechnungsstellung maßgebliche Entgeltanzahl (Anzahl der Leistungen der Entgeltart) anzugeben. Die nach § 18 Abs. 1 Satz 4 und 5 des Vertrages nach § 115 b Abs. 1 SGB V anzugebende belegärztliche Leistung ist durch Angabe der Entgeltanzahl "0" kenntlich zu machen.

#### **10. Doppeluntersuchung**

Werden in medizinisch begründeten Fällen bereits durchgeführte Untersuchungen nochmals veranlasst und in Rechnung gestellt, sind diese durch die Angabe "J" zu kennzeichnen. Für andere Abrechnungspositionen entfällt das Datenfeld.

## **11. Teammitgliedsidentifikation**

Bei der Abrechnung nach § 116b (neu) übermitteln Krankenhäuser für die behandelnden Krankenhausärzte die 9stellige Fachgruppennummer (vergeben bzw. bestätigt durch die ASV-Servicestelle) je Entgeltart. Die Fachgruppennummer setzt sich wie folgt zusammen: Stellen 1 bis 6: Pseudo-Arztnummer "555555", Stelle 7 Ordnungsnummer entsprechend der Reihenfolge in der Anzeige an die ASV-Servicestelle (KH-Zähler), Stellen 8 und 9: Fachgruppencode gemäß Schlüssel 27. Sonst bleibt das Feld leer.

# **12. Teamebene**

Bei Abrechnung nach § 116b (neu) geben Krankenhausärzte neben der Fachgruppennummer ihre jeweilige Teamzugehörigkeit anhand der Teamebene gemäß Schlüssel 25 an. Sonst bleibt das Feld leer.

## **13. Gennummer, codiert**

Setzt der EBM die Art der Untersuchung (Gennummer gemäß OMIM) voraus, ist diese anzugeben. Bei Gennummern mit weniger als 12 Zeichen erfolgt die Angabe rechtsbündig, fehlende Stellen werden mit führenden Leerzeichen aufgefüllt. Sonst bleibt das Feld leer.

## **14. Anzahl Gennummer**

Setzt der EBM die unterschiedlichen Zielsequenzen voraus, so ist der Multiplikator (Anzahl der unterschiedlichen Zielsequenzen) anzugeben. Die Angabe erfolgt nur in Verbindung mit der Angabe einer Gennummer, codiert. Sonst bleibt das Feld leer.

# **2.9 ENT Segment Entgelt (98 x / 99 x möglich)**

## **1. Entgeltart**

## Schlüssel: **4**

Jede in Zusammenhang mit der Krankenhausbehandlung abzurechnende Entgeltart wird im Rechnungssatz entsprechend Schlüssel 4 angegeben.

Abrechnung von Abteilungspflegesätzen in Verbindung mit Sonderentgelten:

Bei Berechnung eines Sonderentgeltes wird der Abteilungspflegesatz um 20 v.H. ermäßigt, höchstens jedoch für 12 Berechnungstage; dies gilt nicht bei tagesgleichen Pflegesätzen für Intensivmedizin, neonatologische Intensivbehandlung und Psychiatrie.

Das ENT-Segment für das Sonderentgelt enthält in den Datenelementen "Abrechnung von" und Abrechnung bis" den Operationstag/Tag der Erbringung des Sonderentgeltes, der nicht mit dem Zeitraum übereinstimmt, für den die Ermäßigung des Abteilungspflegesatzes vorgenommen wird.

Abrechnung von Fallpauschalen und Sonderentgelten der BPflV nach dem Beitragsentlastungsgesetz einschließlich Instandhaltungszuschlag (2. NOG):

Für die Kürzung des Rechnungsbetrages bei Fallpauschalen und Sonderentgelten um 1% in den Jahren 1997 bis 1999 entsprechend Beitragsentlastungsgesetz sowie die Erhöhung des Rechnungsbetrages bei Fallpauschalen und Sonderentgelten nach BPflV auf Grund des Instandhaltungszuschlages wird folgende Lösung vorgesehen:

Um Rundungsprobleme zu vermeiden, sollen die geänderten Beträge auf Landesebene vereinbart und allen Beteiligten bekanntgegeben werden. Diese Beträge sind bei der Rechnungsstellung zu verwenden.

#### Abrechnung der Zusatzentgelte für DMP:

Die Zusatzentgelte für DMP können nur in Verbindung mit einem stationären Krankenhausfall im Rahmen des Datenaustausches nach § 301 SGB V in Rechnung gestellt werden. Erfolgt die Beratung oder Schulung von DMP-Patienten durch das Krankenhaus als Service- / Managementleistung des Krankenhauses im Rahmen der DMP-Behandlung, ohne dass ein konkreter stationärer Krankenhausfall vorliegt, kann die Abrechnung der Leistungen nicht über den Rechnungssatz erfolgen.

Abrechnung von tagesbezogenen teilstationären DRG-Fallpauschalen:

Bei Abrechnung von tagesbezogenen teilstationären DRG-Fallpauschalen wird das Entgelt für den ersten Abrechnungstag mit "7070xxxx" verschlüsselt. Für den zweiten und jeden weiter folgenden Abrechnungstag wird das Entgelt mit "7170xxxx" verschlüsselt, wobei "xxxx" in beiden Fällen den DRG-Schlüssel (z.B. L90B) bezeichnet.

Abrechnung von Pauschalen für (noch) nicht vereinbarte Zusatzentgelte und (noch) nicht vereinbarte nicht kalkulierte DRG mit Aufnahmedatum ab dem 01.01.2006:

Für Leistungen nach Anlage 3 oder 4 bzw. 6 FPV 2006, für die noch keine krankenhausindividuell vereinbarten Entgelte oder Zusatzentgelte abgerechnet werden können (§ 5 Abs. 2 Satz 4 oder § 10 Abs. 1 Satz 3 FPV 2006) oder für die keine Entgelte vereinbart sind (§ 5 Abs. 2 Satz 5 oder § 7 Abs. 4 FPV 2006), können im Einzelfall Pauschalbeträge in Rechnung gestellt werden. Als Entgeltschlüssel ist in diesen Fällen für Aufnahmen ab dem 01.01.2006 der Entgeltschlüssel für das tagesbezogene Entgelt (85xxxxxx) bzw. das Zusatzentgelt mit dem pauschal vorgegebenen Entgeltbetrag nach FPV 2006 anzugeben.

Abrechnung des Abschlages nach § 8 Abs. 9 KHEntgG:

Der Abschlag nach § 8 Abs. 9 KHEntgG in Höhe von 0,5 % des Rechnungsbetrages wird mit dem Entgeltartenschlüssel "47200002" in allen Rechnungen als Euro-Betrag ausgewiesen. Der Ausweis erfolgt für alle stationären Fälle mit Entlassungstag nach dem 30.06.2007 und vor dem 01.01.2009 entsprechend dem im Hinweis des Nachtrages vom 13.04.2007 beschriebenen Berechnungschema. Die Erstattung für Fälle mit Entlassungsdatum vor dem 01.07.2007 (Rechnung und Zahlung ohne Abschlag) erfolgt in einem gesonderten Verfahren, für das die Spitzenverbände der gesetzlichen Krankenkassen und die Deutsche Krankenhausgessellschaft Hinweise in einer gesonderten gemeinsamen Erklärung geben.

## **2. Entgeltbetrag**

Der Entgeltbetrag ist der DM- bzw. Euro-Betrag (mit zwei Nachkommastellen) für eine Abrechnungseinheit der Entgeltart, ggf. kaufmännisch auf zwei Dezimalstellen gerundet.

#### Abrechnung von Fallpauschalen und Sonderentgelten:

Für die Höhe einer Fallpauschale oder eines Sonderentgeltes ist der Tag der Aufnahme in das Krankenhaus maßgeblich.

# **3. Abrechnung von:**

Das Feld enthält den ersten Tag, mit dem der Abrechnungszeitraum des Entgeltsegmentes beginnt.

Abrechnung von Fallpauschalen für Neugeborene:

Es ist der erste Belegungstag auf der Säuglingsstation oder im Säuglingszimmer anzugeben.

Zuzahlungseinzugsverfahren bei vollstationären Patienten:

Für die Abrechnung der dem Krankenhaus im Rahmen des Zuzahlungseinzugsverfahrens entstandenen Kosten ist der Aufnahmetag des zugehörigen Krankenhausfalles anzugeben. Das Feld enthält bei fallbezogenen Zu- oder Abschlägen den Aufnahmetag.

# **4. Abrechnung bis:**

Das Feld enthält den letzten Tag, mit dem der Abrechnungszeitraum des Entgeltsegmentes endet.

Abrechnung von Fallpauschalen für Neugeborene:

Es ist der letzte Belegungstag auf der Säuglingsstation oder im Säuglingszimmer anzugeben.

Zuzahlungseinzugsverfahren bei vollstationären Patienten:

Für die Abrechnung der dem Krankenhaus im Rahmen des Zuzahlungseinzugsverfahrens entstandenen Kosten ist der Tag vor der Entlassung des zugehörigen Krankenhausfalles anzugeben.

## Abrechnung von PEPP:

Für die Abrechnung einer PEPP-Entgeltart ist der letzte Kalendertag der Zugehörigkeit in der jeweiligen Vergütungsklasse, einschließlich der Tage der vollständigen Abwesenheit und des Entlassungstages ( bei Entlassungsgrund 17 und 22 – interner Verlegung: der Tag vor dem Verlegungstag) anzugeben.Das Feld enthält bei fallbezogenen Zu- oder Abschlägen den Aufnahmetag.

## **5. Entgeltanzahl**

Es ist die für die Rechnungsstellung maßgebliche Entgeltanzahl (Anzahl Berechnungstage oder Leistungen) anzugeben.

Sonderregelung bei Fallpauschalen bei Zusammenarbeit zweier Krankenhäuser:

Das erste Krankenhaus rechnet die Fallpauschale ab. Das zweite Krankenhaus (neuer Krankenhausfall) übermittelt den (restlichen) Behandlungszeitraum innerhalb der Grenzverweildauer für die Fallpauschale mit dem eigenen gültigen Entgeltbetrag und Entgeltanzahl '0'.

## **6. Tage ohne Berechnung/Behandlung**

Das Feld enthält die Anzahl der Tage, die nicht in die Berechnung einfließen (z. B. Tage der Beurlaubung bzw. Tage der vollständigen Abwesenheit im Bereich der PEPP).

Bei vor-, teil- und nachstationärer Behandlung dient das Feld dazu, die Tage ohne Behandlung innerhalb des durch 'Abrechnung von' und 'Abrechnung bis' definierten kalendermäßigen Zeitraums anzugeben. Die Angabe wird u. a. bei Fallpauschalen benötigt, um die Überschreitung der Grenzverweildauer zu ermitteln (Beispiele siehe Anhang B).

# **7. Tag der Wundheilung**

Die Angabe entfällt.

# **2.10 ETL Segment Entlassung/Verlegung**

# **1. Tag der Entlassung/Verlegung**

Es ist der Tag der Entlassung oder der externen oder internen Verlegung aus einer Abteilung im Format JJJJMMTT anzugeben.

#### **2. Entlassungs-/Verlegungsuhrzeit**

Die Entlassungs-/Verlegungsuhrzeit ist in Stunden (00-23) und Minuten (00-59) für jede Entlassung oder externe oder interne Verlegung aus einer Abteilung anzugeben.

# **3. Entlassungs-/Verlegungsgrund**

Schlüssel: **5**

Der Entlassungs-/Verlegungsgrund wird anhand von Schlüssel 5 angegeben.

#### **4. Fachabteilung**

Schlüssel: 6

Die Fachabteilungen werden nach Schlüssel 6 angegeben.

Es ist die Abteilung anzugeben, aus der entlassen oder extern oder intern verlegt wird.

# **5. Hauptdiagnose**

Die Hauptdiagnose ist bei Beendigung der stationären Krankenhausbehandlung durch Entlassung oder externe Verlegung in eine andere Institution oder bei interner Verlegung in eine andere Abteilung anzugeben. Die Datenelementgruppe enthält im ersten Datenelement die bei der Entlassung/Verlegung des Patienten festgestellte Hauptdiagnose nach dem amtlichen ICD-Schlüssel (linksbündig mit Sonderzeichen '.', '-' und '#' (Kreuzdiagnose) ohne Leerzeichen). In dem 2. Datenfeld kann eine Lokalisation der Diagnose entsprechend der Spezifizierungen des Diagnoseschlüssels erfolgen, sofern diese Angabe zur Spezifikation der Diagnose relevant ist. Hinweis: Wenn eine Sekundär-Diagnose angegeben wird, wird diese im G-DRG-System immer als Nebendiagnose interpretiert.

Für die Diagnoseangaben sind die Deutschen Kodierrichtlinien zu beachten.

## **6. Sekundär-Diagnose**

Die Datenelementgruppe enthält im ersten Datenelement die Angabe eines zusätzlichen Diagnoseschlüssels, sofern die Hauptdiagnose eine zweite Diagnoseangabe erfordert. Sie ist nach dem amtlichen ICD-Schlüssel anzugeben (linksbündig mit Sonderzeichen '.', '-' ''\*' (Sterndiagnose) und '!' (optionale Diagnose) ohne Leerzeichen). In dem 2. Datenfeld kann eine Lokalisation der Sekundär-Diagnose entsprechend der Spezifizierungen des Diagnoseschlüssels erfolgen, sofern diese Angabe zur Spezifikation der Diagnose relevant ist. Hinweis: Wenn eine Sekundär-Diagnose angegeben wird, wird diese im G-DRG-System immer als Nebendiagnose interpretiert.

Für die Diagnoseangaben sind die Deutschen Kodierrichtlinien zu beachten.

# **7. IK der aufnehmenden Institution**

Bei Verlegung des Patienten in ein anderes Krankenhaus, bei interner Verlegung mit Wechsel zwischen den Entgeltbereichen der DRG-Fallpauschalen, nach der BPflV oder für besondere Einrichtungen mit Rückverlegung oder bei interner Verlegung bei Wechsel zwischen voll- und teilstationärer Behandlung ist das Institutionskennzeichen des aufnehmenden Krankenhauses anzugeben. Wird in ein ausländisches Krankenhaus verlegt, ist das Pseudo-IK "979979956" anzugeben.

Bei Entlassung des Patienten in eine Rehabilitationseinrichtung, eine Pflegeeinrichtung oder ein Hospiz soll das Institutionskennzeichen der aufnehmenden Rehabilitationseinrichtung, der aufnehmenden Pflegeeinrichtung oder des aufnehmenden Hospizes angegeben werden.

# **2.11 EZV Segment Einzelvergütung (99 x möglich)**

# **1. Einzelvergütung**

Nach § 9 Abs. 5 des Vertrages nach § 115 b Abs. 1 SGB V werden spezielle Materialien (siehe Schlüssel 3 der Anlage 2 zur § 301-Vereinbarung) nach Einzelaufwand erstattet, soweit sie 12,50  $\epsilon$  je aufgeführter Sachmittelposition (Schlüssel 3) übersteigen. Zur Rechnungslegung ist für die angefallenen Sachkosten der um den Selbstbehalt von 12,50 € reduzierte Betrag anzugeben.

Übersteigt der Preis eines Arzneimittels im Einzelfall einen Betrag von 40,00 Euro und ist es nicht Bestandteil der Vergütungen gemäß § 9 Abs. 2 bis 5 des Vertrages nach § 115 b Abs. 1 SGB V erfolgt nach § 9 Abs. 7 des Vertrages nach § 115 b Abs. 1 SGB V eine zusätzliche Erstattung in Höhe von 75 % des Apotheken-Einkaufspreises nach Lauertaxe zuzüglich Mehrwertsteuer. Für Photosensibilisatoren bei der photodynamischen Therapie und Hormonpräparate bei Maßnahmen zur künstlichen Befruchtung erfolgt nach § 9 Abs. 8 des Vertrages nach § 115 b Abs. 1 SGB V hiervon abweichend eine zusätzliche Erstattung in Höhe von 80 % des Apotheken-Einkaufspreises nach Lauertaxe zuzüglich Mehrwertsteuer der tatsächlich für den Behandlungsfall verbrauchten Einheiten des jeweiligen Arzneimittels ohne Berücksichtigung eines Mindestbetrages. Der Rechnungsbetrag für Hormonpräparate zur In-vitro-Fertilisation ist um den Eigenanteil der Patienten gekürzt anzugeben

Anzugeben ist jeweils der Betrag für die Anzahl "1". Die Summe aus den Produkten von Einzelvergütung und Anzahl Einzelvergütung fließt in REC ein.

## **2. Einzelvergütung, Erläuterung**

Schlüssel: **3**

Die im Feld Einzelvergütung abgerechneten Materialien, Arzneimittel oder Pauschalen werden mit Schlüssel 3 angegeben.

#### **3. Einzelvergütung, Texterläuterung**

Das Feld dient der näheren Angabe über die abgerechneten Implantate, Arzneimittel oder die pauschalierten Entgelte.

#### **4. Anzahl**

Es ist die für die Rechnungsstellung maßgebliche Anzahl der Einzelvergütungen (Anzahl der Leistungen am Tag der Behandlung) anzugeben.

## **5. Tag der Behandlung**

Das Feld enthält das Datum der Leistung. Bei Leistungen die über einen Zeitraum angegeben werden, ist der erste Tag der Leistung anzugeben.

#### **6. Honorarsummenrelevanter Anteil**

In dem Feld ist der Anteil der Einzelvergütung von pauschalierten Entgelten (Einzelvergütung, Erläuterung = '05' oder '06') auszuweisen, der entsprechend des zu Grunde liegenden Strukturvertrages zur Honorarsumme hinzuzuzählen ist. In allen anderen Fällen ist das Feld leer.

Bei § 116b (neu) finden die Werte Einzelvergütung, Erläuterung = '05' und '06' keine Anwendung, sondern es werden die entsprechend Schlüssel 3 anzuwendenen Einzelvergütungen ausgewiesen. In allen anderen Fällen ist das Feld leer.

# **2.12 FAB Segment Fachabteilung (10 x in VERL/30 x in RECH/ 999 x in ENTL möglich)**

## **1. Fachabteilung**

Schlüssel: **6**

Die Fachabteilungen werden nach Schlüssel 6 angegeben.

In der Verlängerungsanzeige wird die behandelnde Fachabteilung, in der Entlassungsanzeige alle behandelnden Fachabteilungen, im Rechnungssatz die behandelnden Fachabteilungen angegeben.

Bei Behandlung in einer besonderen Einrichtung ist die Fachabteilung, der die besondere Einrichtung zuzuordnen ist, aufzuführen.

#### **2. Diagnose**

Die Datenelementgruppe enthält im ersten Datenelement die für den Operationseingriff maßgebliche bzw. abrechnungsrelevante Diagnose nach dem amtlichen ICD-Schlüssel (linksbündig mit Sonderzeichen '.', '-' und '#' (Kreuzdiagnose) ohne Leerzeichen). In dem 2. Datenfeld kann eine Lokalisation der Diagnose entsprechend der Spezifizierungen des Diagnoseschlüssels erfolgen, sofern diese Angabe zur Spezifikation der Diagnose relevant ist. Bei Fallpauschalen und Sonderentgelten ist die Diagnose entsprechend der Festlegungen nach § 15 Abs. 1 Nr. 1 BPflV mit maximaler Stellenzahl anzugeben.

#### **3. Sekundär-Diagnose**

Angabe entfällt.

## **4. Zusatzschlüssel Diagnose**

Angabe entfällt.

## **5. Sekundär-Diagnose Zusatzschlüssel**

Angabe entfällt.

#### **6. Operationstag**

Es ist das Datum der Operation bzw. des Beginns der durchgeführten Prozedur anzugeben. Das Datum ist zwingend anzugeben, sofern eine Angabe im Datenfeld Operation enthalten ist. Im Falle der Übermittlung von OPS-Angaben, die auf den Pflegegrad Bezug nehmen, wird als Operationstag das Aufnahmedatum übermittelt.

## **7. Operation**

Die Datenelementgruppe enthält im ersten Datenelement eine im Rahmen der Krankenhausbehandlung durchgeführte Operation oder Prozedur nach dem amtlichen Operationenschlüssel nach § 301 SGB V (linksbündig ohne Sonderzeichen '.' oder '-'). Im 2. Datenelement kann eine Lokalisation der Operation oder der Prozedur entsprechend der Spezifizierungen des amtlichen OP-Schlüssels erfolgen, sofern diese Angabe zur Spezifikation der Operation oder Prozedur relevant ist. Bei Fallpauschalen und Sonderentgelten ist der Operationenschlüssel entsprechend der Festlegungen nach § 15 Abs. 1 Nr. 1 BPflV in der am 31.12.2003 geltenden Fassung anzugeben.

Weitere im Rahmen der stationären Krankenhausbehandlung durchgeführten Operationen und Prozeduren können durch bis zu 999-maliges Verwenden des Segmentes FAB angegeben werden.

Als Operation sind grundsätzlich operative Maßnahmen sowie nicht-operative Maßnahmen entsprechend der Deutschen Kodierrichtlinien anzugeben. Insbesondere ist P005 "Multiple/Bilaterale Prozeduren" zu beachten.

Die Angabe der Operation ist unabhängig von der Diagnoseangabe, gegebenenfalls können Prozeduren auch ohne Diagnosen angegeben werden.

Prozeduren, die im Rahmen der vor- bzw. nachstationären Behandlung erbracht werden, dürfen nur dann angegeben werden, soweit und solange die vor- bzw. nachstationäre Behandlung nicht gesondert vergütet wird (§ 1 Abs. 6 Satz 4 FPV).

#### **8. Zusatzschlüssel 1 Operation**

Angabe entfällt.

**9. Zusatzschlüssel 2 Operation**

Angabe entfällt.

# **2.13 FHL Segment Fehlermeldung (200 x möglich)**

#### **1. Segment**

Es ist der Name des fehlerhaften Segmentes anzugeben.

# **2. Segmentposition**

Bei wiederholbaren Segmenten ist anzugeben, welches Segment innerhalb des Wiederholungsblocks fehlerhaft ist.

Die Zählung erfolgt Segmenttyp bezogen (z.B. 4. FAB- oder 3. ENT-Segment usw.)

# **3. Feldposition**

Es ist die Nummer des fehlerhaften Feldes in dem durch Nr.1 und Nr.2 identifizierten Segment anzugeben.

# **4. Text**

Es kann ein freier Text zur Erläuterung des Fehlers angegeben werden.

## **5. Fehlercode**

Siehe Anhang C zur Anlage 2

## **6. Anwendungsreferenz (Dateiname)**

Name der Datei, in der der Fehler aufgetreten ist (aus UNB).

# **7. Datum/Uhrzeit der Erstellung**

Erstellungsdatum und Uhrzeit der Datei, in der der Fehler aufgetreten ist (aus UNB).

## **8. Nachrichtenreferenznummer**

Laufende Nummer des Datenpaketes, in dem der Fehler aufgetreten ist (aus UNH).

## **9. Datenaustauschreferenz (Dateinummer)**

Laufende Nummer der Datei, in der der Fehler aufgetreten ist (aus UNB).

# **2.14 IFA Segment Informationsart**

## 1. Aufnahmetag

Das Feld enthält den Aufnahmetag des Versicherten im Krankenhaus und ist identisch mit der korrespondierenden Angabe im Aufnahmesatz.

## 2. Art der Information

Das Feld `Art der Information` enthält strukturierte Informationen gemäß Schlüssel 31.

#### 3. Datum Erklärung

Das Feld enthält das Datum der Einwilligungserklärung bzw. des Widerrufes durch den Patienten für die Information aus den Schlüsselausprägungen zur `Einwilligung zum Entlassmanagement`.

# **2.15 IFT Segment Informationstext**

# 1. Informationstext

Das Feld enthält die erforderlichen Textinformationen im Rahmen des Entlassmanagements. Es wird im konkreten Fall der Unterstützungsbedarf des im IFA-Segment übermittelten Unterstützungsbedarfes nach Schlüssel 31 beschrieben oder enthält die Kontaktdaten.

# **2.16 FKT Segment Funktion**

(siehe auch Anlage 4, Abschnitt 7, 7.2.4)

## **1. Verarbeitungskennzeichen**

Das Verarbeitungskennzeichen gibt an, ob es sich um einen Normalfall, eine Änderung, ein Storno einer Entlassungsanzeige oder ein Fallstorno handelt (s. Schlüssel 9 und Anlage 4, Abschnitt 7).

Mit dem Verarbeitungskennzeichen wird für einen Rechnungssatz Ambulante Operation zusätzlich angegeben, ob er für eine ambulante Behandlung nach § 116b Abs. 2 SGB V, eine ambulante Operation nach § 115b SGB V oder eine ambulante Leistung nach §§ 117 bis 119, 120 Abs. 1a oder 140a SGB V erstellt wurde. Die Schlüsselausprägung im Feld "Verarbeitungskennzeichen" muss inhaltlich mit der entsprechenden Einrichtungsart im Feld "Entgeltart" des ENA-Segmentes korrespondieren.

## **2. Laufende Nummer des Geschäftsvorfalls**

Als laufende Nummer ist als Standardwert '01' anzugeben. Bei mehrfach vorkommenden Nachrichten ist sie fortlaufend zu erhöhen (siehe Anlage 4, Abschnitt 7.2 und 7.3).

#### **3. IK des Absenders**

Als IK des Absenders ist das Institutionskennzeichen des Krankenhauses bzw. der Krankenkasse anzugeben.

Das IK des Absenders darf - bezogen auf einen Krankenhaus-Behandlungsfall - nicht geändert werden (Ausnahme: Zuständigkeitswechsel des Kostenträgers).

## **4. IK des Empfängers**

Als IK des Empfängers ist das Institutionskennzeichen der Krankenkasse bzw. des Krankenhauses anzugeben.

Das Institutionskennzeichen der Krankenkasse ist der Krankenversichertenkarte/eGK zu entnehmen. Es ist auf der Krankenversichertenkarte lediglich mit der 3. bis 9. Stelle enthalten, für die 1. und 2. Stelle ist stets der Wert "10" (Klassifikation für GKV) hinzuzufügen. Liegt die Krankenversichertenkarte/eGK im Einzelfall nicht vor, so ist das Institutionskennzeichen des Kostenträgers zu verwenden.

#### Hinweis zur Anspruchsberechtigung bei Abrechnung von Behandlungen nach §§117-119 SGB V:

Zum Nachweis seiner Anspruchsberechtigung ist der Versicherte verpflichtet, seine Krankenversichertenkarte (§ 291 SGB V) vorzulegen. Endet die Anspruchsberechtigung eines Versicherten bei seiner Krankenkasse im Laufe des Behandlungsfalls im Quartal, hat die am Tag des Zugangs zuständige Krankenkasse die Vergütung für die erbrachten Leistungen zu entrichten. Dasselbe gilt für den Fall des Kassenwechsels. Bei abweichenden Regelungen in den Vereinbarungen nach §120 Abs. 2 SGB V sind diese vorrangig anzuwenden.

#### Hinweis zur Anspruchsberechtigung bei Abrechnung ambulanter spezialfachärztlicher Leistungen gemäß § 116b (neu):

Zum Nachweis seiner Anspruchsberechtigung ist der Versicherte verpflichtet, seine Krankenversichertenkarte/eGK vorzulegen. Endet die Anspruchsberechtigung eines Versicherten bei seiner Krankenkasse im Laufe des Behandlungsfalls im Quartal, hat die am Tag des Zugangs zuständige Krankenkasse die Vergütung für die erbrachten Leistungen zu entrichten. Dasselbe gilt für den Fall des Kassenwechsels.

## **Beispiele:**

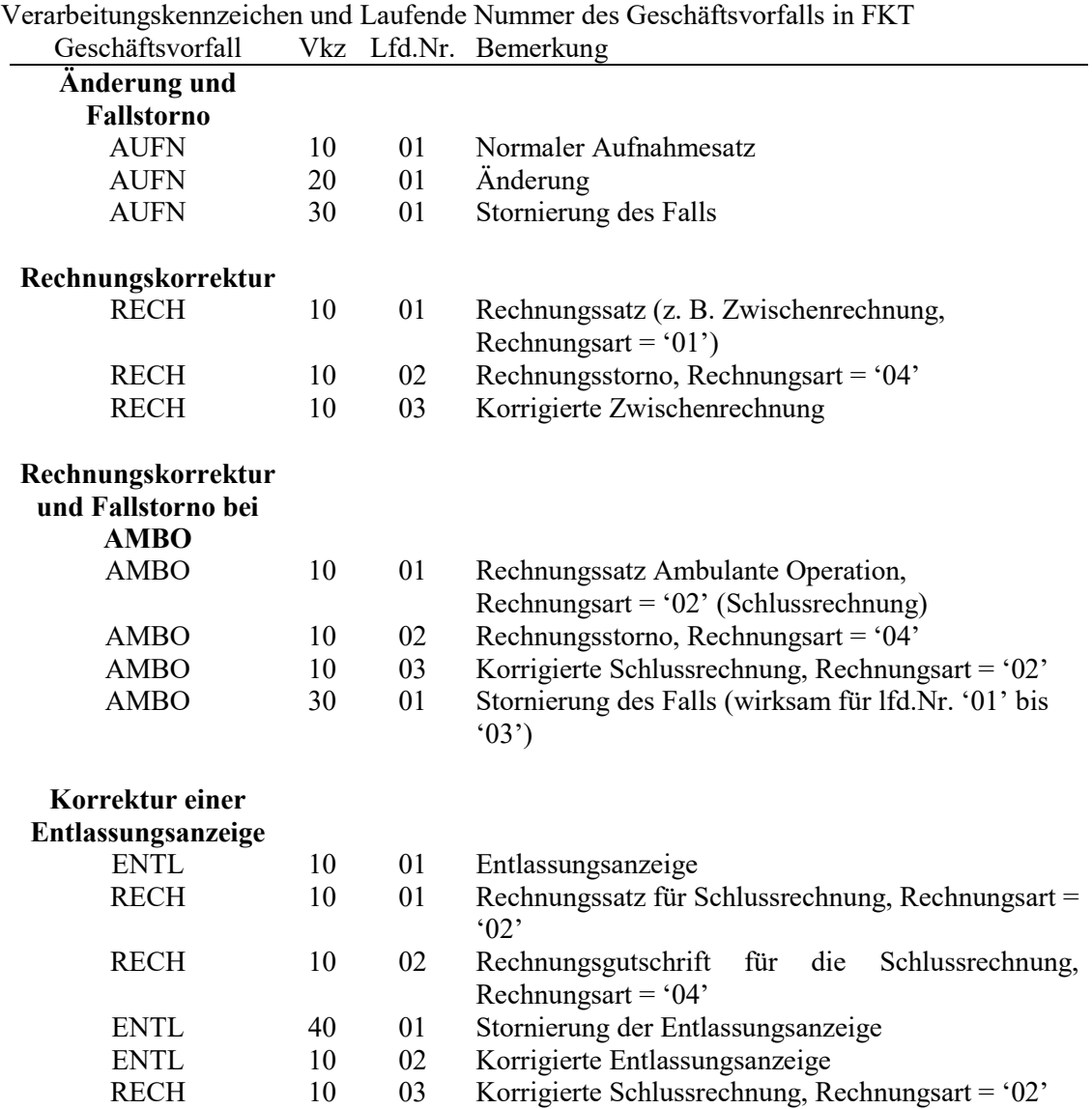

Eine mit Fehlerhinweis (Segment(e) 'FHL') zurückgewiesene Nachricht enthält bei erneuter Übermittlung nach Korrektur das Verarbeitungskennzeichen und die laufende Nummer der ursprünglichen Nachricht.

# **2.17 INV Segment Information Versicherter**

# **1. Krankenversicherten-Nr.**

Die Krankenversichertennummer ist eine von der Krankenkasse vergebene Nummer zur eindeutigen Identifikation eines jeden einzelnen Versicherten. Sie ist auf der eGK enthalten. Die Krankenversichertennummer ist in der auf der eGK angegebenen Länge und Ausprägung einschließlich evtl. vorhandener führender Nullen - zu übermitteln.

Liegt die eGK bei der Aufnahme des Patienten nicht vor, so kann die Krankenversicherten-Nr. aus dem Einweisungsvordruck des Vertragsarztes übernommen werden.

Bei Notfallaufnahmen von Patienten, deren Krankenversicherten-Nr. nicht ermittelt werden kann, wird die Krankenversicherten-Nr. von der Krankenkasse gemeldet.

Bei Neugeborenen (eigener Fall), die noch keine Krankenversicherten-Nr. haben, bleibt das Feld leer. Bei gesunden Neugeborenen muss in den Datenmeldungen zu einer Geburt für nicht im Ausland versicherte Mütter die Krankenversicherten-Nr. der Mutter angegeben werden. Siehe dazu auch Kapitel 1.4.1 "Versorgung von Neugeborenen im G-DRG-System".

# **2. Versichertenart**

Schlüssel: **12 Teil 1**

Die Versichertenart enthält die Information über die Art der Versicherung (Mitglied / Familienversicherter / Rentner. Die Versichertenart ist auf der eGK enthalten. Bei Auslandsversicherten: '9'.

# **3. Besonderer Personenkreis**

## Schlüssel: **12 Teil 2**

Dieses Feld gibt die Zugehörigkeit des Versicherten zu einer besonderen Personengruppe an. Die Kennzeichnung erfolgt wie folgt:

00 = kein Besonderer Personenkreis

 $04 = BSHG$  (Bundessozialhilfegesetz) § 264 SGB V,

06 = BVG (Gesetz über die Versorgung der Opfer des Krieges),

07 = SVA -Kennzeichnung für zwischenstaatliches Krankenversicherungsrecht: - Personen mit Wohnsitz im Inland, Abrechnung nach Aufwand,

08 = SVA -Kennzeichnung, pauschal.

09 = Empfänger von Gesundheitsleistungen nach den §§ 4 und 6 Asylbewerberleistungsgesetz

99 = Auslandsversicherter.

#### **4. DMP-Teilnahme**

#### Schlüssel: **12 Teil 3**

Das Feld gibt die Teilnahme des Versicherten an einem Disease Management Programm an. Die Kennzeichnung erfolgt gemäß Schlüssel 12 Teil 3. Das DMP-Kennzeichen findet derzeit aufgrund bilateraler vertraglicher Verpflichtungen von einzelnen Kostenträgern und Leistungserbringern noch Verwendung. Zur Abbildung dieser Verträge zu Disease-Management-Programmen kann das DMP-Kennzeichen weiterhin gemäß §291 Abs. 2a Satz 3 SGB V auf der eGK gespeichert werden, da es sich dabei um Angaben nach § 53 SGB V bzw. Angaben zum Nachweis von zusätzlichen Vertragsverhältnissen handelt. Bei Auslandsversicherten: '99'. Bei Empfängern von Gesundheitsleistungen nach den §§ 4 und 6 Asylbewerberleistungsgesetz entfällt die Angabe.

# **5. Gültigkeit der Krankenversichertenkarte**

Das Gültigkeitsdatum ist auf der Krankenversichertenkarte enthalten, bei der eGK ist das Versicherungsschutz-Ende angegeben. Liegt sie nicht vor, entfällt die Angabe.

# **6. KH-internes Kennzeichen des Versicherten**

Das krankenhausinterne Kennzeichen dient mit dem IK des Krankenhauses zur eindeutigen Bestimmung des Behandlungsfalls. Mit der Vergabe des KH-internen Kennzeichens muß die eindeutige Identifikation des Behandlungsfalls sichergestellt sein. Es ist in der Regel die fortlaufend vergebene Aufnahmenummer.

## Hinweis bei Abrechnung von Behandlungen nach §§117-119 SGB V:

Der Behandlungsfall umfasst grundsätzlich alle Leistungen in einem Kalendervierteljahr. Davon abweichend können für einen Versicherten in einem Leistungsbereich unterschiedliche

Behandlungsfälle mit jeweils eigenem KH-internen Kennzeichen des Versicherten, entsprechend der jeweiligen Vereinbarung, abrechenbar sein.

## **7. Fall-Nummer der Krankenkasse**

Die Fall-Nummer dient der Krankenkasse zur internen Zuordnung des Behandlungsfalles. Sie wird dem Krankenhaus von der Krankenkasse mit dem Kostenübernahmesatz übermittelt.

## **8. Aktenzeichen der Krankenkasse**

Das Aktenzeichen dient der Krankenkasse zur internen Zuordnung des Behandlungsfalls. Es wird von der Krankenkasse mit dem Kostenübernahmesatz übermittelt.

## **9. Tag des Beginns des Versicherungsschutzes**

Das Datum ist auf der Krankenversichertenkarte/ eGK (als Versicherungsschutz-Beginn) enthalten; es wird von der Krankenkasse mit dem Kostenübernahmesatz gemeldet. Die Angabe entfällt im Aufnahmesatz und im Rechnungssatz Ambulante Operation.

#### **10. Vertragskennzeichen**

Erfolgt die Behandlung und/oder Abrechnung auf Basis individueller Verträge (z.B. integrierte Versorgung, Modellvorhaben nach § 64b Abs. 1 SGB V, Qualitätsverträge nach §110a SGB V oder DMP) ist das Vertragskennzeichen des zu Grunde liegenden Vertrages anzugeben. Die Angabe des Vertragskennzeichens des Qualitätsvertrages entfällt, sofern ein Vertragskennzeichen aus einem der anderen individuellen Verträge anzugeben ist.

Bei der Abrechnung von ambulanten spezialfachärztlichen Leistungen nach § 116b SGB V erfolgt die Zuordnung der Leistungen der Teammitglieder zum ASV-Team über die in diesem Feld angegebene Teamnummer, die verpflichtend anzugeben ist. Die Teamnummer ist neunstellig und wird gemäß der ASV-AV von der bundesweiten ASV-Servicestelle vergeben.

Bei der Abrechnung von Hochschulambulanzen nach § 117 SGB V ist die Zuordnung des Behandlungsfalles zur jeweiligen Ermächtigung über die Ausprägung: XXASK` (Patienten nach Art, Schwere oder Komplexität) oder `XXRBE` (regionale Besonderheiten) oder `XXFUL` (Forschung und Lehre) anzugeben.

Zur Kennzeichnung von Auslandsversicherten, die nach § 219a Abs. 6 SGB V zum Zwecke der Behandlung einer COVID-19-Erkrankung vollstationär aufgenommen werden, wird zukünftig durch das Krankenhaus "COVID-19 Ausland" mindestens im Aufnahmesatz, in der Entlassungsanzeige und im Rechnungssatz im Datenfeld "Vertragskennzeichen" übermittelt. Im Rechnungssatz "Ambulante Operation" erfolgt keine Angabe. In allen anderen Nachrichtentypen muss keine gesonderte Kennzeichnung erfolgen.

# **2.18 LEI Segment Leistungsdokumentation (999x möglich)**

# **1. Leistungsart**

Zur Unterscheidung der Leistungsarten enthält das Datenelement die Angaben gemäß Schlüssel 24.

# **2. Leistungsschlüssel**

Die Schlüsselausprägungen der unterschiedlichen Leistungsarten (Schlüssel 22, 23 oder "9999") werden in diesem Datenfeld dargestellt.

Bei geplanten ambulanten Operationen, die nicht zustande kommen (z.B. Nichterscheinen des Patienten), obwohl bereits Vorleistungen erbracht wurden, ist dies durch die Angabe "9999" anzuzeigen.

#### **3. Leistungstag**

Es ist das Datum der Leistung anzugeben. Bei der Ausprägung der Leistungsart "A2" und "A3" gemäß Schlüssel 24 ist kein Leistungstag anzugeben.

# **2.19 KOS Segment Kostenübernahme**

## **1. Datum der Kostenübernahme**

Es ist das Ausstellungsdatum der Kostenübernahme anzugeben.

## **2. Merkmal Kostenübernahme**

Schlüssel: **8**

Mit dem Merkmal wird dem Krankenhaus mitgeteilt, ob eine Kostenübernahme erfolgt oder aus welchem Grund diese zurückgestellt / abgelehnt wird. Ein Zuständigkeitswechsel des Kostenträgers während der Behandlung wird von der neu zuständigen Krankenkasse über das Merkmal '02' "Änderung der Kostenübernahme" (Zuständigkeitswechsel des Kostenträgers) mitgeteilt.

#### **3. Kostenübernahme ab:**

Es ist das Datum anzugeben, ab dem die Kostenübernahme durch die Krankenkasse wirksam ist. Die Abrechenbarkeit einer vorstationären Leistung bleibt von dieser Angabe unberührt.

Bei Wiederaufnahme eines Fallpauschalen-Patienten ist als Datum der Tag der Wiederaufnahme anzugeben, unbeschadet einer noch nicht abgelaufenen Grenzverweildauer der Fallpauschale. Bei Ablehnung: leer.

**4. Kostenübernahme bis:**

Soweit in dem Vertrag nach § 112 Abs. 2 Nr. 1 SGB V auf Landesebene eine befristete Kostenübernahmeerklärung durch die Krankenkasse vereinbart ist, wird das Datum angegeben, bis zu dem die Kostenübernahme durch die Krankenkasse wirksam ist.

Bei Ablehnung: leer.

## **5. Zuzahlungstage**

Über das Feld Zuzahlungstage informiert die Krankenkasse das Krankenhaus darüber, für wieviele Tage der Versicherte (noch) zuzahlungspflichtig ist. Die Höhe der Zuzahlung ergibt sich aus dem Zuzahlungsbetrag nach § 39 Abs. 4 SGB V und § 61 Satz 2 SGB V.

Befreiungen von der Zuzahlung sind mit "0" oder einem leeren Feld zu kennzeichnen. Bei Ablehnung bleibt das Feld leer.

## **6. Höchstbetrag je Tag**

Das Feld hat nur für Versicherte der Knappschaft Bedeutung (siehe Schlüssel 8).

# **2.20 NAD Segment Name/Adresse**

## **1. Name des Versicherten**

Es ist der Familienname ohne Namenszusätze oder Vorsatzworte anzugeben.

#### **2. Vorname des Versicherten**

Der Vorname ist ohne Namenszusätze oder Vorsatzworte anzugeben.

Bei Neugeborenen (eigener Fall), bei denen der Vorname noch nicht bekannt ist, ist 'Säugling' anzugeben.

Bei Personen, die keine eGK vorlegen können und bei denen der Vorname nicht bekannt ist, ist der Vorgabewert 'unbekannt' anzugeben.

#### **3. Geschlecht**

Schlüssel: **21**

Es ist mit "w" für weiblich oder "m" für männlich das Geschlecht des Versicherten anzugeben. In Fällen des § 22 Abs. 3 PStG wird "d" für divers angegeben. Nur in den Fällen, in denen keine Angabe erfolgen kann ist "x" für unbestimmt für das Geschlecht des Versicherten anzugeben.

# **4. Geburtsdatum des Versicherten**

In diesem Feld ist das Geburtsdatum des Versicherten anzugeben. Für Versicherte, deren Geburtsdatum nicht bekannt ist, sind zum Teil Krankenversichertenkarten/eGK mit Geburtsdatum '00.00.xxxx' vorhanden ('xxxx' = tatsächliches oder angebliches Geburtsjahr). In den Ausnahmefällen, in denen kein Geburtsdatum ermittelt werden kann, sind ebenso die Einträge "XXXXXX00" für nicht bekannte Geburtstage oder "XXXX0000" für nicht bekannte Geburtstage und Geburtsmonate sowie "00000000" zulässig.

# **5. Straße und Haus-Nr.**

(Bei Inlandsanschriften in kleinen Gemeinden nicht immer vorhanden.)

## **6. Postleitzahl**

Es ist die 5-stellige Postleitzahl als Bestandteil der Postanschrift des Versicherten anzugeben.

Bei Auslandsanschriften kann sie entfallen (NAD-9 vorhanden und nicht 'D') oder bis zu 7 Stellen lang sein.

## **7. Wohnort**

# **8. Titel des Versicherten**

## **9. Internationales Länderkennzeichen**

Schlüssel: **7**

Das internationale Länderkennzeichen ist Bestandteil der Postanschrift bei im Ausland wohnhaften Versicherten.

Wird im Segment INV die Krankenversicherten-Nr. übermittelt, so können in NAD die Nr.4 bis Nr.9 entfallen.

Name und Vorname des Versicherten sind in NAD immer zu übermitteln.

#### **10. Namenszusatz**

Das Feld weist einen Namenszusatz (z.B. Freiherr etc.) im Namen des Versicherten auf.

#### **11. Vorsatzwort**

Das Feld weist ein Vorsatzwort (z.B. von und zu, van etc.) im Namen des Versicherten auf.

# **12. Anschriftenzusatz**

Das Feld weist einen Anschriftenzusatz in der Anschrift des Versicherten auf.

# **2.21 NDG Segment Nebendiagnose (40 x möglich)**

# **1. Nebendiagnose**

Die Datenelementgruppe enthält im ersten Datenelement eine zusätzlich zur Hauptdiagnose vom behandelnden Krankenhausarzt festgestellte Nebendiagnose. Sie ist nach dem amtlichen ICD-

Schlüssel anzugeben (linksbündig mit Sonderzeichen '.', '-' und '#' (Kreuzdiagnose) ohne Leerzeichen). In dem 2. Datenfeld kann eine Lokalisation der Diagnose entsprechend der Spezifizierungen des Diagnoseschlüssels erfolgen, sofern diese Angabe zur Spezifikation der Diagnose relevant ist.

Weitere Nebendiagnosen können durch bis zu 40-maliges Verwenden des Segmentes NDG angegeben werden.

## **2. Sekundär-Diagnose**

Die Datenelementgruppe enthält im ersten Datenelement die Angabe eines zusätzlichen Diagnoseschlüssels, sofern die Nebendiagnose eine zweite Diagnoseangabe erfordert. Sie ist nach dem amtlichen ICD-Schlüssel anzugeben (linksbündig mit Sonderzeichen '.', '-' ,'\*' (Sterndiagnose) und '!' (optionale Diagnose) ohne Leerzeichen). In dem 2. Datenfeld kann eine Lokalisation der Sekundär-Diagnose entsprechend der Spezifizierungen des Diagnoseschlüssels erfolgen, sofern diese Angabe zur Spezifikation der Diagnose relevant ist.

# **2.22 PRZ Segment Prozedur (99 x möglich)**

# **1. Prozedur**

Die Datenelementgruppe enthält im ersten Datenelement eine im Rahmen der ambulanten Krankenhausbehandlung durchgeführte Operation oder Prozedur. Sie ist mit dem amtlichen Operationenschlüssel nach § 301 SGB V (linksbündig ohne Sonderzeichen '.' oder '-') anzugeben. Im 2. Datenelement kann eine Lokalisation der Operation oder der Prozedur entsprechend der Spezifizierungen des amtlichen OP-Schlüssels erfolgen, sofern diese Angabe zur Spezifikation der Operation oder Prozedur relevant ist.

Weitere im Rahmen der ambulanten Krankenhausbehandlung durchgeführten Operationen und Prozeduren können durch bis zu 99-maliges Verwenden des Segmentes PRZ angegeben werden.

#### Hinweis bei Abrechnung von Behandlungen nach §§117-119 SGB V:

Die Prozedur muss anhand eines gültigen OPS-Kodes angegeben werden, sofern diese Angabe als Abrechnungsunterlage gemäß § 295 Abs. 1 Satz 1 Nr. 2 SGB V erforderlich ist. Eine OPS-Angabe, die über die Anforderungen des EBM hinausgeht, ist optional möglich. Ist in der Vergütungsvereinbarung ein OPS-Kode für ein Entgelt festgelegt, ist der OPS-Kode bei Abrechnung des Entgelts anzugeben.

Bei Leistungen, die im Zusammenhang mit einer geplanten oder durchgeführten Lebendspende im Rahmen der vertraglich vereinbarten ambulanten Behandlung in Hochschulambulanzen nach § 117 SGB V oder als hochspezialisierte Leistungen nach § 116b SGB V durchgeführt werden (Feld "Lebendspende" – "J") ist im Segment PRZ als Standardwert einer der OPS-Kodes 8-979.\* anzugeben, wenn es zu der erbrachten Leistung keinen passenden OPS gibt (z.B. bei vorbereitenden Untersuchungen).

# **2. Prozedurentag**

Es ist das Datum der Operation bzw. des Beginns der durchgeführten Prozedur anzugeben.

# 3. **Lebendspende**

Leistungen, die im Zusammenhang mit einer geplanten oder durchgeführten Lebendspende im Rahmen der vertraglich vereinbarten ambulanten Behandlung in Hochschulambulanzen nach §117 SGB V oder als hochspezialisierte Leistungen nach § 116b SGB V durchgeführt werden,

sind zu übermitteln. Es ist in diesem Fall ein "J" zu verschlüsseln. In allen anderen Fällen bleibt dieses Feld leer.

# **2.23 PVT Segment PrüfvV-Text (25x möglich)**

# **1. PrüfvV-Text**

Das Feld enthält die erforderlichen Textinformationen im Rahmen der PrüfvV. Es enthält den Standardwert "Kodierprüfung", wenn eine Wiederholung für die Nennung von Nebendiagnosen der Prozeduren notwendig ist.

# **2. PrüfvV-Hauptdiagnose**

Ist bei Kodierprüfungen Schlüssel 30 in PVV Information eine Hauptdiagnose ein Prüfgegenstand hat die Datenelementgruppe im ersten Datenelement die beanstandete Hauptdiagnose zu enthalten. Sie ist nach dem amtlichen ICD-Schlüssel anzugeben (linksbündig mit Sonderzeichen '.', '-' und '#' (Kreuzdiagnose) ohne Leerzeichen). In dem 2. Datenfeld kann eine Lokalisation der Diagnose entsprechend der Spezifizierungen des Diagnoseschlüssels erfolgen, sofern diese Angabe zur Spezifikation der Diagnose relevant ist.

## 3. **HD-Sekundärdiagnose**

Ist bei Kodierprüfungen Schlüssel 30 in PVV Information eine Hauptdiagnose ein Prüfgegenstand hat die Datenelementgruppe im ersten Datenelement die Angabe eines zusätzlichen Diagnoseschlüssel zu enthalten, sofern die Hauptdiagnose eine zweite Diagnoseangabe erfordert. Sie ist nach dem amtlichen ICD-Schlüssel anzugeben (linksbündig mit Sonderzeichen '.', '-', '\*' (Sterndiagnose) und '!' (optionale Diagnose) ohne Leerzeichen). In dem 2. Datenfeld kann eine Lokalisation der Sekundär-Diagnose entsprechend der Spezifizierungen des Diagnoseschlüssels erfolgen, sofern diese Angabe zur Spezifikation der Diagnose relevant ist. Hinweis: Wenn eine Sekundär-Diagnose angegeben wird, wird diese im G-DRG-System immer als Nebendiagnose interpretiert. Für die Diagnoseangaben sind die Deutschen Kodierrichtlinien zu beachten.

#### **4. PrüfvV-Nebendiagnose**

Ist bei Kodierprüfungen Schlüssel 30 in PVV Information eine Nebendiagnose ein Prüfgegenstand hat die Datenelementgruppe im ersten Datenelement die beanstandete Nebendiagnose zu enthalten. Sie ist nach dem amtlichen ICD-Schlüssel anzugeben (linksbündig mit Sonderzeichen '.', '-' und '#' (Kreuzdiagnose) ohne Leerzeichen). In dem 2. Datenfeld kann eine Lokalisation der Diagnose entsprechend der Spezifizierungen des Diagnoseschlüssels erfolgen, sofern diese Angabe zur Spezifikation der Diagnose relevant ist.

Weitere Nebendiagnosen können durch bis zu 25-maliges Verwenden des Segmentes PVT angegeben werden. Das Feld PrüfvV-Text enthält dann den Standardwert "Kodierprüfung".

# **5. ND-Sekundärdiagnose**

Ist bei Kodierprüfungen Schlüssel 30 in PVV Information eine Nebendiagnose ein Prüfgegenstand hat die Datenelementgruppe im ersten Datenelement die Angabe eines zusätzlichen Diagnoseschlüssels zu enthalten, sofern die Nebendiagnose eine zweite Diagnoseangabe erfordert. Sie ist nach dem amtlichen ICD-Schlüssel anzugeben (linksbündig mit Sonderzeichen '.', '-' ,'\*' (Sterndiagnose) und '!' (optionale Diagnose) ohne Leerzeichen). In dem 2. Datenfeld kann eine Lokalisation der Sekundär-Diagnose entsprechend der

Spezifizierungen des Diagnoseschlüssels erfolgen, sofern diese Angabe zur Spezifikation der Diagnose relevant ist.

## **6. PrüfvV-Prozedur**

Ist bei Kodierprüfungen Schlüssel 30 in PVV Information eine Prozedur ein Prüfgegenstand hat die Datenelementgruppe im ersten Datenelement die beanstandete Prozedur zu enthalten. Sie ist mit dem amtlichen Operationenschlüssel nach § 301 SGB V (linksbündig ohne Sonderzeichen '.' oder '-') anzugeben. Im 2. Datenelement kann eine Lokalisation der Operation oder der Prozedur entsprechend der Spezifizierungen des amtlichen OP-Schlüssels erfolgen, sofern diese Angabe zur Spezifikation der Operation oder Prozedur relevant ist.

Weitere Prozeduren können durch bis zu 25-maliges Verwenden des Segmentes PVT angegeben werden. Das Feld PrüfvV-Text entält dann den Standardwert "Kodierprüfung".

# **2.24 PVV Segment PrüfvV (10x möglich)**

## **1. Information**

Im Feld Information ist anhand Schlüssel 30 der zu Grunde liegende Sachverhalt zu benennen.

## **2. Rechnungsnummer (REC)**

Das Feld enthält die Rechnungsnummer aus dem REC-Segment der (ggf. korrigierten) Schlussrechnung, auf die sich das Prüfverfahren bezieht. Innerhalb einer Nachricht ist die gleiche Rechnungsnummer zu verwenden.

## 3. **Rechnungsdatum (REC)**

Das Feld enthält das Rechnungsdatum aus dem REC-Segment der (ggf. korrigierten) Schlussrechnung, bzw. korrigierten Rechnung, auf die sich das Prüfverfahren bezieht. Innerhalb einer Nachricht ist das gleiche Rechnungsdatum zu verwenden.

# **2.25 REC Segment Rechnung**

## **1. Rechnungsnummer**

Die Rechnungsnummer dient der eindeutigen Identifizierung der Einzelrechnung. Dies gilt auch über verschiedene Leistungsbereiche hinweg. Dabei dürfen nur zugelassene Zeichen des eingeschränkten SWIFT Latin Character SET verwendet werden. Dieser Kode enthält die Ziffern 0 – 9, die Klein- und Großbuchstaben (ohne ,ß<sup>c</sup>) sowie die Sonderzeichen ': ?, - ( + .) / und das Leerzeichen (Space).

#### **2. Rechnungsdatum**

Als Rechnungsdatum ist das Datum der Rechnungsstellung anzugeben.

#### **3. Rechnungsart**

Schlüssel: **11**

Die Rechnungsart enthält die Information, ob es sich bei dem übermittelten Datensatz um eine Zwischenrechnung, Schlußrechnung o. ä. handelt. Mit dem Schlüssel 11 wird auch angegeben, ob das Krankenhaus die Übermittlung des entsprechenden Zahlungssatzes anfordert oder nicht.

# **4. Aufnahmetag / Tag des Zugangs**

Bei einer voll- oder teilstationären Behandlung oder stationären Entbindung ist der Aufnahmetag, bei ambulanter Operation/Behandlung im Krankenhaus oder bei vorstationärer Behandlung ohne anschließende vollstationäre Behandlung ist der Tag des ersten Zugangs anzugeben. Die Abrechnung ambulanter Operationen/Behandlungen erfolgt nach den am Tag des ersten Zuganges geltenden Abrechnungsregeln mit zugehörigem Leistungskatalog, Schlüsselkatalogen und Punktwert.

Hinweis bei Abrechnung von Behandlungen nach §§117-119 SGB V:

Eine Übertragungsdatei kann Fälle aus verschiedenen Quartalen enthalten. Als Tag des Zugangs wird der Tag des Erstkontakts in dem Abrechnungsquartal ausgewiesen.

# **5. Rechnungsbetrag**

Der Rechnungsbetrag (mit zwei Nachkommastellen) enthält den aus den einzelnen Entgeltelementen (Segment Entgelte: Entgeltbetrag x Entgeltanzahl, bei Abschlägen zu subtrahieren) abzüglich der Zuzahlung (bei Zuzahlungskennzeichen 2 oder 3) errechneten Betrag, der in Rechnung gestellt wird.

Bei Rechnungssatz Ambulante Operation:

Rechnungsbetrag = Summe (Entgeltbetrag x Entgeltanzahl) + Pauschale + Summe der EZV-Einzelvergütungen (Einzelvergütung x Anzahl)./. Zuzahlung.

## **6. Debitoren-Konto-Nr. des Krankenhauses**

Die Debitoren-Konto-Nr. dient zur internen Weiterleitung und Verbuchung des von der Krankenkasse gezahlten Rechnungsbetrages in der Finanzbuchhaltung des Krankenhauses.

## **7. Referenznummer des Krankenhauses**

#### **8. IK des KH für Zahlungsweg**

Über das Institutionskennzeichen des Krankenhauses wird auch die Konto-Nr. und Bankleitzahl zugeordnet. Soll der Rechnungsbetrag abweichend von dem in dem IK des Krankenhauses im Segment FKT angegebenen Zahlungsweg auf ein anderes Konto überwiesen werden, dient das Feld "IK des KH für Zahlungsweg" zur Angabe des abweichenden Zahlungsweges. Voraussetzung ist, dass das Krankenhaus über ein gültiges weiteres Institutionskennzeichen verfügt.

#### **9. Honorarsumme (für Pauschale)** (nur bei Rechnungssatz Ambulante Operation)

Die Honorarsumme (für Pauschale) ist die Summe der Beträge, die sich aus den Entgeltsegmenten im Rechnungssatz ambulante OP ergeben (in der Regel Summe aus Entgeltbetrag x Entgeltanzahl) zuzüglich mit dem Segment Einzelvergütung (EZV) mit Merkmal '05' (honorarsummenrelevante Pauschalvergütung) oder ,06<sup>°</sup> (teilweise honorarsummenrelevante Pauschalvergütung) nach Schlüssel 3 (Einzelvergütung Ambulante Operation, Erläuterung) im Feld "Honorarsummenrelevanter Anteil" in Rechnung gestellter Entgelte. Die aus den ENA-Segmenten in die Honorarsumme (für Pauschale) eingehenden Beträge sind im Feld "in Honorarsumme für Pauschale enthalten" mit "J" zu kennzeichnen. In das Feld "Honorarsumme (für Pauschale)" ist die Summe der Beiträge, dieser EBM-Ziffern einzutragen. Ggf. wird "Honorarsumme (für Pauschale)" um die EZV-Summe des Feldes "honorarsummenrelevante Anteile" erhöht, die über EZV in Rechnung gestellt werden. Sofern eine leistungsbezogene Kostenpauschale des Kapitels 40 des EBM in Rechnung gestellt wird, ist die entsprechende ärztliche Leistung des EBM für die Berechnung der Zuschlagshöhe nach § 9 Abs. 3 des Vertrages nach § 115 b Abs. 1 SGB V auszuklammern. Nach § 9 Abs. 4 sind für die Berechnung der Zuschlagshöhe unter anderem die Kostenpauschalen des Kapitels 40 EBM ebenfalls nicht zu berücksichtigen.

Für Leistungen nach §§ 116b (alt), 117, 118 und 119 SGB V, für Leistungen im Rahmen eines Vertrages nach § 140a SGB V oder bei Abrechnung einer Pauschale nach § 120 Abs. 1a SGB V ist als Honorarsumme 0,00 anzugeben.

**10. Pauschale** (nur bei Rechnungssatz Ambulante Operation)

Nach § 9 Abs. 3 des Vertrages nach § 115 b Abs. 1 SGB V werden die Sachkosten, die nicht anderweitig abgegolten sind, durch einen pauschalen Zuschlag in Höhe von 7 % vergütet. Die Berechnung erfolgt auf Basis des Wertes im Feld "Honorarsumme (für Pauschale)".

Bei ambulanten Behandlungen nach § 116b, Leistungen nach §§ 117, 118 und 119 SGB V, Leistungen im Rahmen eines Vertrages nach § 140a SGB V oder bei Abrechnung einer Pauschale nach § 120 Abs. 1a SGB V wird dieses Feld nicht verwendet oder mit 0,00 gefüllt.

# **2.26 REL Segment Leistungsanspruch zu Aufrechnung (999 x möglich)**

1. Rechnungsnummer

Die Rechnungsnummer dient der eindeutigen Identifizierung der ursprünglichen Rechnung, mit der aufgerechnet wird (aus dem RED Segment, das zur Bildung des REL Segmentes zur Aufrechnung herangezogen wurde).

2. Rechnungsbetrag

Das Feld `Rechnungsbetrag` enthält den Rechnungsbetrag der ursprünglichen Rechnung.

3. Rechnungsart

Schlüssel: 11

Die Rechnungsart enthält die Information, um welche Art von Rechnung es sich gemäß Schlüssel 11 handelt.

4. Rechnungsbetrag, zur Zahlung angewiesen

Das Feld enthält die Information, welcher Betrag der ursprünglichen zur Aufrechnung herangezogenen Rechnung des Krankenhauses, von der Krankenkasse zur Zahlung angewiesen wurde. Bei Abweichungen vom Rechnungsbetrag ist dieser dem der ursprünglichen Rechnung zugehörigen Zahlungssatz zu entnehmen.

5. Davon verwendeter Betrag für Aufrechnung

Das Feld `Davon verwendeter Betrag für Aufrechnung" (mit zwei Nachkommastellen) enthält die Höhe des zur Aufrechnung verwendeten (Teil-) Betrages des Feldes `Rechnungsbetrag, zur Zahlung angewiesen`.

6. KH-internes Kennzeichen des Versicherten

Das krankenhausinterne Kennzeichen dient der eindeutigen Zuordnung zu dem Behandlungsfall, mit dem der Erstattungsanspruch aufgerechnet wird.

# **2.27 RED Segment Rechnungsdaten (1 x / 99999 x möglich)**

# **1. Rechnungsnummer**

Die Rechnungsnummer dient der Identifizierung der Einzelrechnungen/Gutschrift.

In einer Sammelüberweisung sind die Rechnungsnummern der ursprünglichen Rechnungen anzugeben.

Bei einer Zuzahlungsgutschrift ist für jede Gutschrift eine eigene Rechnungsnummer zu vergeben. Dabei dürfen nur zugelassene Zeichen des eingeschränkten SWIFT Latin Character SET verwendet werden. Dieser Kode enthält die Ziffern  $0 - 9$ , die Klein- und Großbuchstaben (ohne ,  $\beta'$ ) sowie die Sonderzeichen ' : ? , - ( + . ) / und das Leerzeichen (Space).

## **2. Rechnungsdatum** (bei Sammelüberweisung)

Als Rechnungsdatum ist das Datum der ursprünglichen Rechnungen anzugeben.

**Gutschriftsdatum** (bei Zuzahlungsgutschrift)

Als Gutschriftsdatum ist das Datum der Gutschreibung anzugeben.

## **3. Rechnungsbetrag** (bei Sammelüberweisung)

Der Rechnungsbetrag enthält die in den ursprünglichen Rechnungen in Rechnung gestellten Beträge.

**Gutschriftsbetrag** (bei Zuzahlungsgutschrift)

Der Gutschriftsbetrag enthält den gutgeschriebenen Zuzahlungsbetrag.

## **4. Referenznummer der Krankenkasse** (nur bei Sammelüberweisung)

Die Referenznummer dient der Krankenkasse zur internen Zuordnung der Einzelrechnungen (z.B. bei Rückfragen seitens des Krankenhauses).

## **5. Rechnungsart**

Schlüssel: **11**

Die Rechnungsart enthält die Information, ob es sich bei dem übermittelten Datensatz um eine Rechnung, Gutschrift o. ä. handelt. Sie ist der ursprünglichen Rechnung des Krankenhauses zu entnehmen. Für Zuzahlungsgutschriften ist als Rechnungsart '80' (Zuzahlungsgutschrift) oder '90' (Rückforderung von Zuzahlung) zu verwenden.

# **6. Rechnungsbetrag, zur Zahlung angewiesen** (nur bei Sammelüberweisung)

Das Feld enthält die Information, welcher Betrag der ursprünglichen Rechnung des Krankenhauses von der Krankenkasse zur Zahlung angewiesen wurde. Bei Abweichungen vom Rechnungsbetrag ist dieser dem der ursprünglichen Rechnung zugehörigen Zahlungssatz zu entnehmen.

#### **7. KH-internes Kennzeichen des Versicherten** (nur bei Sammelüberweisung)

Das krankenhausinterne Kennzeichen dient mit dem IK des Krankenhauses zur eindeutigen Bestimmung des Behandlungsfalls zur aufgeführten Rechnung. Es ist dem INV-Segment der ursprünglichen Rechnung des Krankenhauses zu entnehmen.

#### **8. IK des Krankenhauses für Zahlungsweg** (nur Zuzahlungsgutschrift / -rückforderung)

Über das Institutionskennzeichen des Krankenhauses wird auch die Konto-Nr. und Bankleitzahl zugeordnet. Soll der Rechnungsbetrag abweichend von dem in dem IK des Krankenhauses im Segment FKT angegebenen Zahlungsweg auf ein anderes Konto überwiesen werden, dient das Feld "IK des KH für Zahlungsweg" zur Angabe des abweichenden Zahlungsweges. Voraussetzung ist, dass das Krankenhaus über ein gültiges weiteres Institutionskennzeichen verfügt.

# **2.28 STASegment Standort**

Mit dem Segment STA werden alle an der Behandlung des Patienten beteiligten Standorte des Krankenhauses mit zeitlichem Bezug ausgewiesen. Bei jedem Wechsel des Krankenhauses mit zeitlichem Bezug ausgewiesen. Bei jedem Wechsel des Behandlungsstandortes ist ein neues STA-Segment zu erzeugen.

#### **1. Standortnummer**

Das Feld enthält den Standort des Krankenhauses im jeweiligen Behandlungsfall. Zur Anwendung dürfen nur gültige Standortnummern aus dem Verzeichnis nach § 293 Absatz 6 SGB V kommen. Bei der Abrechnung stationsäquivalenter Behandlungsfälle (Aufnahmegrund `10`) und nur in Fällen im Rahmen der Integrierten Versorgung, in denen keine Standortnummer vorhanden ist, ist der Vorgabewert `779999999` zu verwenden.

Hinweis:

Bei unterbrochenen Behandlungen (z.B. Tage mit vollständiger Abwesenheit, Fallzusammenführungen) am selben Standort innerhalb eines Falles ist nur ein STA-Segment für den gesamten Zeitraum anzugeben.

Bei einer nachstationären Behandlung wird der Krankenkasse in einem STA Segment eine vom Entlassungsstandort abweichende Angabe übermittelt. Diese Übermittlung kann entfallen, wenn der Standort der nachstationären Behandlung dem entlassenden Standort entspricht. Dies gilt für vorstationäre Behandlung analog.

Im Rahmen von Zwischenrechnungen (Rechnungsart 2. Stelle = 1) wird bei einer Behandlung an nur einem Standort die tatsächliche Standortnummer übermittelt, ist ein Wechsel des Standortes bereits erfolgt, wird der tatsächliche Verlauf mit der Standortnummer (und korrektem Standort Ende und Standort Ende Uhrzeit) übermittelt, wobei der bislang letzte Standort die jeweilige Standortnummer mit den u. g. Vorgabewerten bei Standort Ende und Standort Ende Uhrzeit aufweist.

#### **2. Standort Ende**

Das Feld enthält das Datum des Endes der Behandlung an dem jeweiligen Standort im Behandlungsfall. Für Aufnahmen im Zeitraum 01.01.2019 – 31.12.2019 kann der Vorgabewert `99991231`genutzt werden. Der Vorgabewert ist im Rahmen von Zwischenrechnungen (Rechnungsart 2. Stelle = 1) und bei einer Behandlung an nur einem Standort oder bei einem Wechsel des Standortes für den bislang letzten Standort zu verwenden. Bei KHIN-Nachrichten ist dieser Vorgabewert zu verwenden, sofern noch keine Entlassung erfolgte.

# **3. Standort Ende Uhrzeit**

Das Feld enthält die Uhrzeit in Stunden (00-23) und Minuten (00-59), bis zu welcher der Patient an diesem Standort behandelt wurde. Für Aufnahmen im Zeitraum 01.01.2019 – 31.12.2019 kann der Vorgabewert `2359`genutzt werden. Der Vorgabewert ist im Rahmen von Zwischenrechnungen (Rechnungsart 2. Stelle = 1) und bei einer Behandlung an nur einem Standort oder bei einem Wechsel des Standortes für den bislang letzten Standort zu verwenden. Bei KHIN-Nachrichten ist dieser Vorgabewert zu verwenden, sofern noch keine Entlassung erfolgte.

# **2.29 RZA Segment Rechnungszusatz Ambulante Operation**

# **1. Fachabteilung**

Schlüssel: **6**

Die Fachabteilung ist nach Schlüssel 6 anzugeben.

# **2. Arztnummer des überweisenden Arztes**

Die Arztnummer des überweisenden Arztes ist bei ambulanter Leistung anzugeben, wenn der Patient von einem Vertragsarzt in das Krankenhaus zur ambulanten Operation/Behandlung überwiesen wurde. (Der Überweisungsvordruck enthält als Folge der Umsetzung des VÄndG ab 01.07.2008 sowohl die Betriebsstättennummer als auch die Arztnummer.).

Bei Abrechnung von ambulanten Leistungen nach § 116b Abs.2 SGB V nach hausinterner Überweisung ist das Datenfeld mit der Pseudoarztnummer "999999900" zu füllen.

Bei Abrechnung nach § 116b (neu) ist die Arztnummer des in die ASV überweisenden Arztes anzugeben. Bei Zuweisungen aus dem stationären Bereich (§8 Abs. 1 Satz 3 ASV-RL) wird das IK des Krankenhauses angegeben.

#### **3. Betriebsstättennummer des überweisenden Arztes**

Die Betriebsstättennummer des überweisenden Vertragsarztes ist aus dem Überweisungsvordruck zu übernehmen (Der Überweisungsvordruck enthält als Folge der Umsetzung des VÄndG ab 01.07.2008 sowohl die Betriebsstättennummer als auch die Arztnummer.).

Bei Abrechnung von ambulanten Leistungen nach § 116b Abs.2 SGB V nach hausinterner Überweisung ist das Datenfeld mit der Pseudobetriebsstättennummer "999999900" zu füllen.

Bei Abrechnung nach § 116b (neu) ist die Betriebsstättennummer des in die ASV überweisenden Arztes anzugeben. Bei Zuweisungen aus dem stationären Bereich (§8 Abs. 1 Satz 3 ASV-RL) bleibt das Feld leer.

## **4. Zahnarztnummer des überweisenden Zahnarztes**

Die Zahnarztnummer des überweisenden Zahnarztes ist bei ambulanter Leistung anzugeben, wenn der Patient von einem Vertragszahnarzt in das Krankenhaus zur ambulanten Operation überwiesen wurde.

#### **5. Überweisungsdiagnose**

Bei ambulanter Leistung in Verbindung mit einer Überweisung durch einen Vertragsarzt ist im ersten Datenelement der Datenelementgruppe die Überweisungsdiagnose anhand des Überweisungsscheins anzugeben. Sie ist nach dem amtlichen ICD-Schlüssel anzugeben (linksbündig mit Sonderzeichen '.', '-' und '#' (Kreuzdiagnose) ohne Leerzeichen). In dem 2. und 3. Datenfeld können eine Lokalisation und/oder die Diagnosensicherheit der Diagnose entsprechend der Spezifizierung des Diagnoseschlüssels erfolgen, sofern diese Angabe zur Spezifikation der Diagnose relevant ist. Fehlt die Angabe des Vertragsarztes, entfällt eine Angabe durch das Krankenhaus.

Besteht für Behandlungen nach § 116b (neu) ein Überweisungserfordernis gemäß § 8 Satz 1 ASV-RL, ist die Überweisungsdiagnose durch einen Vertragsarzt anzugeben.

#### **6. Sekundär-Diagnose**

Die Datenelementgruppe enthält im ersten Datenelement die Angabe eines zusätzlichen Diagnoseschlüssels, sofern die Überweisungsdiagnose eine zweite Diagnoseangabe erfordert. Sie ist nach dem amtlichen ICD-Schlüssel anzugeben (linksbündig mit Sonderzeichen '.', '-' ''\*' (Sterndiagnose) und '!' (optionale Diagnose) ohne Leerzeichen). In dem 2. und 3. Datenfeld können eine Lokalisation und/oder die Diagnosensicherheit der Sekundär-Diagnose entsprechend der Spezifizierung des Diagnoseschlüssels erfolgen. Fehlt die Angabe des Vertragsarztes, entfällt eine Angabe durch das Krankenhaus.

## **7. Arztnummer des Belegarztes/kooperierenden Arztes**

Erfolgt eine ambulante Operation oder ein sonstiger stationsersetzender Eingriff gemäß §115b Abs. 1 SGB V durch einen am Krankenhaus tätigen Belegarzt bzw. Vertragsarzt im Rahmen einer vertraglichen Zusammenarbeit, so ist die Arztnummer Belegarztes bzw. des niedergelassenen Vertragsarztes vom Krankenhaus auszuweisen.

## **8. Arztnummer eines weiteren kooperierenden Arztes**

Erfolgt eine ambulante Operation oder ein sonstiger stationsersetzender Eingriff gemäß §115b Abs. 1 SGB V durch mehrere Vertragsärzte im Rahmen einer vertraglichen Zusammenarbeit, so ist die Arztnummer eines weiteren niedergelassenen Vertragsarztes zusätzlich zur Angabe im Datenfeld "Arztnummer des kooperierenden Arztes" in diesem Datenfeld vom Krankenhaus auszuweisen.

#### **9. Standortnummer/Betriebsstättennummer**

Gleichartige Einrichtungsarten sind über die Fachabteilung im Segment RZA abzugrenzen. Die Standort- oder Betriebsstättennummer wird ergänzend zur Unterscheidung mehrerer gleichartiger Einrichtungsarten verwendet. In diesem Feld ist gemäß dem Verzeichnis nach § 293 Abs. 6 SGB V die für Ambulanzen nach §§ 116b-120 SGB V gültige Standortnummer (77+Standort-ID+0[02- 14]) anzugeben. Bei Ambulanzen, die keine Standortnummer gemäß dem Verzeichnis nach § 293 Abs. 6 SGB V erhalten, kann die Betriebsstättennummer angegeben werden. Das Krankenhaus informiert die Vertragsparteien nach § 120 Abs. 2 SGB V vorab über die verwendeten Standortnummern/Betriebsstättennummern.

Bei der Abrechnung von Hochschulambulanzen ist die Standort- oder Betriebsstättennummer zu übermitteln, welche die Ambulanzdiagnose nach § 3 Abs. 2 HSA-SV kodiert. Sonst bleibt das Feld leer.

## **10. Datum der Überweisung in die ASV**

Bei Abrechnung nach § 116b (neu) ist das Datum der Überweisung in die ambulante spezialfachärztliche Behandlung gemäß § 8 der ASV-RL anzugeben. Das Datum wird quartalsübergreifend mitgeführt und erst bei erneuter Überweisung mit dem neuen Überweisungsdatum aktualisiert. Sonst bleibt das Feld leer.

#### **11. KV-Bezirk**

Krankenhäuser übermitteln den KV-Bezirk, in dem sie ihren Standort haben gemäß Schlüssel 26.

#### **12. EBM-Version**

Die veröffentlichte regionale Euro-Gebührenordnung enthält das hier anzugebende Datum des Erstellungstages. Sonst bleibt das Feld leer.

# **2.30 TXT Segment Text (10 x möglich)**

#### **1. Medizinische Begründung**

Die medizinische Begründung ist auf Verlangen der Krankenkasse anzugeben, falls die vom Krankenhaus mit dem Aufnahmesatz gemeldete voraussichtliche Dauer der Krankenhausbehandlung überschritten wird. Sie kann wahlweise in maschinenlesbarer oder in nicht maschinenlesbarer Form angegeben werden. Für die Angabe in nicht maschinenlesbarer Form enthält die Anlage 3 die erforderlichen Angaben.

# **2. Kostenübernahmesatz**

Wahlweise Erläuterung zum Merkmal Kostenübernahme, insbesondere bei Ablehnung.

## **3. Anforderung Medizinische Begründung**

Erläuterung der Anforderung der Krankenkasse.

# **2.31 UWD Segment Überweisungsdaten**

# **1. Rechnungsbetrag, Summe**

Es ist die Summer aller im RED-Segment für die Sammelüberweisung zusammengefassten in Rechnung gestellten Rechnungsbeträge anzugeben.

## **2. Rechnungsbetrag, zur Zahlung angewiesen**

Das Feld enthält die Information, welcher Betrag für die zusammengefassten Einzelrechnungen des Krankenhauses von der Krankenkasse zur Zahlung angewiesen wurde.

Bei einem vom "Rechnungsbetrag, Summe" abweichenden Rechnungsbetrag erfolgt für jede aufgeführte Einzelrechnung, in der ein vom in Rechnung gestellten Betrag abweichender Zahlungsbetrag beglichen wird, zusätzlich die Übermittlung eines Zahlungssatzes.

## **3. IK des Krankenhauses für den Zahlungsweg**

Über das Institutionskennzeichen des Krankenhauses wird auch die Konto-Nr. und Bankleitzahl zugeordnet. Wird der Rechnungsbetrag abweichend von dem in dem IK des Krankenhauses im Segment FKT angegebenen Zahlungsweg auf ein anderes Konto überwiesen, dient das Feld "IK des KH für Zahlungsweg" zur Angabe des abweichenden Zahlungsweges. Voraussetzung ist, dass das Krankenhaus den abweichenden Zahlungsweg in einem der Sammelüberweisung zu Grunde liegenden Rechnungssatz angegeben hat.

#### **4. Sammelbelegnummer**

Die Sammelbelegnummer dient zur eindeutigen Bestimmung der Überweisung. Sie wird von der Krankenkasse vergeben.

# **2.32 ZLG Segment Zuzahlung**

## **1. Zuzahlungsbetrag**

In der Zwischen- oder Schlussrechnung bei vollstationärer Krankenhausbehandlung ist der vollständige Betrag (mit zwei Nachkommastellen) anzugeben, der vom Versicherten an das Krankenhaus zu leisten ist, oder "0,00", wenn keine Zuzahlungspflicht besteht.

Auch der Entlassungstag fällt unter die Zuzahlungspflicht.

#### **2. Zuzahlungskennzeichen**

Schlüssel: **15**

Über das Zuzahlungskennzeichen informiert das Krankenhaus die Krankenkasse über die Zuzahlungspflicht, die Leistung des Zuzahlungsbetrages durch den Versicherten oder eine vom Versicherten vorgelegte Quittung über die Verringerung oder den Wegfall der Zuzahlungspflicht oder eine vorgelegte gültige Bescheinigung über die Befreiung von der Zuzahlungspflicht.

# **2.33 ZPR Segment Zahlung/Prüfung**

#### **1. Rechnungsbetrag, angewiesen**

Das Feld enthält die Information, welcher Betrag der Rechnung des Krankenhauses von der Krankenkasse zur Zahlung angewiesen wurde.

## **2. Prüfungsvermerk**

Schlüssel: **10**

Der Prüfungsvermerk enthält die Information der Krankenkasse, ob die Rechnung beglichen oder aus welchem Grund noch nicht beglichen wird.

Im Rahmen des Zuzahlungseinzugsverfahrens kann die Krankenkasse über den Prüfungsvermerk Belege über die entstandenen Kosten oder die Unzustellbarkeit im Verwaltungsverfahren anfordern und den Verzicht des Vollstreckungsverfahrens durch das Krankenhaus bestimmen.

- **3. Honorarsumme, neu berechnet** (nur bei Zahlungssatz Ambulante Operation)
- **4. Pauschale, neu berechnet** (nur bei Zahlungssatz Ambulante Operation)

## **Allgemeiner Hinweis:**

Datenfelder, die von einem Absender erstmalig gefüllt werden, müssen in einer vom Empfänger zurückzuübermittelnden Nachricht unverändert erhalten bleiben (z. B. KH-internes Kennzeichen des Versicherten, Fallnummer und Aktenzeichen der Krankenkasse, Rechnungsnummer des Krankenhauses).

Für die Versichertendaten der Krankenkasse gelten besondere Regelungen (siehe Anlage 4, Abschnitt 7.4).

Zur Verwendung von Verarbeitungskennzeichen und laufender Nummer des Geschäftsvorfalles im FKT-Segment siehe Beispiele in Anhang D.

Die besonderen Festlegungen für die Übermittlung auf Grund des Ersatzverfahrens der Vereinbarung nach § 120 Abs. 3 SGB V sind zu beachten.

# **3 Verfahren zur Fortschreibung der Schlüssel für Entgeltarten und Fachabteilungen**

Im Rahmen der Vorgespräche nach § 17 Abs. 6 BPflV bzw. § 11 Abs. 5 KHEntgG soll geprüft werden, ob zu den in der Anlage 2 zur § 301-Vereinbarung enthaltenen Schlüsseln für Fachabteilungen und Entgeltarten eine Fortschreibung auf Bundesebene erforderlich ist.

Bei der Vergabe neuer Schlüssel wird wie folgt verfahren:

Die Vertragsparteien melden an den GKV-Spitzenverband oder die DKG, dass ein neuer Schlüssel benötigt wird. Unter [https://kh-entgeltschluessel.gkv-datenaustausch.de](https://kh-entgeltschluessel.gkv-datenaustausch.de/) können Entgeltschlüssel online beantragt werden.

Werden Entgeltschlüssel nicht online beantragt, können diese auch der DKG bzw. dem GKV-Spitzenverband per Email (an die DKG: [Entgeltantrag301@dkgev.de](mailto:Entgeltantrag301@dkgev.de) an den GKV-Spitzenverband: datenaustausch301@gkv-spitzenverband.de) gemeldet werden oder z.B. über Formblatt (siehe Anhang C) beantragt werden. Hierbei sind folgende Informationen zu übermitteln:

Daten des Antragsstellers

- Name, Vorname
- **PLZ, Ort**
- **Institution**
- **Email, Telefonnummer**
- **Bundesland**

Daten des Entgeltschlüssel- bzw. Fachabteilungsantrages

# *Generelle Informationen*

- **Antragsdatum**
- Antragsbereich (stationär, ambulant, Fachabteilung)
- Krankenhaus (Name, Ort, IK)
- Name der Einrichtung (ggf. BSNR)
- **Bundesland**

Je nach Antragsbereich darüber hinaus:

# *Entgelte stationär*

- $\blacksquare$  Bezug (Tag/Fall)
- Untergruppe ( $ZE$  nach § 6 Abs. 1 gesonderte Zusatzentgelte nach § 6 Abs. 2a, NUB etc.)
- zugehörige Prozedurenschlüssel
- Bezeichnung des Entgeltschlüssels
- gültig von
- **gültig bis, sofern vereinbart**

# *Entgelte ambulant*

- Bezug (Tag/Fall)
- Einrichtungsart für ambulante Abrechnung (AOP, §116b, HSA, PIA, SPZ, etc.)
- Abrechnungsart (EBM, Quartalspauschale, Behandlungspauschale etc.)
- Art des Kontaktes (Einmal, Mehrfach etc.)
- Art der Leistung (Leistungsart, Fachabteilung, Leistungsart Erwachsene. Kinder und Jugendliche etc.)
- zugehörige Prozedurenschlüssel
- Bezeichnung des Entgeltschlüssels
- gültig von
- gültig bis, sofern vereinbart

# *Fachabteilungsschlüssel*

- Bezeichnung der Fachabteilung
- Fachgebiet der Musterweiterbildungsordnung für Ärzte (Fachabteilungsantrag)
- gültig ab

Der GKV-Spitzenverband und die DKG gewährleisten eine gegenseitige Information über eingegangene Schlüsselanträge und sorgen für eine umgehende Vergabe und gemeinsame, einheitliche Bekanntgabe der geeigneten bundeseinheitlichen Schlüssel.